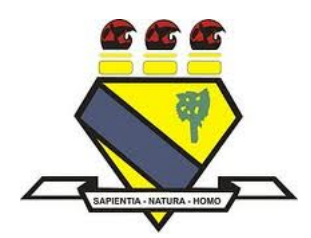

# UNIVERSIDADE FEDERAL DE RORAIMA PRÓ-REITORIA DE PESQUISA E PÓS-GRADUAÇÃO MESTRADO PROFISSIONAL EM MATEMÁTICA EM REDE NACIONAL - PROFMAT

KAYO DENNER ALVES NAVECA

# **ESPAÇOS VETORIAIS DO TIPO GRÁFICO E UMA PROPOSTA DIDÁTICA PARA O ENSINO MÉDIO**

Boa Vista, RR 2021

KAYO DENNER ALVES NAVECA

# **ESPAÇOS VETORIAIS DO TIPO GRÁFICO E UMA PROPOSTA DIDÁTICA PARA O ENSINO MÉDIO**

Dissertação apresentada ao Programa de Mestrado Profissional em Matemática em Rede Nacional - PROFMAT, da Sociedade Brasileira de Matemática - SBM e Universidade Federal de Roraima-UFRR, como parte dos requisitos para a obtenção do título de Mestre em Matemática.

Orientador: Prof. Dr. Elzimar de Oliveira Rufino

Dados Internacionais de Catalogação na publicação (CIP) Biblioteca Central da Universidade Federal de Roraima

N323e Naveca, Kayo Denner Alves. Espaços vetoriais do tipo gráfico e uma proposta didática para o ensino médio / Kayo Denner Alves Naveca. – Boa Vista, 2021. 98 f. : il. Orientador: Prof. Dr. Elzimar de Oliveira Rufino. Dissertação (mestrado) – Universidade Federal de Roraima, Programa de Pós-Graduação Mestrado Profissional em Matemática em Rede Nacional. 1 – Espaço vetorial. 2 – Gráfico. 3 – Geogebra. 4 – Sequência didática. I – Título. II – Rufino, Elzimar de Oliveira (orientador). CDU – 512.642

> Ficha Catalográfica elaborada pela Bibliotecária/Documentalista: Shirdoill Batalha de Souza - CRB-11/573 - AM

# KAYO DENNER ALVES NAVECA

# ESPAÇOS VETORIAIS DO TIPO GRÁFICO E UMA PROPOSTA DIDÁTICA PARA O ENSINO MÉDIO

Dissertação de mestrado apresentada ao Programa de Pós-Graduação em Matemática - PROFMAT da Universidade Federal de Roraima-UFRR, como requisito para a obtenção do título de Mestre em Matemática. Defendida em 18 de março de 2021 e avaliada pela seguinte banca examinadora.

is

of. Dr. Elzimar de Oliveira Rufino Orientador - UFRR

**GAAROM** 

Prof Dr. Marous Antônio Mendonca Marrocos - UFABC

n Joselito de Oliveira - UFRR

Boa Vista, RR 2021

*A Deus, que tem iluminado todos os dias de minha vida e a minha família, amigos e professores pelo apoio e paciência.*

## AGRADECIMENTOS

Primeiramente a Deus, por nos proporcionar a vida, pela saúde e pela oportunidade de poder estar presente com as pessoas que amo.

Quero agredecer também a minha família e esposa, pela força e compreensão da minha ausência nos momentos importantes e especiais.

À professora Kelly Karina aos professores, Alberto Castañeda, Lindeval Fernandes, Luciano Ferreira, Max Ferreira pelos conselhos e contribuições na minha formação. Aos professores que aceitaram fazer parte da banca examinadora, Joselito de Oliveira e Marcus Marrocos. Em especial ao meu orientador professor Elzimar de Oliveira Rufino pela paciência, gentileza e por me ajudar e me fortalecer com suas palavras nos momentos mais difíceis na produção deste trabalho.

E por fim, agradecer aos meus amigos e colegas pela força e palavras de incentivo nessa caminhada.

# **RESUMO**

Em nosso trabalho apresentamos exemplos de espaços vetoriais do tipo gráfico. O único exemplo que conhecíamos era a estrutura de espaço vetorial na parábola, que pode ser visto em (STEINBRUCH e WINTERLE, 1987, pág. 22). Nosso trabalho generaliza a ideia para um gráfico de uma aplicação definida de um espaço vetorial em um conjunto não-vazio. Mostramos também que o gráfico de tais aplicações pode ser dotado de muitas estruturas de espaços vetoriais. Em particular, mostramos que é possível munir o gráfico com uma estrutura de espaço vetorial na qual o vetor nulo pode ser qualquer elemento pré-fixado. Além disso, mostramos que toda reta do  $\mathbb{R}^2$  é um subespaço de  $\mathbb{R}^2$  com as operações adequadas. Mostramos também que é possível introduzir um produto interno nos espaços vetoriais do tipo gráfico e assim trabalhar com subespaços ortogonais. Por fim, apresentamos a metodologia Engenharia Didática e uma sequência didática com objetivo de fazer uma introdução à álgebra linear para os alunos do Ensino Médio.

**Palavras-chave**: Espaço vetorial; Gráfico; Geogebra; Sequência didática.

# **ABSTRACT**

In our research we present examples of type graphic vector spaces. The only example known was the vector space's structure in parabola, that can be seen in (SEINBRUCH and WINTERLE, 1987, page 22). Our research generalizes the idea to a graphic of a defined application of a vector space in a non-empty set. We also present that the graphic of such applications can be gifted of many vector space's structure. In particular, we demonstrate that is possible equip the graphic with vector space structure in which the null vector can be any pre-fixed element. Futhermore, we present that any straight from  $\mathbb{R}^2$  is an  $\mathbb{R}^2$  subspace with the appropriate operations. We also demonstrate that is possible introduce an intern product in the type graphic vector spaces and then work with orthogonals subspace. Lastly, we present the Didactic Engineering methodology and a didactic sequence with the purpose to make an introduction to linear algebra for High School studentes.

**Key-words**: Vectorial space; Graphic; GeoGebra; Didactic sequence.

# **LISTA DE ILUSTRAÇÕES**

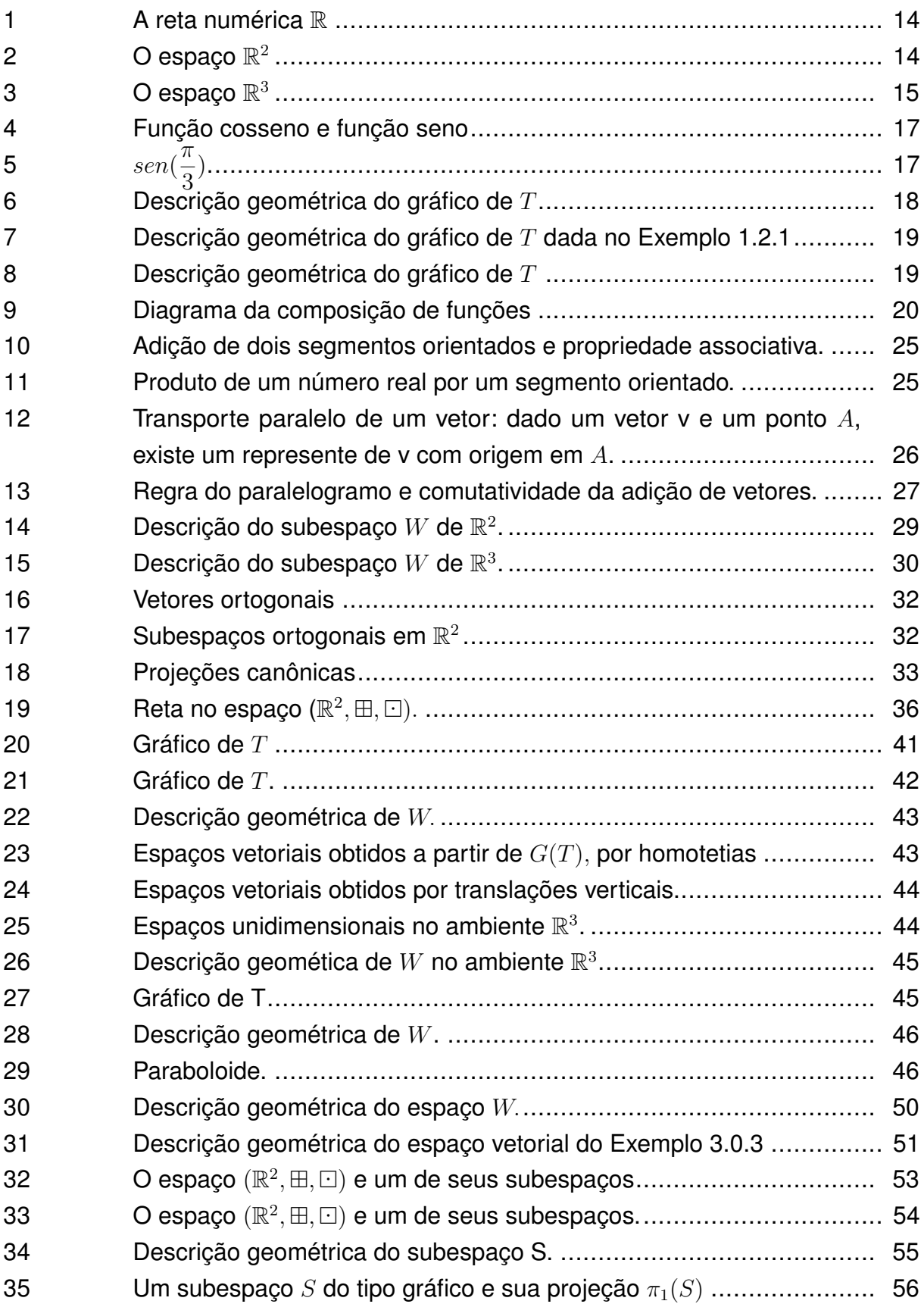

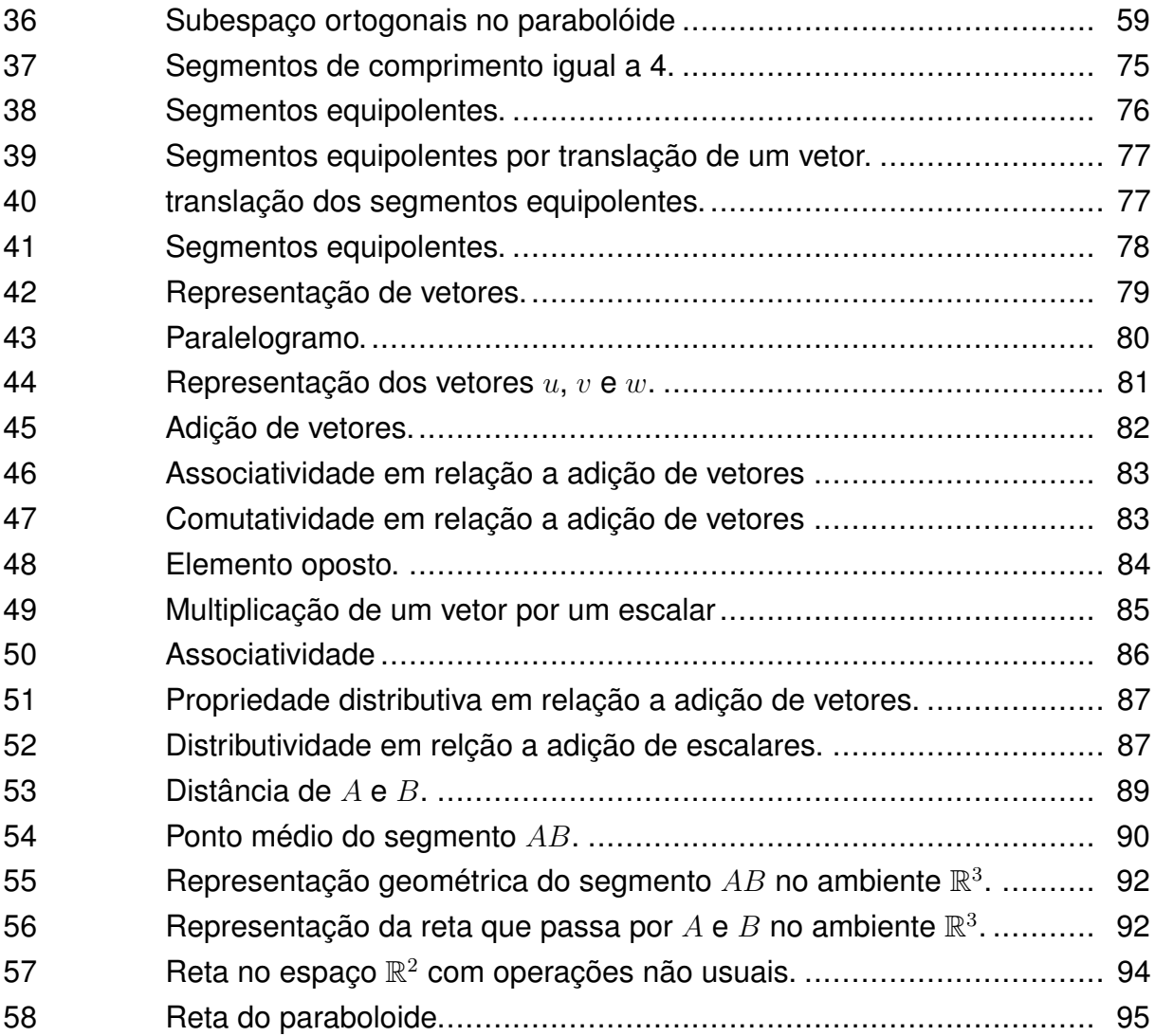

# **SUMÁRIO**

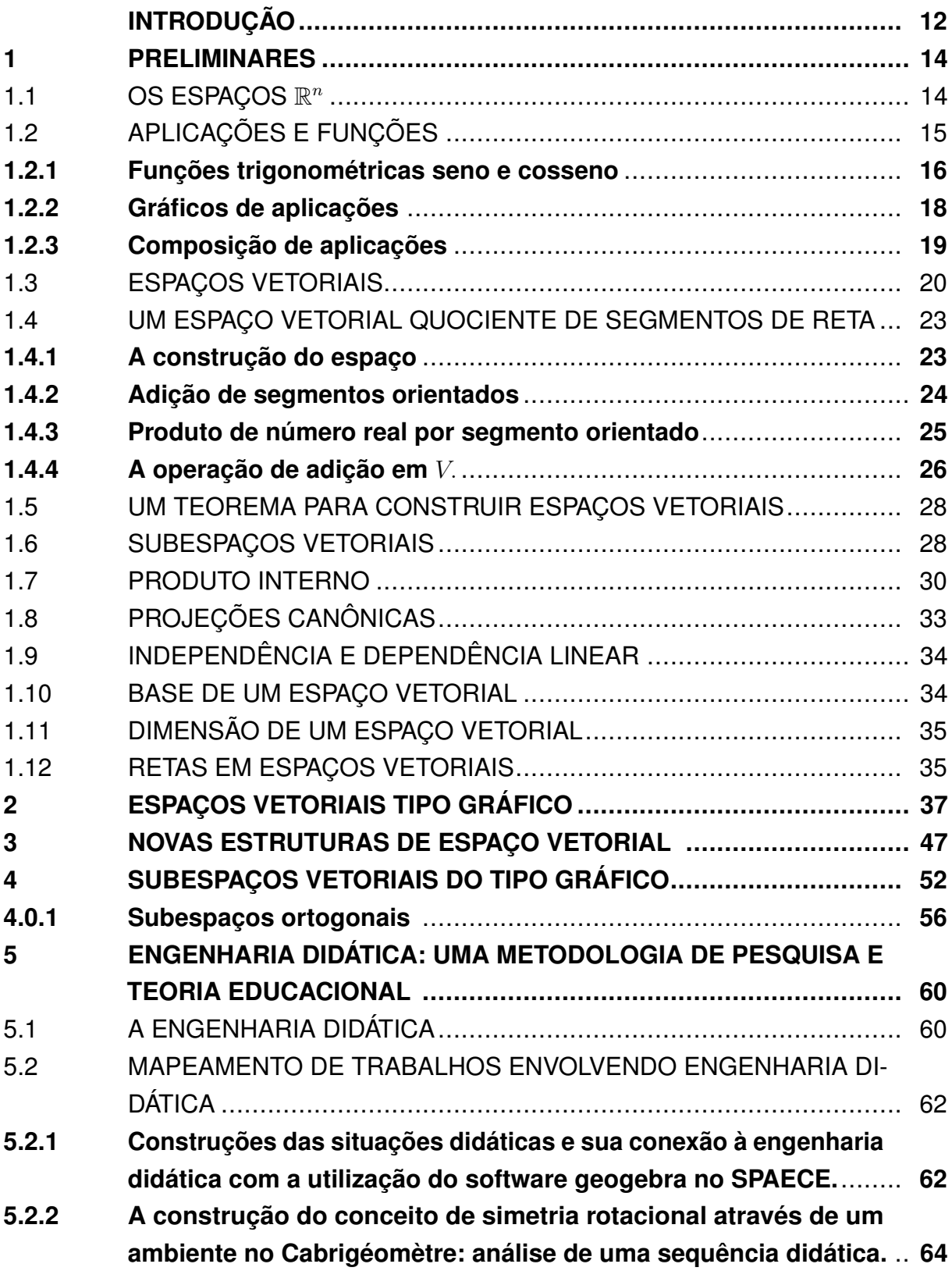

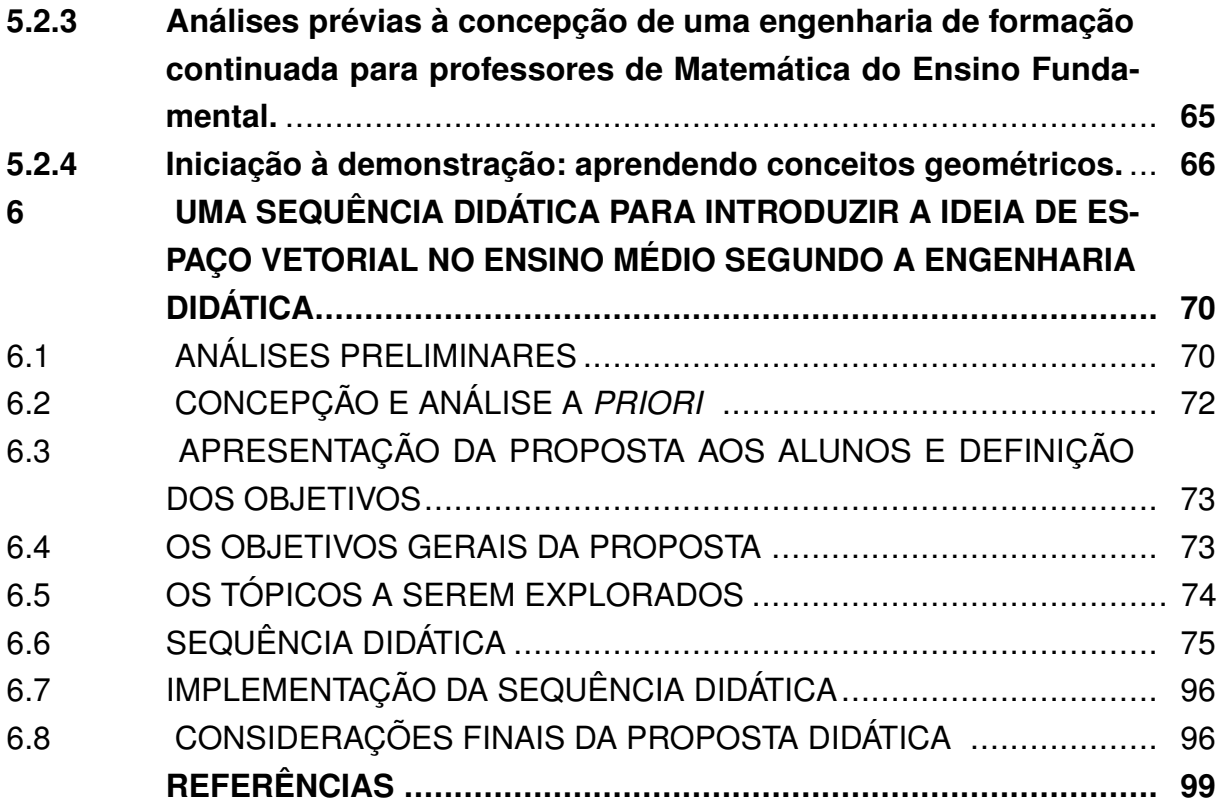

## <span id="page-12-0"></span>**INTRODUÇÃO**

Conforme ressalta [\(DORIER,](#page-99-1) [1995\)](#page-99-1), a teoria axiomática dos espaços vetoriais é uma conquista recente da matemática e muito embora Giuseppe Peano tivesse dado a primeira definição axiomática de um espaço vetorial em 1888 [76,141-152], a teoria não foi realmente desenvolvida antes de 1920.

Atualmente, a teoria dos espaços vetoriais é essencial em muitas subáreas da própria matemática bem como em outras áreas do conhecimento. Podemos citar, por exemplo, a geometria diferencial que se apropria de um espaço vetorial tangente em cada ponto de uma variedade para desenvolver seus resultados. Embora a teoria dos espaços vetoriais de dimensão finita esteja bem desenvolvida, novas perspectivas possuem grande relevância em sua compreensão.

Recentemente, [\(LOPES,](#page-99-2) [2018\)](#page-99-2) constrói exemplos interessantes de espaços vetoriais considerando bijeções com um espaço vetorial inicial. Nosso trabalho é uma contribuição a mais na teoria dos espaços vetoriais de dimensão finita.

No capítulo 1, serão abordados alguns pré-requisitos para uma melhor compreensão do trabalho. Apresentamos os espaços  $\mathbb{R}^2$  e  $\mathbb{R}^3$ , nos quais construiremos nossos exemplos e a definição de espaços vetoriais. Além disso, damos o conceito de aplicação entre espaços vetoriais e de gráfico dessas aplicações. Ainda, neste capítulo, falaremos sobre o teorema da estrutura apresentado no trabalho de [\(LOPES,](#page-99-2) [2018\)](#page-99-2). Também apresentamos as noções de produto interno, projeções canônicas, independência e dependência linear, base e dimensão de um espaço vetorial e retas em um espaço vetorial, muito importantes para construção dos próximos capítulos.

No capítulo 2, vamos apresentar o primeiro resultado de nosso trabalho, isto é, o teorema que deu origem aos exemplos de estruturas de espaços vetoriais construidas sobre o gráfico de aplicações entre espaços vetoriais e um conjunto não-vazio. Mostraremos que as operações definidas no resultado estão bem definidas e chamaremos esses espaços com essas estruturas de espaços vetoriais do tipo gráfico.

No capítulo 3, apresentaremos novas estruturas de espaços vetoriais do tipo gráfico considerando bijeções no espaço domínio de uma transformação. Utilizando as operações desenvolvidas no principal resultado de [\(LOPES,](#page-99-2) [2018\)](#page-99-2) veremos que essas novas estruturas são casos particulares do teorema apresentado por [\(LOPES,](#page-99-2) [2018\)](#page-99-2) visto no capítulo 2. Em particular, utilizando translações, vamos ver que podemos obter estruturas nas quais o vetor nulo pode ser qualquer elemento do gráfico pré-fixado.

No capítulo 4, apresentaremos exemplos de subespaços vetoriais de um espaço vetorial do tipo gráfico. Além disso, mostraremos também que toda reta de  $\mathbb{R}^2$  é um

subespaço vetorial de  $\mathbb{R}^2$  com as operações adequadas. Mostraremos que dado uma aplicação *T* : *E* → *X* do espaço vetorial *E* em um conjunto não-vazio *X*, podemos introduzir um produto interno em *G*(*T*) desde que o espaço *E* esteja munido de um produto interno. Com esse produto interno induzido daremos exemplos de subespaços ortogonais do tipo gráfico.

No capítulo 5, apresentaremos um resumo do trabalho desenvolvido por [\(ARTI-](#page-99-3)[GUE M..; DOUADY,](#page-99-3) ). O qual fala sobre a Engenharia Didática (ED). Apresentaremos também, mapeamentos de alguns trabalhos que utilizaram a Engenharia Didática (ED) como metodologia de pesquisa. É possível verificar um grande distanciamento na forma que são abordados os conteúdos do ensino básico para como são abordados no ensino superior, o uso das metodologias de pesquisa e metodologias de ensino são ferramentas impontates na aproximação desses métodos de abordagem. A metodologia de pesquisa Engenharia Didática (ED) que segundo [\(ARTIGUE M..; DOUADY,](#page-99-3) ), é uma metodologia de pesquisa que propicia ao professor formular um plano de ensino que objetiva a formação, realização, observação e a análise das situações didáticas disponibilizadas para o planejamento da ação docente. Ademais, segundo [\(PAIS,](#page-99-4) [2015,](#page-99-4) p.77), "a utilização de uma Engenharia Didática (ED) reforça a confiabilidade da pesquisa e sua potencialidade se deve à defesa do vínculo com a realidade da sala de aula". Uma pesquisa seguindo os princípios da Engeharia Didática (ED), se compõe em quatro fases: 1ª fase, das análises preliminares, 2ª fase da concepção e análise a priori, 3ª fase, da experimentação e a 4ª fase, da análise a posteriori e validação.

No capítulo 6, apresentaremos uma proposta para implementação de uma sequência didática baseada nas duas primeiras fases da Engenharia Didática (ED). A sequências didática tem por intenção introduzir os conceitos iniciais da álgebra linear utilizando como recurso o software Geométrico GeoGebra.

#### <span id="page-14-2"></span>**1 PRELIMINARES**

Neste capítulo, serão apresentados alguns pré-requesitos necessários a um bom entendimento dos capítulos posteriores.

Vamos começar fazendo uma breve descrição dos espaços R *n .*

<span id="page-14-3"></span>1.1 OS ESPAÇOS  $\mathbb{R}^n$ 

Dado um número natural *n,* o espaço R*f <sup>n</sup>* é constituido de *n*−uplas da forma  $(x_1, x_2, \ldots, x_n)$  onde  $x_i \in \mathbb{R}$ , para cada  $i = 1, 2, \ldots, n$ . Em notação de conjuntos

$$
\mathbb{R}^{n} = \{ (x_1, x_2, ..., x_n); x_i \in \mathbb{R}, \ \forall i = 1, 2, ... n \}.
$$

A igualdade de elementos em  $\mathbb{R}^n$  é dada da seguinte forma:  $(x_1, x_2, ..., x_n) = (y_1, y_2, ..., y_n)$ se, e somente se,  $x_1 = y_1, x_2 = y_2, ..., x_n = y_n$ .

Quando  $n = 1$ , o espaço  $\mathbb{R}^1$  é identificado com a reta numérica real e é simplesmente denotado por R*.*

<span id="page-14-0"></span>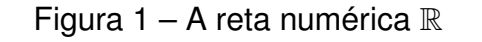

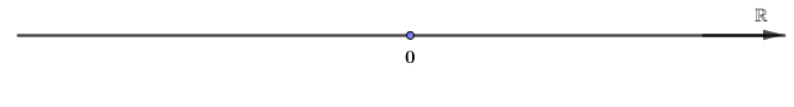

<span id="page-14-1"></span>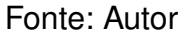

Quando  $n = 2$ , identifica-se o espaço  $\mathbb{R}^2 = \{(x, y); x, y \in \mathbb{R}\}$  com um plano dotado de um sistema de coordenadas ortogonais como mostra a Figura [2.](#page-14-1)

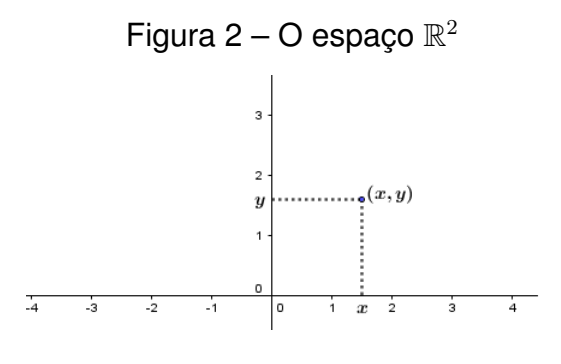

Fonte: Autor

Quando  $n = 3$  o espaço

<span id="page-15-0"></span>
$$
\mathbb{R}^3 = \{(x, y, z); x, y, z \in \mathbb{R}\}
$$

é identificado com um espaço tridimensional dotado de um sistema de coordenadas ortogonais, como mostra a Figura [3.](#page-15-0)

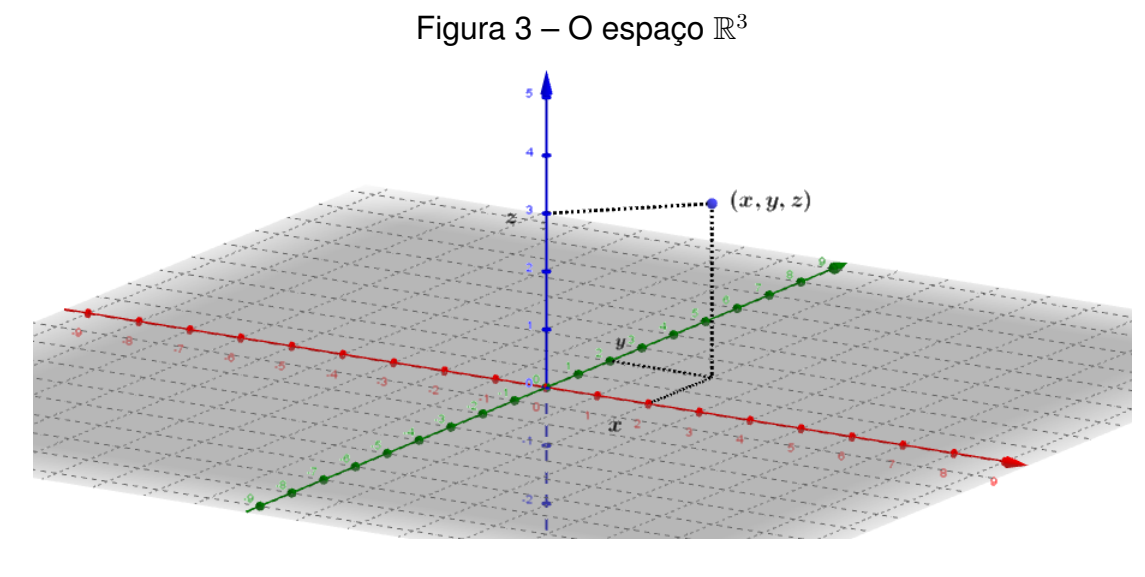

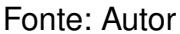

# <span id="page-15-1"></span>1.2 APLICAÇÕES E FUNÇÕES

**Definição 1.2.1.** *Uma aplicação T é constituida de um conjunto não-vazio A, um conjunto não-vazio B e uma regra que associa a cada elemento de A um único elemento de B. O conjunto A é chamado de dominio da aplicação, enquanto que o conjunto B é chamado de contradomínio da aplicação.*

Em geral, são usadas as notações *D*(*T*) e *CD*(*T*) para indicar, respectivamente, o domínio de *T* e o contradomínio de *T*.

Dado um elemento *a* ∈ *A*, o elemento *b* ∈ *B* tal que  $T(a) = b$  é chamado de imagem do elemento *a* pela aplicação *T.* O conjunto das imagens dos elementos de *A* é chamado de imagem da aplicaão *T* e é denotada por *Im*(*T*)*.* Assim,

$$
Im(T) = \{b \in B; T(a) = b, \text{ para algun } a \in A\}.
$$

No caso particular em que *B* = R*,* a aplicação é chamada de função. Quando  $Im(T) = B$ , a aplicação *T* é dita **sobrejetiva**. Por outro lado se ocorrer que  $T(a_1) \neq 0$  $T(a_2)$  sempre que  $a_1 \neq a_2$ , então a aplicação *T* é dita ser **injetiva**. Uma aplicação que é injetiva e sobrejetiva é chamada de **bijetiva**.

**Exemplo 1.2.1.** A aplicação  $T : \mathbb{R} \longrightarrow \mathbb{R}^2$  definida por  $T(x) = (x, x + 1)$  é injetiva. De *fato:*  $T(a) = T(b) \Rightarrow (a, a+1) = (b, b+1) \Rightarrow a = b$ . No entanto, T não é sobrejetiva, pois  $Im(T) = \{(x, x + 1); x \in \mathbb{R}\}\neq \mathbb{R}^2$ . *Portanto, T não é bijetiva.* 

#### <span id="page-16-0"></span>**1.2.1 Funções trigonométricas seno e cosseno**

Nesta subseção vamos relembrar a definição das funções seno e cosseno. Ressaltamos que seguiremos as ideias apresentadas em [\(LIMA,](#page-99-5) [1998\)](#page-99-5).

Indica-se por  $S^1$  o círculo unitário de raio 1 e centro na origem de  $\mathbb{R}^2$ , isto é,  $S^1 = \{(x, y) \in \mathbb{R}^2; \ x^2 + y^2 = 1\}.$ 

Para definir as funções trigonométricas seno e cosseno vamos considerar a função de Euler  $E\,:\,\mathbb{R}\,\rightarrow\,S^1,$  que faz corresponder a cada número real t o ponto  $E(t) = (x, y)$  do círculo unitário obtido do seguinte modo:

•  $E(0) = (1, 0)$ .

• Se *t >* 0, percorremos sobre o círculo unitário *S* 1 , a partir do ponto (1*,* 0), um caminho de comprimento t, sempre andando no sentido positivo, isto é, no sentido antí-horário. O ponto final do caminho será chamado de *E*(*t*).

• Se *t <* 0, *E*(*t*) será extremidade final do caminho sobre *S* 1 , de comprimento |*t*|, que parte do ponto (1*,* 0) e percorre *S* <sup>1</sup> sempre no sentido negativo, isto é, no sentido horário.

As funções cosseno e seno denotadas por cos : R → R e *sen* : R → R, são definidas pondo-se para cada *t* ∈ R:

$$
cos(t) = abscissa de E(t).
$$
  

$$
sen(t) = ordenada de E(t).
$$

Segue-se imediatamente desta definição que, para todo *t* ∈ R, vale a relação fundamental

$$
\cos^2 t + \sin^2 t = 1.
$$

<span id="page-17-0"></span>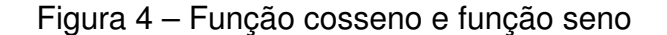

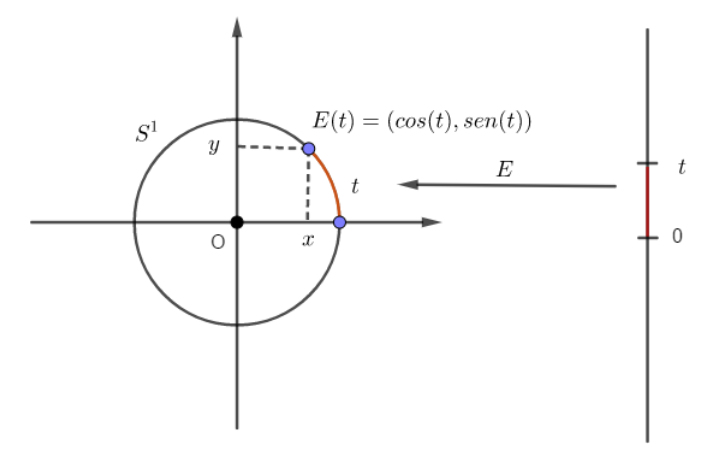

### **Exemplo 1.2.2.**

*Vamos mostrar como calcular os valores de cosseno e seno de <sup>π</sup>* 3 *. Considere a Figura [5.](#page-17-1)*

<span id="page-17-1"></span>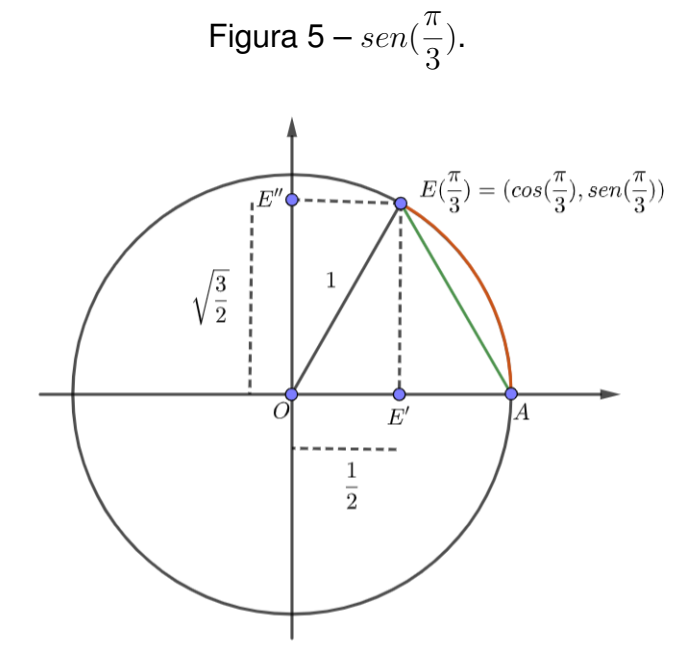

Fonte: Autor

*No triângulo retângulo OEE*<sup>0</sup> *temos que o ângulo E*Ô*A* = 60*<sup>o</sup> pelo teorema do ângulo central e portanto, o ângulo O*Ê*E* <sup>0</sup> = 30*<sup>o</sup> . Como o triângulo EOA é isosceles pois OE* = *OA então os ângulos O*Ê*A e O*Â*E são congruente e como E*Ô*A* = 60*<sup>o</sup> então O*Ê*A* ≡ *O*Â*E* = 60*<sup>o</sup> , isto é, o triângulo EOA é equilátero. Assim os triângulos OEE*<sup>0</sup> *e AEE*<sup>0</sup> *são congruentes pelo caso LLL. Como EE*<sup>0</sup> *é a altura relativa ao vétice E*, então *E'* é o ponto médio de  $\overline{OA}$ . Logo,  $cos(\frac{\pi}{2})$ 3  $) = \frac{1}{2}$ 2 *e pelo teorema de Pitágoras*

$$
\textit{tem-se que } \overline{EE'} = \overline{OE'} = \frac{\sqrt{3}}{2}, \textit{portanto sen}(\frac{\pi}{3}) = \frac{\sqrt{3}}{2}.
$$

# <span id="page-18-1"></span>**1.2.2 Gráficos de aplicações**

O conceito de gráfico é extremamente importante em nosso trabalho.

**Definição 1.2.2.** *Seja T* : *A* → *B uma aplicação. O gráfico de T, denotado por G*(*T*)*, é definido por*

$$
G(T) = \{(x, T(x)) \in A \times B; x \in A\}
$$

*onde*  $A \times B$  *é o produto cartesiano de A por B.* 

No caso particular em que  $G(T) \subset \mathbb{R}^2$  ou  $G(T) \subset \mathbb{R}^3$ , o gráfico de uma aplicação possui uma descrição geométrica natural.

**Exemplo 1.2.3.** *Seja*  $T$  : ℝ → ℝ *a função definida por*  $T(x) = x + 1$ *. Neste caso,* 

<span id="page-18-0"></span>
$$
G(T) = \{(x, x + 1); x \in \mathbb{R}\}.
$$

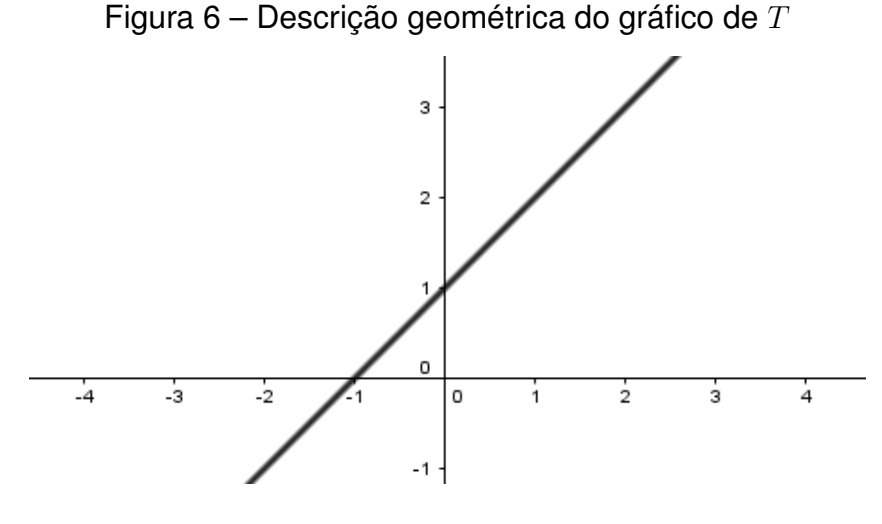

Fonte: Autor

**Exemplo 1.2.4.** *Uma descrição geométrica do gráfico da aplicação T do Exemplo 1.2.1 é dada na Figura [7.](#page-19-0)*

<span id="page-19-0"></span>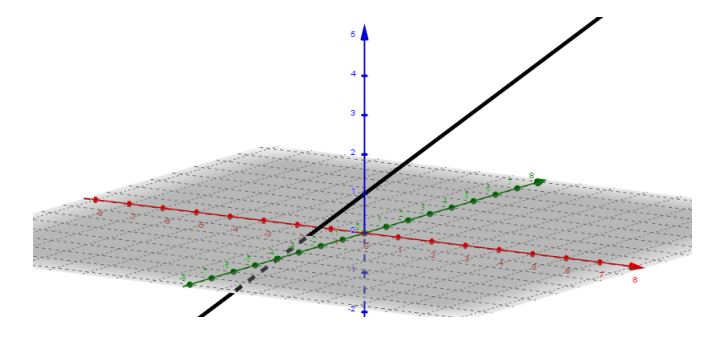

Figura 7 – Descrição geométrica do gráfico de *T* dada no Exemplo 1.2.1

Fonte: Autor

**Exemplo 1.2.5.** *Um esboço do gráfico da aplicação T* : R <sup>2</sup> −→ R *definida por*  $T(x,y) = e^x + cos(y)$  é dado na Figura [8.](#page-19-1)

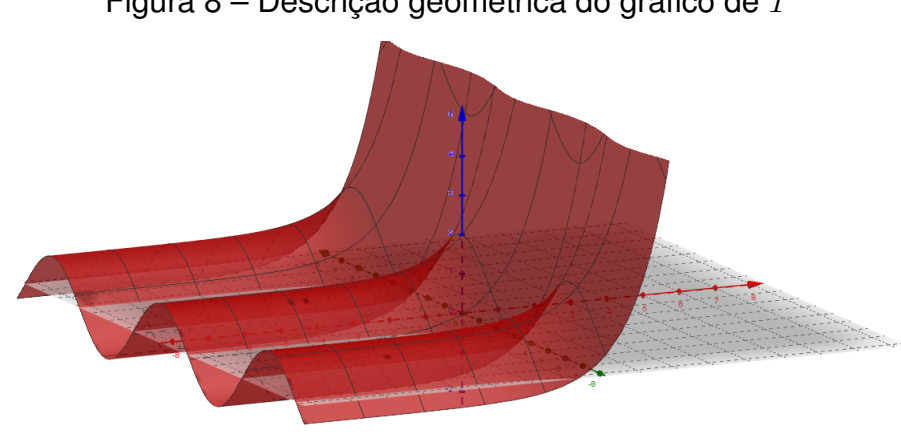

<span id="page-19-1"></span>Figura 8 – Descrição geométrica do gráfico de *T*

Fonte: Autor

## <span id="page-19-2"></span>**1.2.3 Composição de aplicações**

**Definição 1.2.3.** *Sejam T* : *A* → *B e R* : *B* → *C aplicações . A aplicação H* : *A* −→ *C definida por H*(*a*) = *R*(*T*(*a*))*, para todo a* ∈ *A, é chamada de função composta de R com T. Utiliza-se a notação H* = *R* ◦ *T para indicar a composta de R com T.*

**Exemplo 1.2.6.** *Sejam*  $T : \mathbb{R} \to \mathbb{R}^2$  *e*  $R : \mathbb{R}^2 \to \mathbb{R}$  *definidas por*  $T(x) = (x, x)$ *e*  $R(x, y) = x^2 + y^2$ , respectivamente. A composta  $R ∘ T : ℝ → ℝ$  é dada por  $(R \circ T)(x) = 2x^2$ .

**Definição 1.2.4.** *Seja B um conjunto não vazio e A um subconjunto de B. A função i* : *A* → *B definida por i*(*x*) = *x para todo x* ∈ *A é chamada de inclusão de A em B. Quando A* = *B a função i é chamada de identidade de A e será denotada por IA.*

<span id="page-20-0"></span>Figura 9 – Diagrama da composição de funções

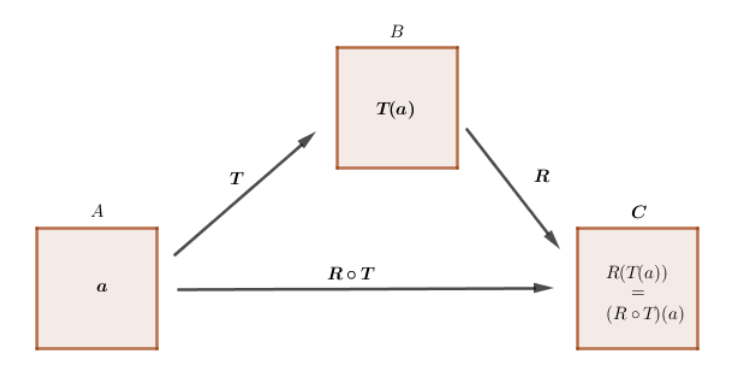

**Definição 1.2.5.** *Uma aplicação T* : *A* → *B é inversível quando existe uma aplicação H* : *B* → *A tal que H* ◦ *T* = *I<sub>A</sub>*  $eT ∘ H = I_B$ *. Neste caso, dizemos que H é aplicação <i>de*  $T$  *e* escrevemos  $H = T^{-1}$ .

É bem conhecido na literatura que uma aplicação *T* é inversível se, e somente se, é bijetiva. O leitor interessado em uma demonstração desse fato poderá consultar [\(NETO,](#page-99-6) [2015\)](#page-99-6).

### <span id="page-20-1"></span>1.3 ESPAÇOS VETORIAIS

Vamos começar esta seção recordando a definição de espaço vetorial.

Um *espaço vetorial* sobre um corpo K é constituído de um conjunto não-vazio *E* munido de uma operação de adição

$$
+: E \underset{(u,v)}{\times} E \underset{\longmapsto}{\longrightarrow} E \underset{u+v}{}
$$

e uma operação de multiplicação por escalar

$$
\cdot : \mathbb{K} \times E \underset{(\lambda, u)}{\longrightarrow} E
$$

satisfazendo as seguintes propriedades:

- 1. Associatividade :  $(u + v) + w = u + (v + w)$ , para todos  $u, v, w \in E$ .
- 2. Comutatividade:  $u + v = v + u$ , para todos  $u, v \in E$ .
- 3. Existe um elemento  $0 \in E$ , tal que  $u + 0 = u$ , para todo  $u \in E$ .
- 4. Para cada  $u \in E$ , existe um elemento  $-u \in E$  tal que  $u + (-u) = 0$ .
- 5. Associatividade:  $(\alpha, \beta)$ . $u = \alpha$ . $(\beta, u)$ , para todos  $\alpha, \beta \in \mathbb{K}$  e para todo  $u \in E$ .
- 6. Distributividade:  $(\alpha + \beta) \cdot u = \alpha \cdot u + \beta \cdot u$ , para todos  $\alpha, \beta \in \mathbb{K}$  e para todo  $u \in E$ .
- 7. Distributividade:  $\alpha.(u + v) = \alpha.u + \alpha.v$ , para todo  $\alpha \in \mathbb{K}$  e para todos  $u, v \in E$ .
- 8. Multiplicação pela unidade:  $1.u = u$ , para todo  $u \in E$ .

Neste trabalho, salvo menção em contrário, iremos considerar apenas espaços vetoriais de dimensão finita. Além disso, o corpo dos escalares K*,* será o corpo dos números reais R*.*

<span id="page-21-0"></span>**Exemplo 1.3.1.** *Os espaços vetoriais*  $\mathbb{R}^n = \{(x_1, ..., x_n); x_i \in \mathbb{R}, i = 1, 2, ...n\}$  *com as operações definidas por*

$$
(x_1, ..., x_n) + (y_1, ..., y_n) = (x_1 + y_1, x_2 + y_2, ..., x_n + y_n)
$$

$$
\lambda.(x_1, ..., x_n) = (\lambda.x_1, ..., \lambda.x_n)
$$

*são exemplos bem conhecidos de espaços vetoriais de dimensão finita.*

São satisfeitos os oito axiomas de espaço vetorial. De fato:

Dados  $u = (x_1, ..., x_n), v = (y_1, ..., y_n), w = (z_1, ..., z_n) \in \mathbb{R}^n$  e  $\alpha, \beta \in \mathbb{R}$ , temos:

1. Associatividade

$$
u + (v + w) = (x_1, ..., x_n) + ((y_1, ..., y_n) + (z_1, ..., z_n))
$$
  
\n
$$
= (x_1, ..., x_n) + (y_1 + z_1, ..., y_n + z_n)
$$
  
\n
$$
= (x_1 + (y_1 + z_1), ..., x_n + (y_n + z_n))
$$
  
\n
$$
= ((x_1 + y_1) + z_1, ..., (x_n + y_n) + z_n)
$$
  
\n
$$
= (x_1 + y_1), ..., (x_n + y_n) + (z_1, ..., z_n)
$$
  
\n
$$
= ((x_1, ..., x_n) + ((y_1, ..., y_n)) + (z_1, ..., z_n))
$$
  
\n
$$
= (u + v) + w.
$$

2. comutatividade

$$
u + v = (x_1, ..., x_n) + (y_1, ..., y_n)
$$
  
=  $(x_1 + y_1, ..., x_n + y_n)$   
=  $(y_1 + x_1, ..., y_n + x_n)$   
=  $(y_1, ..., y_n) + (x_1, ..., x_n)$   
=  $v + u$ .

3. O elemento neutro é dado por  $\mathbf{0} = (0, ..., 0) \in \mathbb{R}^n$ . De fato:

$$
\begin{aligned} \mathbf{0} + (x_1, ..., x_n) &= (0, ..., 0) + (x_1, ..., x_n) \\ &= (0 + x_1, ..., 0 + x_n) = (x_1, ..., x_n). \end{aligned}
$$

Deste modo,  $\mathbf{0} = (0, ..., 0) \in \mathbb{R}^n$  é o vetor nulo de  $\mathbb{R}^n$ .

4. O simétrico do elemento  $u = (x_1, ..., x_n) \in \mathbb{R}^n$ , é dado por  $-u = (-x_1, ..., -x_n)$ . De fato:

$$
(x_1, ..., x_n) + (-x_1, ..., -x_n) = (x_1 + (-x_1), ..., x_n + (-x_n))
$$
  
= (0, ..., 0) = **0**.

Assim, −*u* = (−*x*1*, ...,* −*xn*) é o elemento simétrico de *u*.

5. Associatividade

$$
(\alpha.\beta).u = (\alpha.\beta).(x_1, ..., x_n)
$$
  
= 
$$
((\alpha.\beta).x_1, ..., (\alpha.\beta).x_n)
$$
  
= 
$$
(\alpha.(\beta.x_1), ..., (\alpha.(\beta.x_n)))
$$
  
= 
$$
\alpha.(\beta.x_1, ..., \beta.x_n))
$$
  
= 
$$
\alpha.(\beta.(x_1, ..., x_n))
$$
  
= 
$$
\alpha.(\beta.u).
$$

6. Distributividade

$$
(\alpha + \beta).u = (\alpha + \beta).(x_1, ..., x_n)
$$
  
= ((\alpha + \beta).x\_1, ..., (\alpha + \beta).x\_n))  
= (\alpha.x\_1 + \beta.x\_1, ..., \alpha.x\_n + \beta.x\_n)  
= (\alpha.x\_1, ..., \alpha.x\_n + \beta.x\_1, ..., \beta.x\_n)  
= ((\alpha.x\_1, ..., \alpha.x\_n) + (\beta.x\_1, ..., \beta.x\_n))  
= \alpha.(x\_1, ..., x\_n) + \beta.(x\_1, ..., x\_n)  
= \alpha.u + \beta.u.

7. Distributividade

$$
\alpha.(u + v) = \alpha.(x_1, ..., x_n) + (y_1, ..., y_n)
$$
  
=  $\alpha.(x_1 + y_1, ..., x_n + y_n)$   
=  $(\alpha.(x_1 + y_1, ..., x_n + y_n))$   
=  $\alpha.(x_1, ..., x_n) + \alpha.(y_1, ..., y_n)$   
=  $\alpha.u + \alpha.v.$ 

8.  $1.u = u$ , para qualquer  $u \in \mathbb{R}^2$ . De fato:

$$
1.u = 1.(x_1, ..., x_n)
$$
  
= (1.x\_1, ..., 1.x\_n)  
= (x\_1, ..., x\_n)  
= u.

#### <span id="page-23-0"></span>1.4 UM ESPAÇO VETORIAL QUOCIENTE DE SEGMENTOS DE RETA

Nesta seção vamos apresentar um espaço vetorial construido utilizando-se o espaço euclidiano, isto é, um espaço onde sejam válidos os axiomas de Euclides, como por exemplo um plano. Indicaremos o espaço euclidiano pela letra *E*. Observamos que esse espaço vetorial é, em geral, identiicado com o espao vetorial R 2 *.* Seguiremos essencialmente a construção feita por [\(MOTA CICERO. MARROCOS,](#page-99-7) [2014\)](#page-99-7).

## <span id="page-23-1"></span>**1.4.1 A construção do espaço**

Dados dois pontos *A, B* ∈ *E* obtemos o segmento de reta que une os pontos *A* e *B.* Utilizaremos a notação *AB* para indicar tal segmento. Além disso, obtemos um segmento orientado escolhendo um dos pontos A ou B para ser a extremidade inicial e o outro para ser a extremidade final, isto é, escolhemos uma ordem para as extremidades do segmento. Se *A* é a extremidade inicial e *B* é a extremidade final então utilizamos a notação *AB* para essa escolha. Caso contrário, utilizaremos a notação *BA*. Diremos que *AB* está orientado de *A* para *B*. Se *A* = *B* então o segmento *AA* será chamado de segmento nulo. Além disso, o segmento orientado *BA* será chamado de segmento oposto a AB. Note que  $AB \neq BA$  e  $\overline{AB} = \overline{BA}$ .

O *módulo ou comprimento* de um segmento orientado *AB*, indicado por |*AB*| é o comprimento do segmento. Se os segmentos orientados não-nulo *AB* e *CD* estão em retas suportes paralelas diremos que *AB* e *CD* possuem a mesma direção. Se os segmentos *AC* e *BC* não se intersectam diremos que *AB* e *CD* possuem o mesmo sentido. Caso contrário, eles possuem sentidos opostos.

A partir dessas definições preliminares, podemos definir uma *relação de equivalência* no conjunto de todos os segmentos orientados do espaço *E.* Dizemos que os segmentos orientados *AB* e *CD* são *equipolentes* quando são ambos nulos ou, caso contrário, quando ambos possuem o mesmo comprimento, sentido e direção. Indicaremos a equipolência de dois segmentos orientados por *AB* ∼ *CD.*

A relação de equipolência é uma relação de equivalência no conjunto de todos os segmentos segmentos orientados, isto é, goza das seguintes propriedades:

*Reflexividade*: *AB* ∼ *AB*;

*Comutatividade:*  $AB \sim CD \Rightarrow CD \sim AB$ *;* 

*Transitividade:*  $AB \sim CD$  *e*  $CD \sim EF$  *⇒*  $AB \sim EF$ *.* 

A classe de equivalência do segmento orientado *AB*, isto é, o conjunto formado por todos os segmentos orientados equipolentes a  $AB$ , será indicada por  $\overrightarrow{AB}$ . Os elementos de uma classe de equivalência são chamados representantes da classe, assim o segmento orientado AB é um representante de  $\overrightarrow{AB}$ . Uma propriedade importante das classes de equivalência é que duas classes de equivalência são iguais ou não se  $\overline{AB}$  interceptam. Assim,  $\overrightarrow{AB} = \overrightarrow{CD}$  se e somente se AB é equipolente a  $CD$ .

Vamos indicar por *V* o conjunto das classes de equivalência determinadas pela relação de equivalência entre segmentos orientados. Assim,  $V = \{ \overrightarrow{AB} ; A, B \in E \}$ , onde # » *AB* <sup>=</sup> {*CD*; *CD* <sup>∼</sup> *AB*}*.* Usaremos a notação *<sup>v</sup>* <sup>=</sup> # » *AB* para indicar um elemento em *V.*

## <span id="page-24-0"></span>**1.4.2 Adição de segmentos orientados**

Nesta subseção vamos definir adição de segmentos orientados, com o intuito de definir, posteriormente, a adição de elementos em *V.*

Conforme [\(MOTA CICERO. MARROCOS,](#page-99-7) [2014\)](#page-99-7), dois segmentos orientados *AB* e *BC* determinam um novo segmento orientado *AC*. Definimos *AB* + *BC* := *AC.* Note que o ponto final do primeiro segmento orientado deve coincidir com o ponto inicial do segundo, conforme podemos ver na Figura [10.](#page-25-0)

<span id="page-24-1"></span>A adição de segmentos orientados goza da propriedade associativa: se *AB, BC* e *CD* são segmentos orientados, então *AD* = (*AB* + *BC*) + *CD* = *AB* + (*BC* + *CD*)*.* Figura 10 – Adição de dois segmentos orientados e propriedade associativa.

<span id="page-25-0"></span>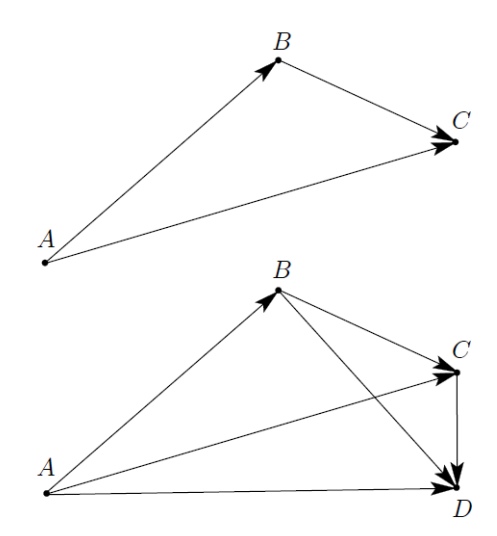

Fonte: [\(MOTA CICERO. MARROCOS,](#page-99-7) [2014\)](#page-99-7)

## **1.4.3 Produto de número real por segmento orientado**

Dados um número real *α* um segmento orientado *AB*, não-nulo, existem na reta suporte de *AB* dois pontos, *B'* e *B"*, em que o primeiro está localizado na semi-reta determinada por *AB* de origem *A* que contém *B* e o segundo está localizado na semireta de origem *A* que não contém *B* e tais que  $|AB'| = |\alpha||AB| = |AB''|$ . Se  $\alpha \ge 0$ ,  $\alpha AB := AB'$ , caso contrário,  $\alpha AB := AB''$ . Se  $\alpha = 0$ , define-se  $\alpha AB := AA$ .

Figura 11 – Produto de um número real por um segmento orientado.

<span id="page-25-1"></span>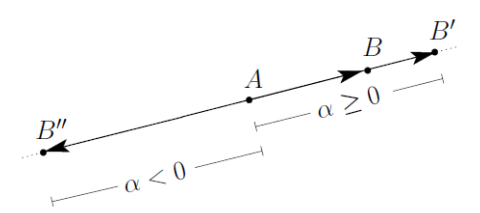

Fonte: [\(MOTA CICERO. MARROCOS,](#page-99-7) [2014\)](#page-99-7)

O produto de número real por segmento orientado goza das propriedades:  $| \alpha AB | = | \alpha | | AB |$  e  $\alpha(\beta AB) = (\alpha \beta)AB$ .

Cada classe de equivalência definida pela relação de equipolência será chamada de vetor. Quando não for necessário enfatizar um determinado representante de um vetor, usaremos uma letra romana em negrito para representá-lo, por exemplo **v**. A classe de equivalência dos segmentos orientados nulos será chamada de vetor nulo ou *zero* e será indicada por 0, isto é,  $0 = \overrightarrow{AA}$ . Seja  $E$  o espaço euclidiano e  $A, B \in E$ . Se *v* é o vetor definido por *A* e *B* então *v* = # » *AB* <sup>=</sup> {*CD*; *CD* <sup>∼</sup> *AB*}. O espaço quociente *V* é dado por  $V = E / \sim = {\overline{AB}}; A, B \in E$ .

### <span id="page-26-1"></span>**1.4.4 A operação de adição em** *V.*

A seguir definiremos uma operação de adição de vetores em *V* . Para isso precisamos do *lema do transporte paralelo de vetores*.

**Lema 1.4.1.** *Dados um vetor v* ∈ *V e um ponto no espaço euclidiano A* ∈ *E quaisquer, existe um único representante de v com origem em A.*

Uma descrição deste lema encontra-se na Figura [12.](#page-26-0)

Uma prova deste lema pode ser encontrado em [\(MOTA CICERO. MARROCOS,](#page-99-7) [2014,](#page-99-7) p.21).

<span id="page-26-0"></span>Figura 12 – Transporte paralelo de um vetor: dado um vetor v e um ponto *A*, existe um represente de v com origem em *A*.

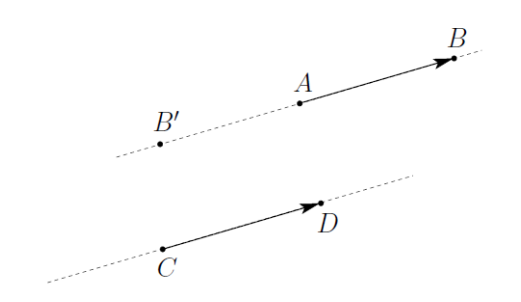

Fonte: [\(MOTA CICERO. MARROCOS,](#page-99-7) [2014\)](#page-99-7)

Dados dois vetores quaisquer **u** e **v**, em *V* definimos a adição **u** + **v** de **u** e **v***,* da seguinte forma: considere *AB* um representante qualquer de **u** e *BC* o único representante de **v** com origem em *B*, então

$$
\mathbf{u} + \mathbf{v} := \overrightarrow{AC} = \overrightarrow{AB + BC}.
$$

A adição de vetores herda a propriedade associativa da adição de segmentos orientados. Podemos também obter a soma de dois vetores a partir de representantes cujo os pontos iniciais coincidam, Figura [13,](#page-27-0) isto é, na verdade, a regra do paralelogramo para soma de vetores, que enunciamos a seguir.

*Regra do paralelogramo*. Sejam *AB* e *AC* segmentos orientados representantes dos vetores nãoparalelos **u** e **v**, respectivamente. Então existe um único ponto *D* em

*E* que torna o quadrilátero *ABDC* um paralelogramo. Além disso, *AD* é um representante da soma **u** + **v**. Uma consequência imediata da regra do paralelogramo é a comutatividade da soma de vetores.

Figura 13 – Regra do paralelogramo e comutatividade da adição de vetores.

<span id="page-27-0"></span>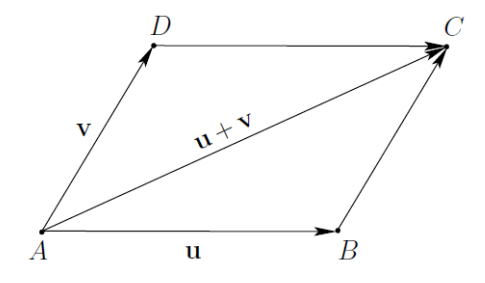

Fonte: [\(MOTA CICERO. MARROCOS,](#page-99-7) [2014\)](#page-99-7)

A adição de vetores tem as seguintes propriedades: para todos os vetores **u**, **v** e **w** valem:

- A1 *Associatividade*:  $(u + v) + w = u + (v + w)$ ;
- A2 *Comutatividade*:  $u + v = v + u$ ;
- A3 *Elemento neutro*: O vetor nulo é tal que  $u + 0 = 0 + u = u$ ;
- A4 *Elemento oposto*: Se *u* = # » *AB*, então, o vetor (−*u*) := # » *BA* é tal que *<sup>u</sup>* + (−*u*) =  $(-u) + u = 0.$

## **A operação de multiplicação por escalar em** *V* **.**

Nesta seção definiremos como multiplicar um vetor em *V* por um número real. Se  $\alpha$  é um número e  $u = \overrightarrow{AB}$  é um vetor em  $V$ , define-se

$$
\alpha.u := \alpha.\overrightarrow{AB}.
$$

PPode-se verificar que o produto de uma número real por um vetor goza da seguintes propriedades: dadoso s vetores **u**, **v** e números reais *α, β*

valem:

- M1  $\alpha.(u + v) = \alpha.u + \alpha.v;$
- M2  $(\alpha + \beta) \cdot u = \alpha \cdot u + \beta \cdot u;$
- $M3 \; 1.u = u$ ;

**M4**  $(\alpha, \beta) \cdot u = \alpha \cdot (\beta \cdot u)$ .

O conjunto *V* munido das operações de adição e multiplicação por escalar dadas nas subseções [1.4.4](#page-26-1) e [1.4.4,](#page-27-0) respectivamente, é um espaço vetorial. Neste caso é um espaço vetorial quociente. Utilizaremos esse espaço vetorial para construir parte de uma sequência didática a ser desenvolvida com alunos do ensino médio.

#### <span id="page-28-0"></span>1.5 UM TEOREMA PARA CONSTRUIR ESPAÇOS VETORIAIS

Nesta seção vamos apresentar um resultado devido a [\(LOPES,](#page-99-2) [2018\)](#page-99-2) que mostra como construir espaços vetoriais.

Segundo [\(LOPES,](#page-99-2) [2018\)](#page-99-2) é possível dar a um mesmo conjunto mais do que uma estrutura de espaço vetorial, conforme mostra o teorema a seguir.

**Teorema 1.5.1.** *(Teorema da Estrutura). Sejam X um conjunto não-vazio arbitrário e* (*E,* +*, .*) *um espaço vetorial sobre o corpo K. Se existe uma bijeção f* : *X* → *E, então podemos definir as operações*  $\mathbb{H}$  *e* $\Box$  *em X de modo que* (*X*,  $\mathbb{H}$ ,  $\Box$ ) *seja também um espaço vetorial sobre o corpo K.*

#### <span id="page-28-1"></span>1.6 SUBESPAÇOS VETORIAIS

Um *subespaço vetorial* de um espaço vetorial *E* é constituido de um subconjunto  $W \neq \emptyset$  de *E* que também possui uma estrutura de espaço vetorial com as operações induzidas pelas operações de *E.* Como consequência, temos que *W* é subespaço vetorial de *E* se, e somente se, são satisfeitas as seguintes condições:

- 1.  $W \neq \emptyset$
- 2.  $u + v \in W$ , para todos  $u, v \in W$ .
- 3.  $\alpha.u \in W$ , para todo  $\alpha \in \mathbb{R}$  e para todo  $u \in W$ .

**Exemplo 1.6.1.** *O conjunto*  $W = \{(x, y) \in \mathbb{R}^2; y = 2x\}$  *constitui um subespaço vetorial de* R 2 *, com as operções usuais. De fato.*

- *1. O* elemento neutro  $\mathbf{0} = (0,0) \in \mathbb{R}^2$  está em W. Logo  $W \neq \emptyset$ .
- 2. *Dados*  $u = (x_1, 2.x_1)$   $v = (x_2, 2.x_2) \in W$ , temos  $u + v = (x_1, 2.x_1) + (x_2, 2.x_2) =$  $(x_1 + x_2, 2.x_1 + 2.x_2) = (x_1 + x_2, 2.(x_1 + x_2)) \in W$ .
- *3. Dados*  $u = (x_1, 2.x_1) \in W$  *e*  $λ ∈ ℝ$ *, temos*  $λ.u = λ.(x_1, 2.x_1) = (λ.x_1, 2.(λ.x_1)) ∈$ *W.*

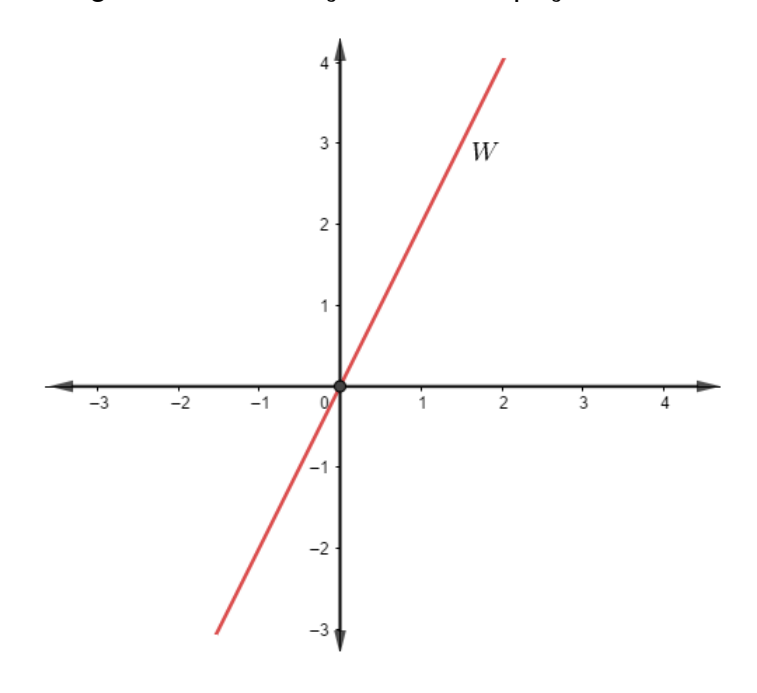

<span id="page-29-0"></span>Figura 14 – Descrição do subespaço  $W$  de  $\mathbb{R}^2$ .

Fonte: Autor

Logo,  $W$  é subespaço vetorial de  $\mathbb{R}^2$ .

**Exemplo 1.6.2.** *O conjunto*  $W = \{(x, y, z) \in \mathbb{R}^3; (x, y, z) = \lambda.(1, 1, 1); \lambda \in \mathbb{R}\}$  constitui *um subespaço vetorial de* R 3 *. De fato.*

- *1. Fazendo*  $λ = 0$  *obtemos que,*  $λ.(1,1,1) = 0.(1,1,1) = (0,0,0) ∈ W$ *, logo o elemento neutro pertence a W.*
- 2. Se  $u = \lambda_1(1,1,1), v = \lambda_2(1,1,1) \in W$ , então  $u + v = \lambda_1(1,1,1) + \lambda_2(1,1,1) =$  $(\lambda_1 + \lambda_2) \cdot (1, 1, 1) \in W$ .
- *3. Se u* = *λ.*(1*,* 1*,* 1) ∈ *W e α* ∈ R*, então α.u* = *α.*(*λ.*(1*,* 1*,* 1) =  $(\alpha.\lambda) \cdot (1,1,1) \in W \neq \emptyset$ .

Logo,  $W$  é subespaço vetorial de  $\mathbb{R}^3$ .

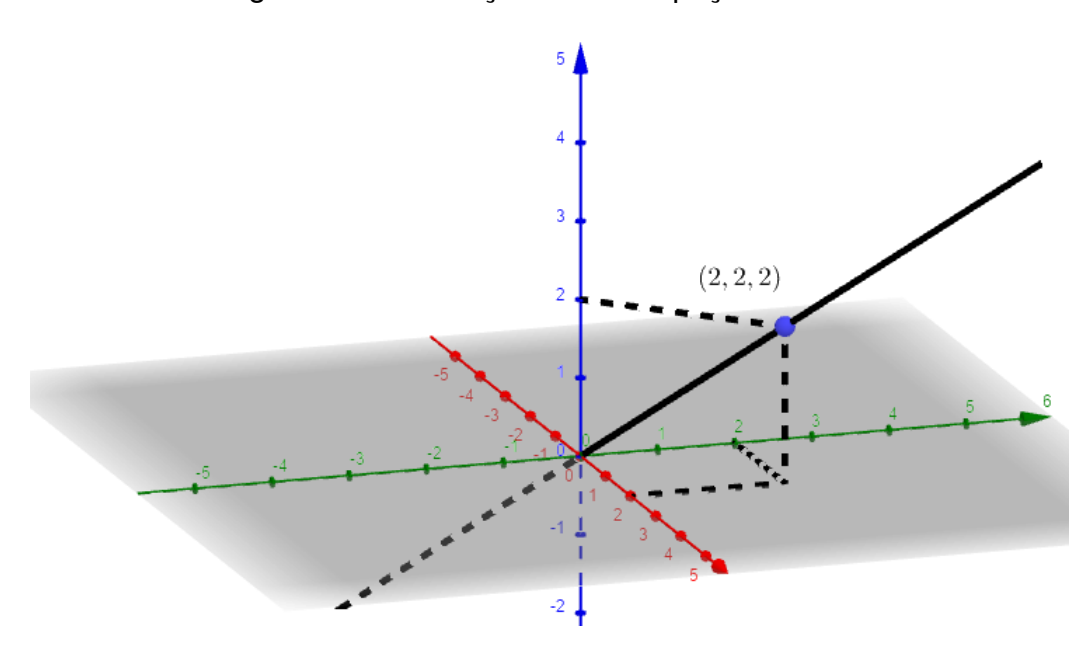

<span id="page-30-0"></span>Figura 15 – Descrição do subespaço W de  $\mathbb{R}^3$ .

Fonte: Autor

Neste trabalho, veremos que retas que não passam pelo ponto (0*,* 0) podem ser dotadas de uma estrutura de espaço vetorial, porém perdem a propriedade de serem subespaços do ambiente  $\mathbb{R}^2$  com as operações usuais.

## <span id="page-30-1"></span>1.7 PRODUTO INTERNO

Um produto interno definido em um espaço vetorial *E* sobre o corpo dos escalares  $\mathbb R$  é uma função  $\langle ., .\rangle : E \times E \to \mathbb R$  que satisfaz as seguintes propriedades:  $i) \langle u + v, w \rangle = \langle u, w \rangle + \langle v, w \rangle; \forall u, v, w \in E;$  $\langle i\psi\rangle \langle \lambda. u, v\rangle = \lambda \langle u, v\rangle; \forall \lambda \in \mathbb{R};$  $\int u(x) dx = \int u(x) dx$ 

$$
uv) \langle u, v \rangle = \langle v, u \rangle,
$$

*iv*)  $\langle u, u \rangle > 0$  e  $\langle u, u \rangle > 0$  se e só se  $u \neq 0$ .

**Exemplo 1.7.1.** *No espaço vetorial* R *<sup>n</sup> com as operações usuais definidas no Exemplo [1.3.1](#page-21-0) o produto interno usual é dado por*

 $\langle (x_1, x_2, x_3), (y_1, y_2, y_3) \rangle = x_1 \cdot y_1 + x_2 \cdot y_2 + x_3 \cdot y_3.$ 

*De fato. Sejam*  $u = (x_1, x_2, x_3), v = (y_1, y_2, y_3), w = (z_1, z_2, z_3) \in \mathbb{R}^3$  *e*  $\lambda \in \mathbb{R}$ *. Temos que*

*i*)

$$
\langle u + v, w \rangle = \langle (x_1, x_2, x_3) + (y_1, y_2, y_3), (z_1, z_2, z_3) \rangle
$$
  
\n
$$
= \langle (x_1 + y_1, x_2 + y_2, x_3 + y_3), (z_1, z_2, z_3) \rangle
$$
  
\n
$$
= (x_1 + y_1).z_1 + (x_2 + y_2).z_2 + (x_3 + y_3).z_3
$$
  
\n
$$
= x_1.z_1 + y_1.z_1 + x_2.z_2 + y_2.z_2 + x_3.z_3 + y_3.z_3
$$
  
\n
$$
= x_1.z_1 + x_2.z_2 + x_3.z_3 + y_1.z_1 + y_2.z_2 + y_3.z_3
$$
  
\n
$$
= \langle (x_1, x_2, x_3), (z_1, z_2, z_3) \rangle + \langle (y_1, y_2, y_3), (z_1, z_2, z_3) \rangle
$$
  
\n
$$
= \langle u, w \rangle + \langle v, w \rangle.
$$

*ii*)

$$
\langle \lambda u, v \rangle = \langle \lambda . (x_1, x_2, x_3), (y_1, y_2, y_3) \rangle
$$
  
\n
$$
= \langle (\lambda x_1, \lambda x_2, \lambda x_3), (y_1, y_2, y_3) \rangle
$$
  
\n
$$
= \lambda x_1 y_1 + \lambda x_2 y_2 + \lambda x_3 y_3
$$
  
\n
$$
= \lambda . (x_1 y_1 + x_2 y_2 + x_3 y_3)
$$
  
\n
$$
= \lambda . \langle u, v \rangle.
$$

*iii*)

$$
\langle u, v \rangle = \langle (x_1, x_2, x_3), (y_1, y_2, y_3) \rangle
$$
  
=  $x_1 \cdot y_1 + x_2 \cdot y_2 + x_3 \cdot y_3$   
=  $y_1 \cdot x_1 + y_2 \cdot x_2 + y_3 \cdot x_3$   
=  $\langle (y_1, y_2, y_3), (x_1, x_2, x_3) \rangle$   
=  $\langle v, u \rangle$ .

*iv*)

$$
\langle u, u \rangle = \langle (x_1, x_2, x_3), (x_1, x_2, x_3) \rangle
$$
  
=  $x_1 \cdot x_1 + x_2 \cdot x_2 + x_3 \cdot x_3$   
=  $x_1^2 + x_2^2 + x_3^2 \ge 0$ .

**Definição 1.7.1.** *Seja E um espaço vetorial com produto interno. Dizemos que dois elementos*  $u, v \in E$  *são ortogonais quando*  $\langle u, v \rangle = 0$ *.* 

**Exemplo 1.7.2.** *Considere o espaço vetorial* R <sup>2</sup> *com as operações usuais e produto interno Euclidiano. Os vetores u* = (2*,* 2) *e v* = (2*,* −2) *de* R <sup>2</sup> *são ortogonais. De fato:*

$$
\langle u, v \rangle = (2)(2) + (2)(-2) = 4 - 4 = 0.
$$

*Portanto, os vetores u e v são ortogonais.*

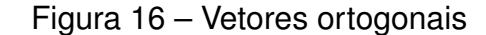

<span id="page-32-0"></span>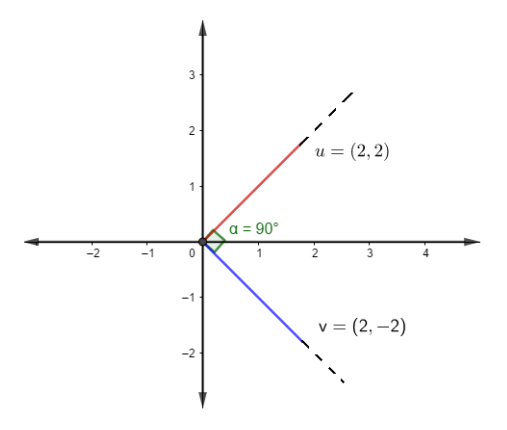

Fonte: Autor

**Definição 1.7.2.** *Sejam E um espaço vetorial com produto interno*  $\langle ., . \rangle$ *,*  $W_1$  *e*  $W_2$ *subespaços vetoriais de E. Dizemos que*  $W_1$  *é ortogonal a*  $W_2$  *quando*  $\langle w_1, w_2 \rangle = 0$ *, para quaisquer w*<sup>1</sup> ∈ *W*<sup>1</sup> *e w*<sup>2</sup> ∈ *W*2*. Para indicar que W*<sup>1</sup> *é ortogonal a W*<sup>2</sup> *utiliza-se a*  $n$ otação  $W_1 \perp W_2$ .

<span id="page-32-2"></span>**Exemplo 1.7.3.** *Os subespaços*  $W_1 = \{(x, 2x); x \in \mathbb{R}\}$  *e*  $W_2 = \{(t, -\frac{t}{2}, t)\}$  $\frac{\iota}{2}$ );  $t \in \mathbb{R}$ } de  $\mathbb{R}^2$ *são ortogonais considerando-se produto interno usual.*

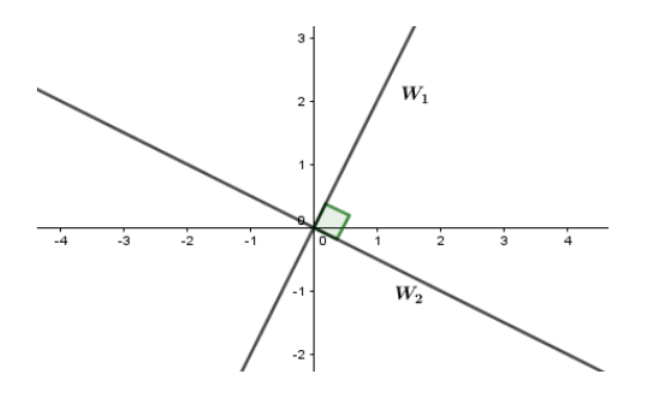

<span id="page-32-1"></span>Figura 17 - Subespaços ortogonais em  $\mathbb{R}^2$ 

*De fato: basta ver que se*  $u = (x, 2x) \in W_1$  *<i>e*  $v = (t, -\frac{t}{2})$  $(\frac{c}{2}) \in W_2$ , então  $\langle u, v \rangle =$  $\langle (x, 2x), (t, -\frac{t}{2}) \rangle$ 2  $\langle x \rangle = x \cdot t + 2x \cdot (-\frac{t}{2})$ 2  $) = 0.$ 

Uma das vantagens de trabalhar com subespaços ortogonais é a possibilidade de se escrever o espaço como uma soma direta de seus subespaços.

**Definição 1.7.3.** *Sejam W*<sup>1</sup> *e W*<sup>2</sup> *subespaços vetoriais de um espaço vetorial E. Definimos a soma direta de W*<sup>1</sup> *e W*2*, denotando por W*<sup>1</sup> L *W*2*, como o conjunto de*

*todos os vetores que podem ser escritos de uma forma única*  $u = w_1 + w_2$ , onde  $w_1 \in W_1$  $e w_2 \in W_2$ *.* 

No exemplo [1.7.3,](#page-32-2) podemos escrever  $\mathbb{R}^2 = W_1 \bigoplus W_2$ , onde  $W_1 \bigoplus W_2 = \{w_1 +$  $w_2; w_1 \in W_1$  **e**  $w_2 \in W_2$ .

# <span id="page-33-1"></span>1.8 PROJEÇÕES CANÔNICAS

Dados os conjuntos não vazios *A*1*, A*2*, ..., A<sup>n</sup>* define-se a i-ésima projeção (ou projeção no i-ésimo fator) *π<sup>i</sup>* : *A*<sup>1</sup> × *A*<sup>2</sup> × *...* × *A<sup>i</sup>* × *...* × *A<sup>n</sup>* → *A<sup>i</sup>* pondo

$$
\pi_i(a_1, a_2, ..., a_i, ..., a_n) = a_i.
$$

**Exemplo 1.8.1.** *Se*  $A_1 = \mathbb{R}^2$  *e*  $A_2 = \mathbb{R}$  *então*  $\pi_1 : \mathbb{R}^2 \times \mathbb{R}$  *e*  $\pi_2 : \mathbb{R}^2 \times \mathbb{R}$  *são dadas, respectivamente, por*  $\pi_1((x, y), z) = (x, y) \in \pi_2((x, y), z) = z$ *.* 

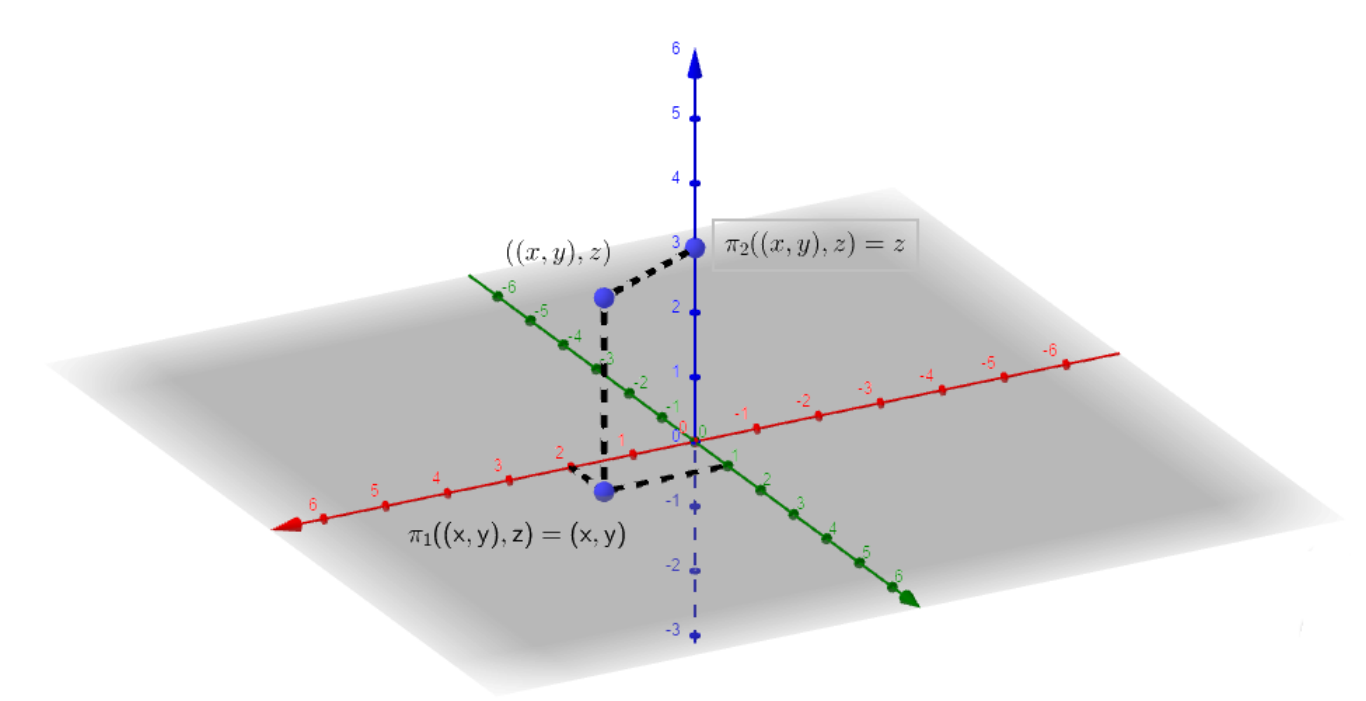

<span id="page-33-0"></span>Figura 18 – Projeções canônicas

## <span id="page-34-0"></span>1.9 INDEPENDÊNCIA E DEPENDÊNCIA LINEAR

**Definição 1.9.1.** *Sejam E um espaço vetorial e u*1*, u*2*, ...u<sup>n</sup>* ∈ *E. Diremos que os vetores u*1*, u*2*, ...u<sup>n</sup> são linearmente independentes (LI) se a equação*

$$
\lambda_1.u_1 + \ldots + \lambda_n.u_n = 0.
$$

*possuir somente a solução trivial*  $\lambda_1 = \lambda_2 = ... = \lambda_n = 0$ *. Caso contrário, eles são linearmente dependentes (LD).*

**Exemplo 1.9.1.** *O conjunto*  $\{(1,0), (0,1)\} \subset \mathbb{R}^2$  é linearmente indepêndente.

*De fato, a equação*  $\lambda_1(1,0) + \lambda_2(0,1) = (0,0)$  *só possui a solução trivial.* 

**Exemplo 1.9.2.** Os vetores  $u = (1, 2)$   $e v = (4, 8)$  do espaço vetorial  $\mathbb{R}^2$  são linearmente *dependentes.*

*De fato, a equação*  $\lambda_1$ .(1, 2) +  $\lambda_2$ .(4, 8) = (0, 0) *possui a solução*  $\lambda_1 = 4$  *e*  $\lambda_2 = -1$ *. Portanto os vetores* (1*,* 2) *e* (4*,* 8) *são LD.*

## <span id="page-34-1"></span>1.10 BASE DE UM ESPAÇO VETORIAL

**Definição 1.10.1.** *Um conjunto*  $B = \{u_1, ..., u_n\} \subset E$  é uma base do espaço vetorial E *se:*

- *1. B é linearmente Independente (LI);*
- *2. B gera E.*

**Exemplo 1.10.1.** *O conjunto*  $B = \{(1,0), (0,1)\}$  *é base de*  $\mathbb{R}^2$  *com as operações usuais. De fato:*

- *B*  $\acute{e}$  *LI*, pois  $a.(1,0) + b.(0,1) = (0,0)$  *implica que*  $a = b = 0$ *.*
- *B* gera  $\mathbb{R}^2$ , pois para todo  $(x, y) \in \mathbb{R}^2$ . tem-se.

$$
(x, y) = x.(1, 0) + y.(0, 1).
$$

## <span id="page-35-0"></span>1.11 DIMENSÃO DE UM ESPAÇO VETORIAL

Seja *E* um espaço vetorial. Se *E* possui uma base com *n* vetores, então *E* tem dimensão *n* e denotamos *dim*(*E*) = *n*. Se *E* = {0} então a *dim*(*E*) = 0 neste caso *E* não possui base.

### **Exemplo 1.11.1.**

- $dim(\mathbb{R}^2) = 2$ , pois toda base do espaço  $\mathbb{R}^2$  tem dois vetores.
- $dim(\mathbb{R}^n) = n$ .

#### <span id="page-35-1"></span>1.12 RETAS EM ESPAÇOS VETORIAIS

Vamos dar aqui uma definição de reta em espaços vetoriais análoga à definição dada nos espaços R *n* .

Recordamos que, no espaço  $\mathbb{R}^n$ , a reta  $r$  que passa pelos pontos  $A$  e  $B$  e dada por

$$
r = \{(1-t).A + t.B; t \in \mathbb{R}\}.
$$

Em consonância com esta ideia, temos a seguinte definição.

**Definição 1.12.1.** *Em um espaço vetorial* (*E,* +*, .*)*, a reta r que contém os vetores u e v de E é*, *por definição, o conjunto*  $r = \{(1-t) \cdot u + t \cdot v; t \in \mathbb{R}\}.$ 

**Exemplo 1.12.1.** *O conjunto* {(*x, y*); *x, y >* 0} *constitui um espaço vetorial com as operações de adição e multiplicação por escalar definidas por:*

$$
(x_1, y_1) \boxplus (x_2, y_2) = (x_1.x_2, y_1.y_2)
$$

$$
\lambda \boxdot (x, y) = (x^{\lambda}, y^{\lambda}).
$$

*A reta que passa pelos pontos*  $A = (1,5)$  *e*  $B = (2,7)$  *é dada por*  $r = \{(1-t) \boxdot A \boxplus t \boxdot B; t \in \mathbb{R}\},$  isto é  $r = \{(1^{1-t}2^t, 5^{1-t}7^t); t \in \mathbb{R}\}.$
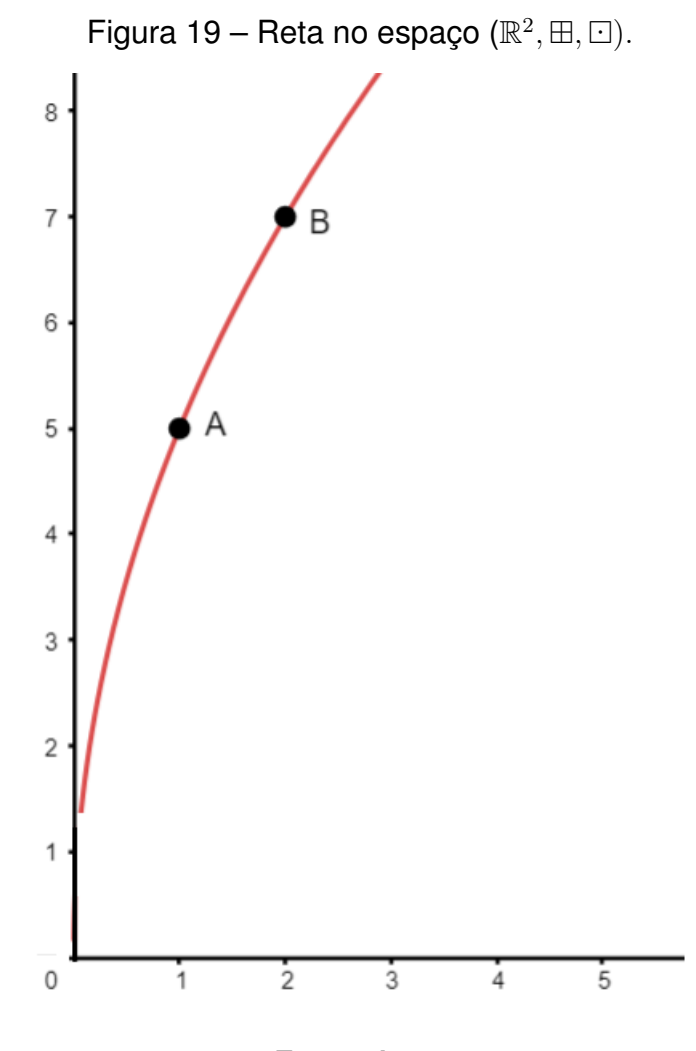

Fonte: Autor

#### **2 ESPAÇOS VETORIAIS TIPO GRÁFICO**

Neste capítulo vamos dar exemplos de estruturas de espaços vetoriais construidas sobre o gráfico de aplicações entre espaços vetoriais e um conjunto não-vazio.

Conforme a Definição [1.2.2,](#page-18-0) o gráfico da transformação *T* : *E* → *X*, onde *E* é um espaço vetorial e *X* um conjunto não vazio, é:

$$
G(T) = \{(u, v) \in E \times X; u \in E \, e \, v = T(u)\}.
$$

O seguinte teorema é crucial em nosso trabalho. Nosso primeiro resultado mostra como colocar uma estrutura de espaço vetorial no gráfico de uma aplicação  $T: E \to X$ .

<span id="page-37-0"></span>**Teorema 2.0.1.** *Sejam* (*E,* +*, .*) *um espaço vetorial n-dimensional, X um conjunto nãovazio e T* : *E* → *X uma aplicação. Então, o gráfico de T, possui uma estrutura de espaço vetorial n-dimensional.*

*Demonstração.* Dados *u, v* ∈ *E* e *λ* ∈ R*,* utilizaremos as notações *u* + *v* e *λ.u* para indicar, respectivamente, a adição e a multiplicação por escalar em *E.* A operação de adição  $\oplus$  :  $G(T) \times G(T) \rightarrow G(T)$  e multiplicação por escalar  $\odot$  :  $\mathbb{R} \times G(T) \rightarrow G(T)$  em *G*(*T*) serão definidas por

$$
(u, T(u)) \boxplus (v, T(v)) = (u + v, T(u + v))
$$

$$
\lambda \boxdot (u, T(u)) = (\lambda u, T(\lambda u)).
$$

Vamos mostrar que as operações  $\boxplus$  e  $\boxdot$  estão bem definida. Mostremos que dados  $x_1 = ((u_1, T(u_1)), (v_1, T(v_1)))$  e  $x_2 = ((u_2, T(u_2)), (v_2, T(v_2)))$  com  $x_1 = x_2$  então a operação  $\boxplus$  em  $x_1$  é igual em  $x_2$ . De fato,

$$
x_1 = x_1 \Rightarrow ((u_1, T(u_1)), (v_1, T(v_1))) = ((u_2, T(u_2)), (v_2, T(v_2)))
$$
  

$$
\Rightarrow (u_1, T(u_1)) = (u_2, T(u_2)) e (v_1, T(v_1)) = (v_2, T(v_2))
$$
  

$$
\Rightarrow u_1 = u_2 e v_1 = v_2.
$$

Portanto,

$$
(u_1, T(u_1)) \boxplus (v_1, T(v_1)) = (u_1 + v_1, T(u_1 + v_1))
$$
  
=  $(u_2 + v_2, T(u_2 + v_2))$   
=  $(u_2, T(u_2)) \boxplus (v_2, T(v_2)).$ 

De forma análoga, mostremos que a operação de  $\Box$  em  $x_1$  é igual em  $x_2$ . De fato, dado  $\lambda \in \mathbb{R}$ , tem-se

$$
\lambda \boxdot (u_1, T(u_1)) = (\lambda.u_1, T(\lambda.u_1))
$$
  
= (\lambda.u\_2, T(\lambda.u\_2))  
= \lambda \boxdot (u\_2, T(u\_2)).

Vamos verificar que são satisfeitos as oito propriedades de espaço vetorial. Dados  $u = (u, T(u))$ ,  $v = (v, T(v))$ ,  $w = (w, T(w)) \in G(T)$  e  $\alpha, \beta \in \mathbb{R}$ , temos:

1. Associatividade

$$
\mathbf{u} \boxplus (\mathbf{v} \boxplus \mathbf{w}) = (u, T(u)) \boxplus ((v, T(v)) \boxplus (w, T(w)))
$$
  
\n
$$
= (u, T(u)) \boxplus ((v + w), T(v + w)))
$$
  
\n
$$
= (u + (v + w), T(u + (v + w)))
$$
  
\n
$$
= ((u + v) + w, T((u + v) + w))
$$
  
\n
$$
= (u + v, T(u + v)) \boxplus (w, T(w))
$$
  
\n
$$
= ((u, T(u)) \boxplus (v, T(v))) \boxplus (w, T(w))
$$
  
\n
$$
= [\mathbf{u} \boxplus \mathbf{v}] \boxplus \mathbf{w}.
$$

2. Comutatividade

$$
\mathbf{u} \boxplus \mathbf{v} = (u, T(u)) \boxplus (v, T(v))
$$

$$
= (u + v, T(u + v))
$$

$$
= (v + u, T(v + u))
$$

$$
= (v, T(v)) \boxplus (u, T(u))
$$

$$
= \mathbf{v} \boxplus \mathbf{u}.
$$

#### 3. Elemento Neutro

O elemento neutro é dado por  $\mathbf{0} = (0, T(0)) \in G(T)$ . De fato:

$$
\begin{aligned} \mathbf{0} \boxplus (u, T(u)) &= (0, T(0)) \boxplus (u, T(u)) \\ &= (0 + u, T(0 + u)) = (u, T(u)). \end{aligned}
$$

Deste modo, (0*, T*(0)) é o vetor nulo de *G*(*T*).

4. Elemento Simétrico

O simétrico do elemento **u** =  $(u, T(u))$  ∈  $G(T)$ , é dado por -**u** =  $(-u, T(-u))$  De fato:

$$
(u, T(u)) \boxplus (-u, T(-u)) = (u + (-u), T(u + (-u)))
$$
  
= (0, T(0)) = **0**.

De fato:

$$
(u, T(u)) \boxplus (-u, T(-u)) = (u + (-u), T(u + (-u)))
$$
  
= (0, T(0)) = **0**.

Assim, (−*u, T*(−*u*)) é o elemento simétrico de (*u, T*(*u*)).

5. Associatividade

$$
(\alpha.\beta) \boxdot \mathbf{u} = (\alpha.\beta) \odot (u, T(u))
$$
  
= 
$$
((\alpha.\beta).u, T((\alpha.\beta).u))
$$
  
= 
$$
(\alpha.(\beta.u), T(\alpha.(\beta.u)))
$$
  
= 
$$
\alpha \boxdot (\beta.u, T(\beta.u))
$$
  
= 
$$
\alpha \boxdot (\beta \boxdot (u, T(u)))
$$
  
= 
$$
\alpha \boxdot (\beta \boxdot (u, T(u)))
$$
  
= 
$$
\alpha \boxdot (\beta \boxdot u).
$$

6. Distributividade

$$
(\alpha + \beta) \boxdot \mathbf{u} = (\alpha + \beta) \boxdot (u, T(u))
$$
  
= 
$$
((\alpha + \beta).u, T((\alpha + \beta).u))
$$
  
= 
$$
(\alpha.u + \beta.u, T(\alpha.u + \beta.u))
$$
  
= 
$$
(\alpha.u, T(\alpha.u)) \boxplus (\beta.u, T(\beta.u))
$$
  
= 
$$
\alpha \boxdot (u, T(u)) \boxplus \beta \boxdot (u, T(u))
$$
  
= 
$$
\alpha \boxdot \mathbf{u} \boxplus \beta \boxdot \mathbf{u}.
$$

7. Distributividade

$$
\alpha \boxdot (\mathbf{u} \boxplus \mathbf{v}) = \alpha \boxdot ((u, T(u)) \boxplus (v, T(v)))
$$
  
\n
$$
= \alpha \boxdot (u + v, T(u + v))
$$
  
\n
$$
= (\alpha.(u + v), T(\alpha(u + v)))
$$
  
\n
$$
= (\alpha.u + \alpha.v, T(\alpha.u + \alpha.v))
$$
  
\n
$$
= (\alpha.u, T(\alpha.u)) \oplus (\alpha.v, T(\alpha.v))
$$
  
\n
$$
= \alpha \boxdot (u, T(u)) \boxplus \alpha \boxdot (v, T(v))
$$
  
\n
$$
= \alpha \boxdot \mathbf{u} \boxplus \alpha \boxdot \mathbf{v}.
$$

8. Elemento Neutro

 $1 \square \mathbf{u} = \mathbf{u}$ , para qualquer  $\mathbf{u} \in G(T)$ . De fato:

$$
1 \boxdot \mathbf{u} = 1 \boxdot (u, T(u))
$$
  
= (1.u, T(1.u))  
= (u, T(u))  
= (\mathbf{u}, T(u))  
= \mathbf{u}

**Corolário 2.0.1.** *Sejam E um espaço vetorial de dimensão n, X um conjunto não vazio*  $e T : E \to X$  *uma aplicação. O conjunto*  $B = \{(v_1, T(v_1)), (v_2, T(v_2)), ..., (v_n, T(v_n))\}$ *com*  $v_i \neq 0$  *onde*  $i = 1, 2, 3, \ldots, n$ *, gera*  $G(T)$ *.* 

*Demonstração.* Vamos mostrar que se {*v*1*, v*2*, ..., vn*} é uma base de *E* então  $B = \{(v_1, T(v_1)), (v_2, T(v_2)), ..., (v_n, T(v_n))\}$  é uma base para  $G(T)$ .

Note que se  $a_1, a_2, ..., a_n$  são números reais tais que  $a_1 \boxdot (v_1, T(v_1)) \boxplus ... \boxplus a_n \boxdot (v_n, T(v_n)) = (0, T(0)) = 0$ , então  $a_1 \cdot v_1 + ... + a_n \cdot v_n = 0$ . Como o conjunto  $\{v_1, v_2, ..., v_n\}$  é linearmente independente em *E*, segue que  $a_1 = a_2 =$  $a_n = a_n = 0$ . Logo, *B* é um conjunto linearmente independente em  $G(T)$ . Por outro lado, dado  $(v, T(v)) ∈ G(T)$ , existem  $a_1, a_2, ..., a_n ∈ ℝ$  tais que  $v = a_1v_1 + ... + a_nv_n$ . Assim

$$
(v, T(v)) = (a_1.v_1 + ... + a_n.v_n, T(a_1.v_1 + ... + a_n.v_n))
$$
  
=  $(a_1.v_1, T(a_1.v_1)) \boxplus ... \boxplus (a_n.v_n, T(a_n.v_n))$   
=  $a_1 \boxdot (v_1, T(v_1) \boxplus ... \boxplus a_n \boxdot (v_n, T(v_n)).$ 

Isso mostra que *B* gera *G*(*T*). Pelo que provamos *B* é uma base de *G*(*T*).

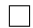

 $\Box$ 

O seguinte exemplo, encontra-se na referência [\(STEINBRUCH ALFREDO,](#page-99-0) [1987,](#page-99-0) p.22).

**Exemplo 2.0.1.** *O conjunto*  $V = \{(x, x^2); x \in \mathbb{R}\}$  *com as operações definidas por:* 

$$
(x_1, x_1^2) \boxplus (x_2, x_2^2) = (x_1 + x_2, (x_1 + x_2)^2)
$$

$$
\lambda \boxdot (x, x^2) = (\lambda \ldots x, (\alpha \ldots x)^2)
$$

*possui a estrutura de espaço vetorial dada pelo Teorema [2.0.1.](#page-37-0) Basta ver que V* = *G*(*T*)*,* onde  $T : \mathbb{R} \to \mathbb{R}$  é a função definida por  $T(x) = x^2$ .

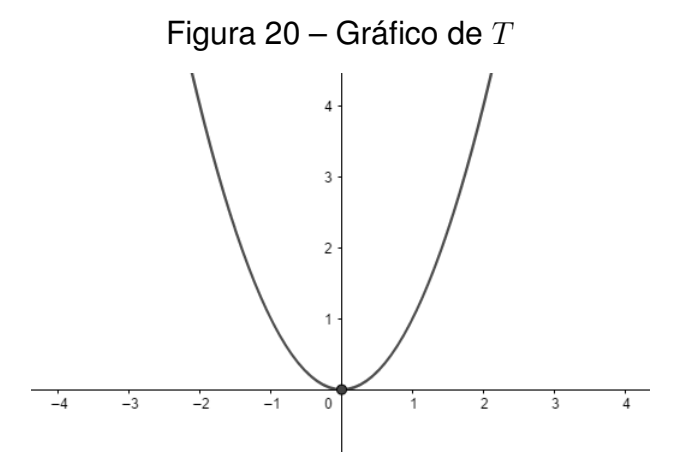

<span id="page-41-0"></span>**Corolário 2.0.2.** *Seja T* : *E* → *X uma aplicação do espaço vetorial E no conjunto não vazio X e ϕ* : *X* → *X uma aplicação. Então W* = {(*v,*(*ϕ* ◦ *T*)(*v*)); *v* ∈ *E*} *possui uma estrutura de espaço vetorial.*

*Demonstração.* É imediato, visto que  $W = G(\varphi \circ T)$ .

**Exemplo 2.0.2.**  $V = \{(x, sen(x) + 2); x \in \mathbb{R}\}$  *com operações definidas por:* 

$$
(x_1, \text{sen}(x_1) + 2) \boxplus (x_2, \text{sen}(x_2) + 2) = (x_1 + x_2, \text{sen}(x_1 + x_2) + 2)
$$
  

$$
\lambda \boxdot (x, \text{sen}(x) + 2) = (\lambda x, \text{sen}(\alpha x) + 2)
$$

*possui a estrutura de espaço vetorial dada pelo Teorema [2.0.1](#page-37-0) Basta ver que V* = *G*(*T*)*, onde*  $T : \mathbb{R} \to \mathbb{R}$  *é a função definida por*  $T(x) = \operatorname{sen}(x) + 2$ *.* 

 $\Box$ 

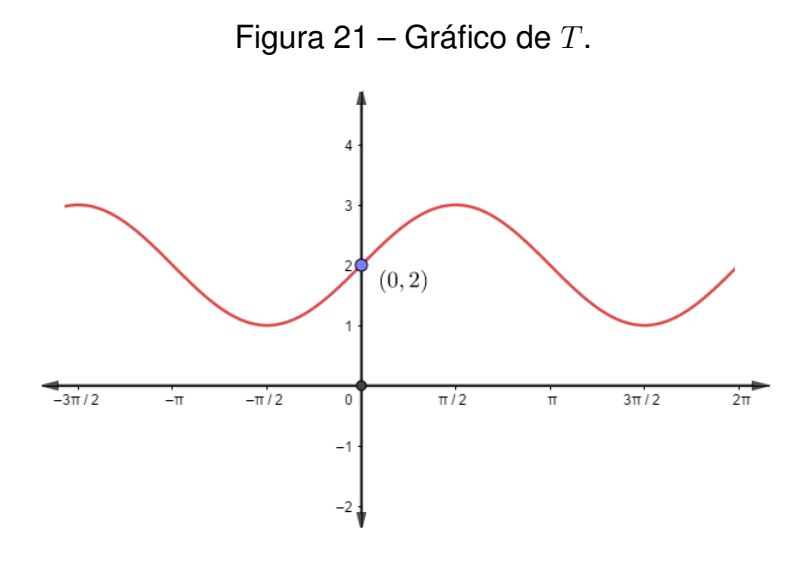

Fonte: Autor

Neste exemplo o vetor nulo de *G*(*T*) é o elemento **0** = (0*,* 2) e o simétrico do vetor (− *pi*  $\frac{pi}{2}$ , sen $(-\frac{\pi}{2})$  $(\frac{\pi}{2})+2)$  é o vetor  $(\frac{\pi}{2})$  $\frac{\pi}{2}$ , sen $(\frac{\pi}{2})$  $(\frac{\pi}{2})+2).$ 

**Exemplo 2.0.3.** *O conjunto*  $W = \{(x, 4); x < 0\} ∪ \{(0, 6)\} ∪ \{(x, x^3); x > 0\}$ *, possui a estrutura de espaço vetorial dada pelo Teorema [2.0.1.](#page-37-0) Basta ver que W* = *G*(*T*)*, onde T* : R →]2*,* +∞[ *é a função dada por*

$$
T(x) = \begin{cases} 4, & \text{se } x < 0 \\ 6, & \text{se } x = 0 \\ x^3 + 2, & \text{se } x > 0. \end{cases}
$$

*Na Figura [22](#page-43-0) temos uma descrição geométrica de W. Qualquer elemento do tipo*  $(x, T(x))$  *com*  $x \neq 0$  *constitui uma base desse espaço vetorial. O vetor nulo do espaço é o elemento*  $(0,6)$ *, o simétrico do vetor*  $u = (x,4)$  *com*  $x < 0$ *, é o elemento* −*u* = (−*x, T*(−*x*)) = (−*x,* −*x* <sup>3</sup> + 2)*. Além disso, se λ >* 0 *então λ* (*x,* 4) = (*λ.x, T*(*λ.x*)) =  $(\lambda x, 4)$  *e*  $\lambda \Box(x, x^3 + 2) = (\lambda x, \lambda^3 x^3 + 2)$ *. Se*  $\lambda < 0$ *, temos que*  $\lambda \Box(x, 4) = (\lambda x, \lambda^3 x^3 + 2)$  $e \lambda \Box (x, x^3 + 2) = (\lambda x, 4)$ *. Em particular,*  $-(-2, 4) = (2, 10), 5 \Box (-3, 4) = (-15, 4), -2 \Box$  $(-1, 4) = (2, 10)$ .

<span id="page-43-0"></span>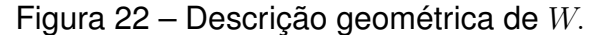

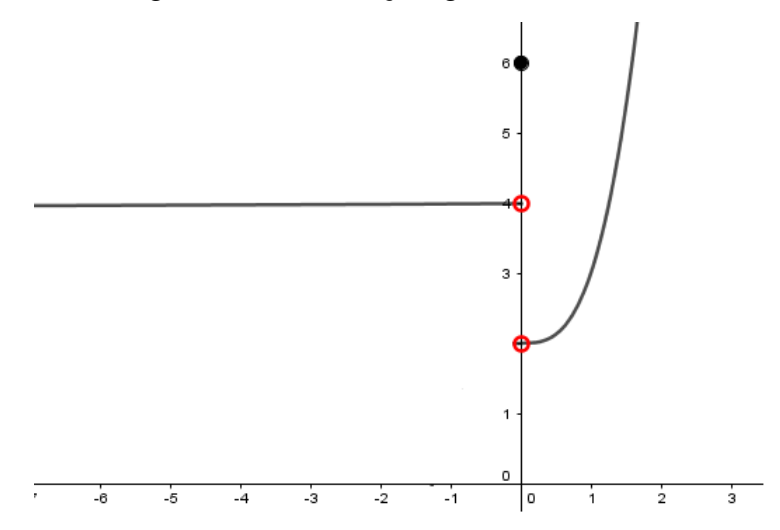

A relevância do Corolário [2.0.2](#page-41-0) está no fato de que podemos obter novos espaços vetoriais a partir de um espaço vetorial do tipo gráfico fixado, como veremos logo a seguir.

**Exemplo 2.0.4.** *Um caso interessante é obtido quando X é um espaço vetorial e*  $\varphi$  : *X* → *X é* uma homotetia. Neste caso, o novo espaço vetorial  $W = G(\varphi \circ T)$  *é obtido a partir do espaço G*(*T*) *via uma deformação homotética. Para visualizarmos essa situação, seja T* : R −→ R *definida por T*(*x*) = *e* −(*x*−1)<sup>2</sup> *. Para cada λ* ∈ R*, os espaços vetoriais*  $W_{\lambda} = G(\varphi_{\lambda} \circ T)$  *onde*  $\varphi_{\lambda} : \mathbb{R} \longrightarrow \mathbb{R}$  *são as homotetias*  $\varphi_{\lambda}(x) = \lambda.x$ *são obtidos a partir de G*(*T*) *via as deformações homotéticas. A Figura [23](#page-43-1) mostra alguns casos particulares para λ.*

<span id="page-43-1"></span>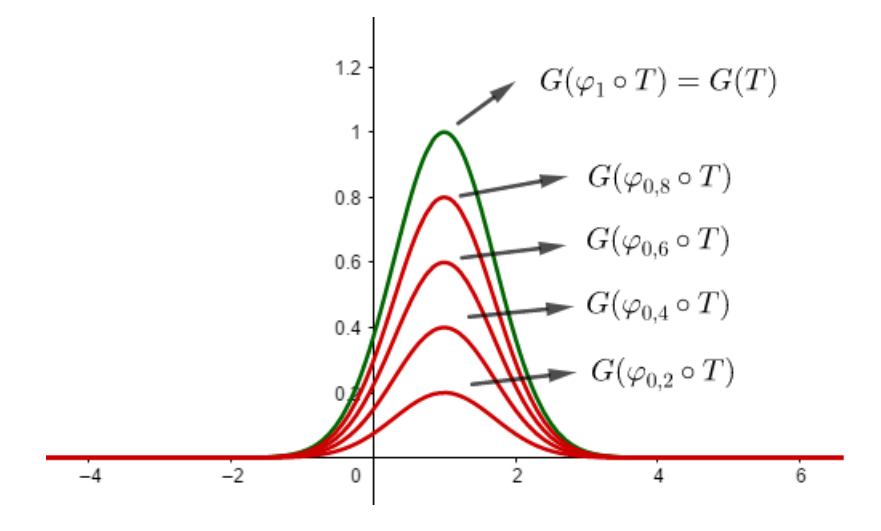

Figura 23 – Espaços vetoriais obtidos a partir de *G*(*T*)*,* por homotetias

Fonte: Autor

**Exemplo 2.0.5.** *Sejam T* : R → R *definida por T*(*x*) = *e* −*x* 2 *, ϕ* : R −→ R *a translação definida por*  $\varphi(x) = x + k$ , *onde*  $k \in \mathbb{R}$ *. Para cada*  $k \in \mathbb{R}$ *, o espaço vetorial*  $W_k = G(\varphi_k \circ T)$ *é obtido a partir do espaço inicial W<sup>o</sup>* = *G*(*T*) *via uma translação vertical. Podemos dizer que*  $W_k$  *é uma cópia do espaço*  $W_o = G(T)$ *.* 

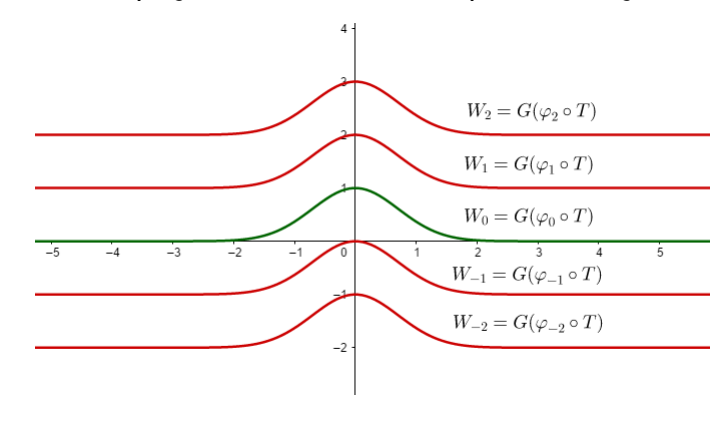

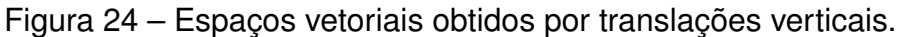

Fonte: Autor

Nosso proximo exemplo trata de espaços vetoriais unidimensionais no ambiente  $\mathbb{R}^3$ .

**Exemplo 2.0.6.** *Podemos dotar os subconjuntos*  $W_1 = \{(x, x^2, 3) ; x \in \mathbb{R}\} \subset \mathbb{R}^3$  *e*  $W_2 = \{(x, cos(x), sen(x)); x \in \mathbb{R}\} \subset \mathbb{R}^3$ , *com a estrutura de espaço vetorial dada pelo Teorema* [2.0.1.](#page-37-0) Basta ver que  $W_1 = G(T_1)$  e  $W_2 = G(T_2)$ , onde  $T_1 : \mathbb{R} \to \mathbb{R}^2$  definida  $\mathsf{por}\ T_1(x)=(x^2,3)\ \mathsf{e}\ T_2:\mathbb{R}\to\mathbb{R}^2$  definida por  $T_2(x)=(cos(x),sen(x))$ . Temos uma *descrição geométrica destes espaços na Figura [25.](#page-44-0)*

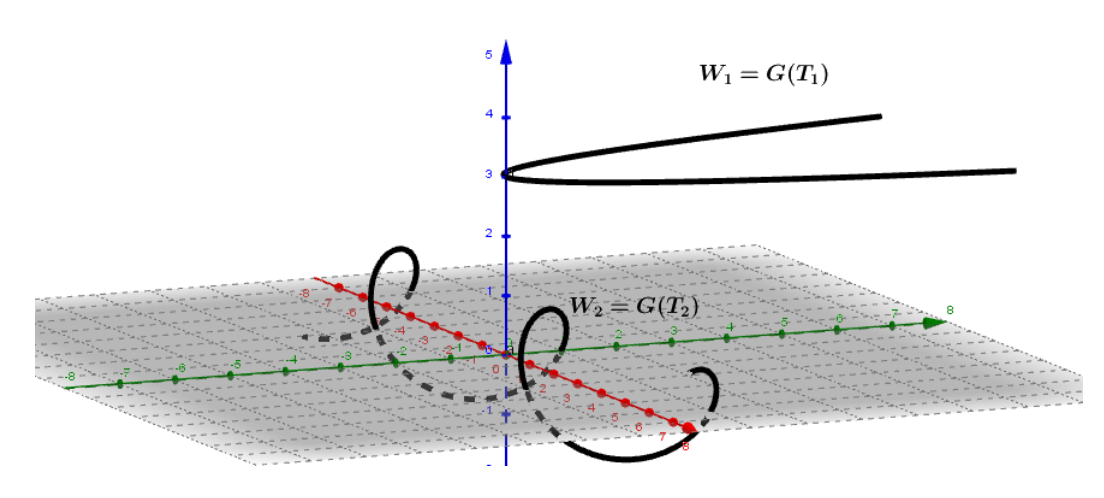

<span id="page-44-0"></span>Figura 25 – Espaços unidimensionais no ambiente  $\mathbb{R}^3$ .

Fonte: Autor

Ao consideramos funções de duas variáveis reais podemos obter espaços bidimensionais no ambiente  $\mathbb{R}^3$  com veremos a seguir.

**Exemplo 2.0.7.** *O conjunto*  $W = \{(x, y, e^x + \text{sen}(y)); x, y \in \mathbb{R}\}$  possui como estrutura *de Espaço vetorial. Basta ver que*  $W = G(T)$  *onde*  $T : \mathbb{R}^2 \to \mathbb{R}$  é dada por  $T(x, y) =$  $e^x + \operatorname{sen}(y)$ .

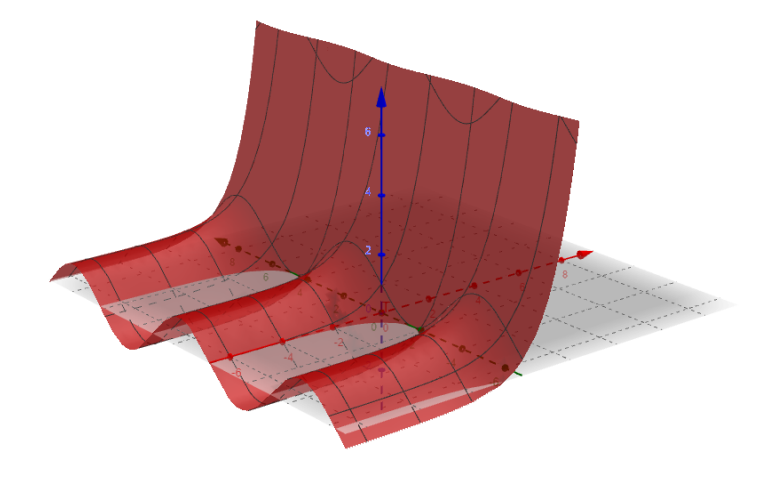

Figura 26 – Descrição geomética de W no ambiente  $\mathbb{R}^3$ .

Fonte: Autor

**Exemplo 2.0.8.** *O conjunto*  $W = \{(x, y, sen(y)); x, y \in \mathbb{R}\}$  *possui estrutura de Espaço Vetorial. Basta ver que*  $W = G(T)$  *onde*  $T : \mathbb{R}^2 \to \mathbb{R}$  é dada por  $T(x, y) = \text{sen}(y)$ *.* 

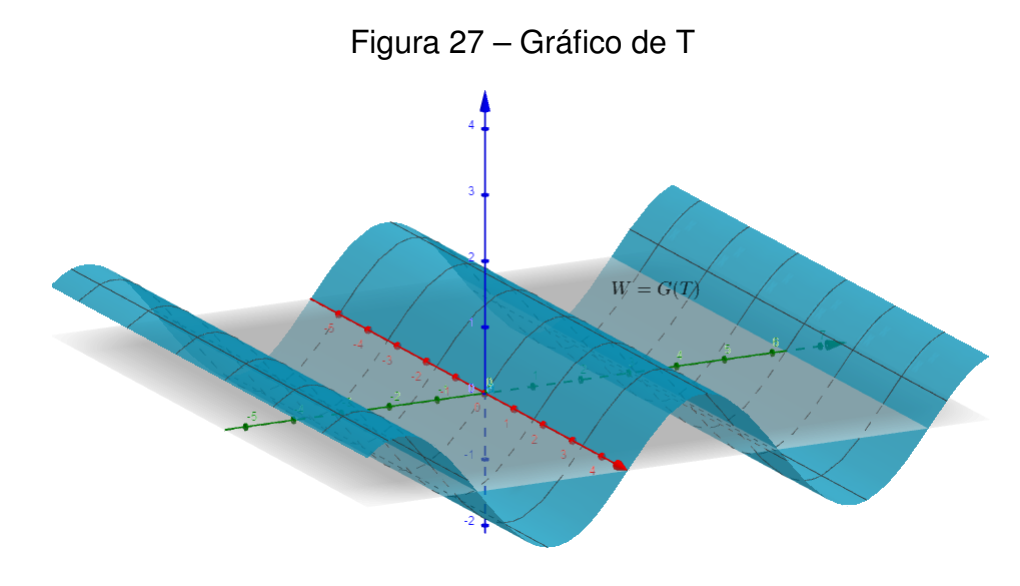

Fonte: Autor

**Exemplo 2.0.9.** *O conjunto*  $W = \{(x, y, \cos(x) + \cos(y)); x, y \in \mathbb{R}\}$  possui uma estrutura *de espaço vetorial. Basta ver que*  $W = G(T)$  *onde*  $T : \mathbb{R}^2 \to \mathbb{R}$  é dada por  $T(x, y) =$ *cos*(*x*) + *cos*(*y*)*. A afirmação segue do Teorema [2.0.1.](#page-37-0)*

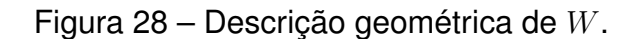

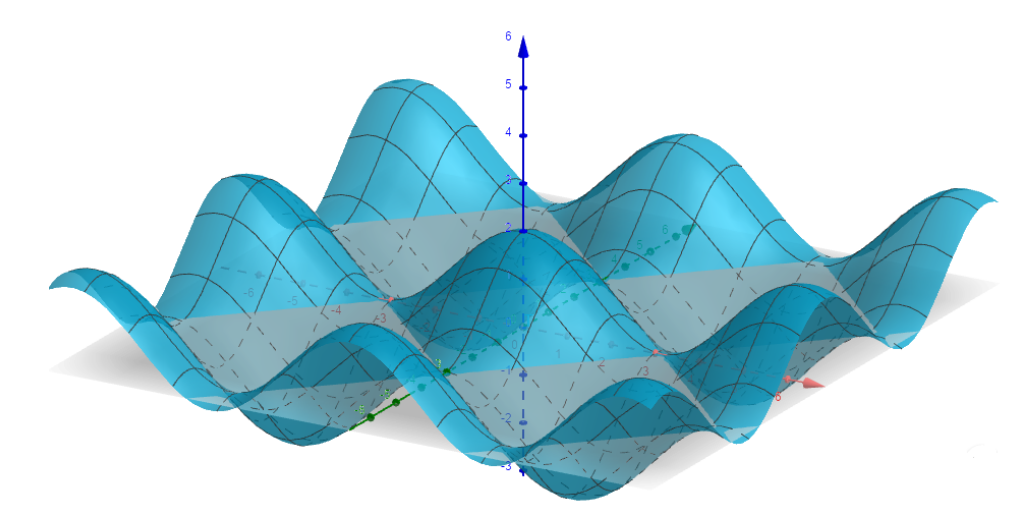

Fonte: Autor

<span id="page-46-1"></span>**Exemplo 2.0.10.** O Parabolóide  $W = \{(x, y, z) \in \mathbb{R}^3; z = x^2 + y^2\}$  pode ser dotado com a *estrutura de espaço vetorial fornecida pelo Teorema [2.0.1.](#page-37-0) É imediato ver que W* = *G*(*T*) *onde*  $T$  : ℝ<sup>2</sup> → ℝ é a função definida por  $T(x, y) = x^2 + y^2$ . Geometricamente, W é *está representado na Figura [29.](#page-46-0)*

<span id="page-46-0"></span>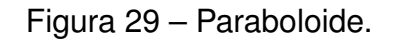

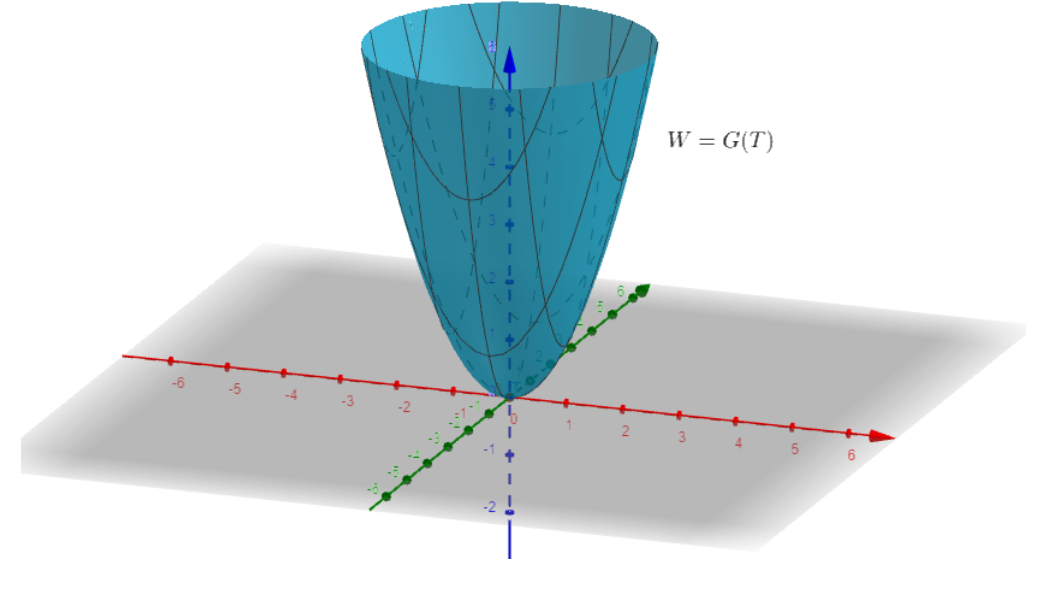

Fonte: Autor

#### **3 NOVAS ESTRUTURAS DE ESPAÇO VETORIAL**

Neste capítulo apresentaremos novas estruturas de espaços vetoriais do tipo gráfico considerando bijeções no espaço domínio de uma transformação. Para a construção das novas estruturas utilizaremos ideias similares àquelas apresentadas por (LOPES, 2018) no Teorema [1.5.1.](#page-28-0) Em particular, utilizando translações, veremos que podemos obter estruturas nas quais o vetor nulo pode ser qualquer elemento do gráfico pré-fixado.

Seja (*E,* +*, .*) um espaço vetorial. A respeito das novas estruturas de espaço vetorial para conjuntos do tipo gráfico, apresentamos o seguinte teorema.

<span id="page-47-0"></span>**Teorema 3.0.1.** *Seja T* : *E* → *X uma transformação e ϕ* : *E* −→ *E uma bijeção. Então, o conjunto*

$$
W = G(T) = \{(v, T(v)); v \in E\}
$$

*possui uma estrutura de espaço vetorial com as operações de adição e multiplicação por escalar definidas por*

$$
(u, T(u)) \boxplus (v, T(v)) = (\varphi(\varphi^{-1}(u) + \varphi^{-1}(v)), T(\varphi(\varphi^{-1}(u) + \varphi^{-1}(v))))
$$
  

$$
\lambda \boxdot (u, T(u)) = (\varphi(\lambda \varphi^{-1}(u)), T(\varphi(\lambda \varphi^{-1}(u))))
$$

*Demonstração.* Vamos verificar que são satisfeitos as propriedades de espaços vetoriais.

**Dados** 
$$
\mathbf{u} = (u, T(u)), \mathbf{v} = (v, T(v))
$$
 e  $\mathbf{w} = (w, T((w))$  em  $G(T)$  e  $\alpha, \beta \in \mathbb{R}$ , temos:

• Associatividade

$$
[\mathbf{u} \boxplus \mathbf{v}] \boxplus \mathbf{w} = (\varphi(\varphi^{-1}(u) + \varphi^{-1}(v)); T(\varphi(\varphi^{-1}(u) + \varphi^{-1}(v)))) \boxplus (w, T(w))
$$
  
\n
$$
= (\varphi(\varphi^{-1}(u) + \varphi^{-1}(v) + \varphi^{-1}(w)), T(\varphi(\varphi^{-1}(u) + \varphi^{-1}(v) + \varphi^{-1}(w))))
$$
  
\n
$$
= (u, T(u)) \boxplus (\varphi(\varphi^{-1}(v) + \varphi^{-1}(w)); T(\varphi(\varphi^{-1}(v) + \varphi^{-1}(w))))
$$
  
\n
$$
= (u, T(u)) \boxplus [(v, T(v)) \boxplus (w, T(w))]
$$
  
\n
$$
= \mathbf{u} \boxplus (\mathbf{v} \boxplus \mathbf{w}).
$$

• Comutatividade

$$
\mathbf{u} \boxplus \mathbf{v} = (\varphi(\varphi^{-1}(u) + \varphi^{-1}(v)); T(\varphi(\varphi^{-1}(u) + \varphi^{-1}(v))))
$$
  
\n
$$
= (\varphi(\varphi^{-1}(v) + \varphi^{-1}(u)), T(\varphi(\varphi^{-1}(v) + \varphi^{-1}(u))))
$$
  
\n
$$
= (v, T(v)) \boxplus (u, T(u))
$$
  
\n
$$
= \mathbf{v} \boxplus \mathbf{u}.
$$

• Existência de elemento neutro.

Vamos mostrar que  $(\varphi(0), T(\varphi(0)))$  é o elemento neutro de *W*. De fato:

$$
\mathbf{u} \boxplus (\varphi(0), T(\varphi(0))) = (\varphi(\varphi^{-1}(u) + \varphi^{-1}(\varphi(0))), T(\varphi(\varphi^{-1}(u) + \varphi^{-1}(\varphi(0)))) = (\varphi(\varphi^{-1}(u) + 0, T(\varphi(\varphi^{-1}(u) + 0))) = (u, T(u)) = \mathbf{u}.
$$

• Existência de elemento simétrico.

Vamos mostrar que  $\left(-u\right) = (\varphi(-\varphi^{-1}(u), T(\varphi(-\varphi^{-1}(u))))$  é o elementro simétrico de  $u \in W$ . De fato:

$$
\mathbf{u} \boxplus (\mathbf{-u}) = (\varphi(\varphi^{-1}(u) + \varphi^{-1}(\varphi(-\varphi^{-1}(u)))) , T(\varphi(\varphi^{-1}(u) + \varphi^{-1}(\varphi(-\varphi^{-1}(u))))))
$$
  
=  $(\varphi(\varphi^{-1}(u) - \varphi^{-1}(u)), T(\varphi(\varphi^{-1}(u) - \varphi^{-1}(u))))$   
=  $(\varphi(0), T(\varphi(0))).$ 

• Associatividade

$$
(\alpha.\beta) \boxdot \mathbf{u} = (\varphi((\alpha.\beta).\varphi^{-1}(u)), T(\varphi((\alpha.\beta).\varphi^{-1}(u))))
$$
  
\n
$$
= ((\varphi(\alpha.(\beta.\varphi^{-1}(u)), T(\varphi(\alpha.(\beta.\varphi^{-1}(u))))))
$$
  
\n
$$
= \alpha \boxdot (\varphi(\beta.\varphi^{-1}(u)), T(\varphi(\beta.\varphi^{-1}(u))))
$$
  
\n
$$
= \alpha.(\beta \boxdot (u, T(u)))
$$
  
\n
$$
= \alpha.(\beta \boxdot u).
$$

• Distributividade

$$
(\alpha + \beta) \Box \mathbf{u} = (\varphi((\alpha + \beta).\varphi^{-1}(u)), T(\varphi((\alpha + \beta).\varphi^{-1}(u))))
$$
  
\n
$$
= (\varphi(\alpha.\varphi^{-1}(u) + \beta.\varphi^{-1}(u)), T(\varphi(\alpha.\varphi^{-1}(u) + \beta.\varphi^{-1}(u))))
$$
  
\n
$$
= (\varphi(\varphi^{-1}(\varphi(\alpha.\varphi^{-1}(u))) + \varphi^{-1}(\varphi(\beta.\varphi^{-1}(u))), T(\varphi(\varphi^{-1}(\varphi(\alpha.\varphi^{-1}(u))))
$$
  
\n
$$
+ \varphi^{-1}(\varphi(\beta.\varphi^{-1}(u))))
$$
  
\n
$$
= (\varphi(\alpha.\varphi^{-1}(u)), T(\varphi(\alpha.\varphi^{-1}(u)))) \boxplus (\varphi(\beta.\varphi^{-1}(u)), T(\varphi(\beta.\varphi^{-1}(u))))
$$
  
\n
$$
= \alpha \boxdot (u, T(u)) \oplus \beta \odot (u, T(u))
$$
  
\n
$$
= \alpha \boxdot u \oplus \beta \odot \mathbf{u}.
$$

• Distributividade

$$
\alpha \boxdot (\mathbf{u} \boxplus \mathbf{v}) = \alpha \boxdot (\varphi(\varphi^{-1}(u) + \varphi^{-1}(v)), T(\varphi(\varphi^{-1}(u) + \varphi^{-1}(v))))
$$
  
\n
$$
= (\varphi(\alpha \cdot \varphi^{-1}(\varphi(\varphi^{-1}(u) + \varphi^{-1}(v)))) , T(\varphi(\alpha \cdot \varphi^{-1}(\varphi(\varphi^{-1}(u) + \varphi^{-1}(v)))))))
$$
  
\n
$$
= (\varphi(\alpha \cdot (\varphi^{-1}(u) + \varphi^{-1}(v)) , T(\varphi(\alpha \cdot (\varphi^{-1}(u) + \varphi^{-1}(v))))
$$
  
\n
$$
= (\varphi(\alpha \cdot \varphi^{-1}(u) + \alpha \cdot \varphi^{-1}(v)) , T(\varphi(\alpha \cdot \varphi^{-1}(u) + \alpha \cdot \varphi^{-1}(v))))
$$
  
\n
$$
= (\varphi(\varphi^{-1}(\varphi(\alpha \cdot \varphi^{-1}(u)) + \varphi^{-1}(\varphi(\alpha \cdot \varphi^{-1}(v)))) , T(\varphi(\varphi^{-1}(\varphi(\alpha \cdot \varphi^{-1}(u)))
$$
  
\n
$$
+ \varphi^{-1}(\varphi(\alpha \cdot \varphi^{-1}(v))))
$$
  
\n
$$
= (\varphi(\alpha \cdot \varphi^{-1}(u)) , T(\varphi(\alpha \cdot \varphi^{-1}(u)))) \boxplus (\alpha \cdot \varphi^{-1}(v) , T(\varphi(\alpha \cdot \varphi^{-1}(v))))
$$
  
\n
$$
= \alpha \boxdot (u, T(u)) \boxplus \alpha \boxdot (v, T(v))
$$
  
\n
$$
= \alpha \boxdot u \boxplus \alpha \boxdot \mathbf{v}.
$$

• Multiplicação pela unidade.

 $1 \odot (u, T(u)) = (u, T(u))$ , para qualquer  $(u, T(u)) \in W$ . De fato:

$$
1 \Box (u, T(u)) = (\varphi(1.\varphi^{-1}(u), T(\varphi(1.\varphi^{-1}(u)))) = (\varphi(\varphi^{-1}(u)), T(\varphi(\varphi^{-1}(u)))) = (u, T(u)).
$$

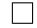

**Exemplo 3.0.1.** *Seja*  $G(T) = \{(x, y) \in \mathbb{R}^2 / y = (x - 2)^2\}$  *o gráfico da função*  $T(x) =$ (*x* − 2)<sup>2</sup> *. O conjunto G*(*T*) *possui uma estrutura de espaço vetorial na qual o vetor 0* = (1*, f*(1)) *é o vetor nulo. De fato, seja ϕ* : R → R *a bijeção ϕ*(*x*) = *x* + 1*. Veja que ϕ* −1 (*x*) = *x* − 1 *é a inversa de ϕ*(*x*)*. Temos que*

$$
(1, f(1)) \boxplus (u, T(u)) = (\varphi(\varphi^{-1}(1) + \varphi^{-1}(u)), T(\varphi(\varphi^{-1}(1) + \varphi^{-1}(u))))
$$
  
\n
$$
= (\varphi(0 + \varphi^{-1}(u)), T(\varphi(0 + \varphi^{-1}(u))))
$$
  
\n
$$
= (\varphi(\varphi^{-1}(u)), T(\varphi(\varphi^{-1}(u))))
$$
  
\n
$$
= (u, T(u)).
$$

**Corolário 3.0.1.** *Sejam T* : *E* −→ *X uma aplicação do espaço vetorial* (*E,* +*, .*) *no conjunto não-vazio X e* (*v, T*(*v*)) ∈ *G*(*T*) *um elemento pré-fixado. Então, G*(*T*) *possui uma estrutura de espaço vetorial na qual* (*v, T*(*v*)) *é o vetor nulo e o simétrico do vetor*  $(u, T(u))$  *nessa estrutura é o vetor*  $(2v - u, T(2v - u))$ *.* 

*Demonstração.* Basta ver que a translação  $\varphi : E \longrightarrow E$  definida por  $\varphi(x) = x + v$  é uma bijeção e  $\varphi(0) = v$ . Além disso,  $\varphi(-\varphi^{-1}(u)) = \varphi(-(u-v)) = \varphi(v-u) = 2v-u$ .

Na verdade, existem muitas estruturas de espaço vetorial para o gráfico *G*(*T*) tais que o vetor nulo seja (*v, T*(*v*))*.*

Utilizando as funções seno e cosseno, apresentamos o seguinte exemplo.

**Exemplo 3.0.2.** *O conjunto*  $W = \{(x, y, \cos(x) + \sin(y) + 1); x, y \in \mathbb{R}\}\)$  é o gráfico da  $a$ *plicação*  $T : \mathbb{R}^2 \longrightarrow \mathbb{R}$  *definida por*  $T(x, y) = cos(x) + sen(y) + 1$ *. Com a estrutura dada pelo Teorema [2.0.1,](#page-37-0) o vetor nulo de W é o elemento* 0 = (0*,* 0*,* 2) *e o simétrico de*  $u = (x, y, \cos(x) + \sin(y) + 1)$  *é o elemento*  $-u = (-x, -y, \cos(x) - \sin(y) + 1)$ *. Utilizando a aplicação*  $\varphi : \mathbb{R}^2 \longrightarrow \mathbb{R}^2$  *definida por*  $\varphi(x, y) = 2(x, y) + (\pi, \pi)$  *e o Teorema [3.0.1,](#page-47-0) obtemos uma estrutura de espaço vetorial para W cujas operações são dadas por*

$$
u \boxplus v = (x + z - \pi, y + w - \pi, -\cos(x + z) - \sin(y + w) + 1)
$$
  

$$
\lambda \boxdot u = ((1 - \lambda)\pi + \lambda x, (1 - \lambda)\pi + \lambda y, -\cos(\lambda(x - \pi)) - \sin(\lambda(y - \pi)) + 1).
$$

*onde*  $u = (x, y, cos(x) + sen(y) + 1)$  *e*  $v = (z, w, cos(z) + sen(w) + 1)$ *. Com esta nova estrutura, o vetor nulo de W é o elemento*  $(\pi, \pi, 0)$  *e o simétrico de*  $u = (x, y, cos(x) +$  $sen(y) + 1)$  *é o elemento*  $-u = (2\pi - x, 2\pi - y, cos(x) - sen(y) + 1)$ *. Na Figura [30](#page-50-0) temos uma descrição geometrica de W.*

<span id="page-50-0"></span>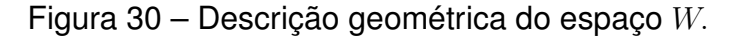

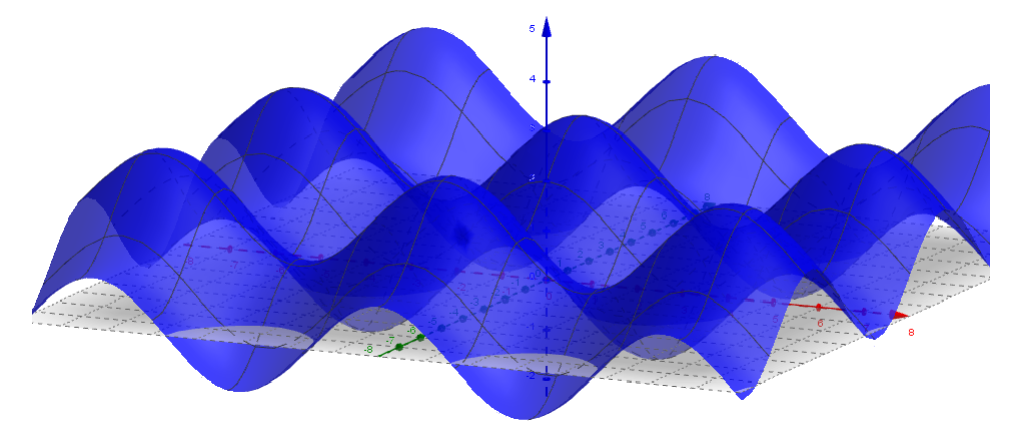

Fonte: Autor

#### **Exemplo 3.0.3.** *Seja*

$$
W = \{(x, y, \sqrt{x^2 + y^2 - 1}) \in \mathbb{R}^3 / ||(x, y)|| \ge 1\} \cup \{(x, y, -2) / ||(x, y)|| < 1\}.
$$

*Veja que*  $W = G(T)$  *onde*  $T : \mathbb{R}^2 \longrightarrow \mathbb{R}$  *é definida por* 

$$
T(x,y) = \begin{cases} \sqrt{x^2 + y^2 - 1}, & x^2 + y^2 - 1 \ge 0 \\ -2, & x^2 + y^2 - 1 < 0. \end{cases}
$$

*Geometricamente W está descrito na Figura [31.](#page-51-0)*

Figura 31 – Descrição geométrica do espaço vetorial do Exemplo 3.0.3

<span id="page-51-0"></span>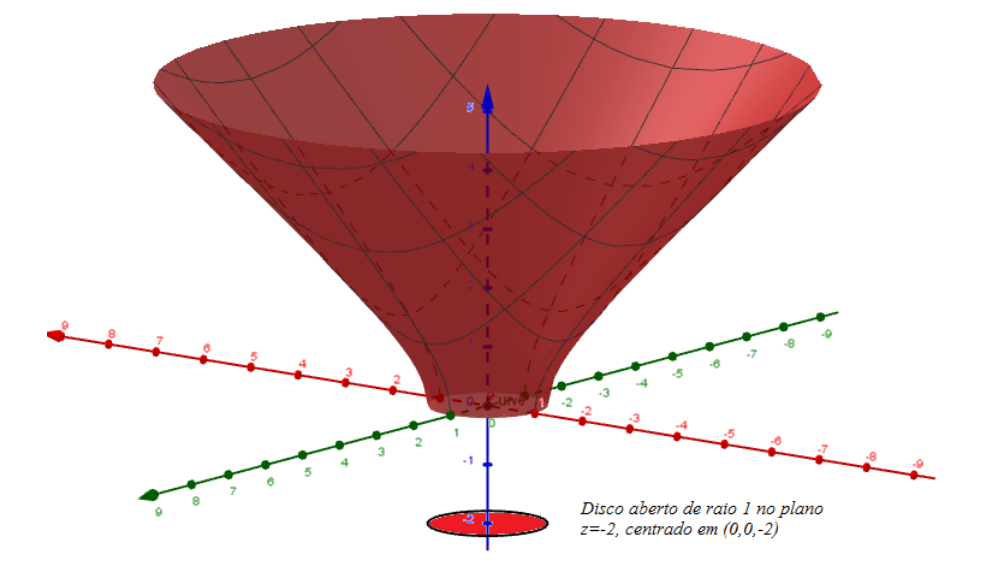

Fonte: Autor

*Para colocar uma estrutura de espaço vetorial em W na qual o vetor nulo seja*  $0 = (2, 3, 2)$ √ 3) *vamos considerar a aplicação ϕ* : R <sup>2</sup> −→ R <sup>2</sup> *definida por*  $\varphi(x,y) = (x+2, y+3)$ . É claro que  $\varphi$  é bijetiva e  $\varphi^{-1}(x,y) = (x-2, y-3)$ . *Utilizando a bijeção ϕ e o Teorema [3.0.1](#page-47-0) obtemos as seguintes operações em W.*

$$
(x, y, T(x, y)) \boxplus (z, w, T(z, w)) = (x + z - 2, y + w - 3, T(x + z - 2, y + w - 3)).
$$

$$
\lambda \boxdot (x, y, T(x, y)) = (\lambda(x - 2) + 2, \lambda(y - 3) + 3, T(\lambda(x - 2) + 2, \lambda(y - 3) + 3)).
$$

*É imediato ver que, com essa estrutura, o vetor nulo de W é o vetor* 0 = (2*,* 3*,* 2 √ 3)*.*

Uma observação pertinente é que se *ϕ* : *E* −→ *E* é uma transformação linear então  $\varphi(0)=0.$  Também segue da linearidade de  $\varphi$  que  $\varphi(\varphi^{-1}(u)+\varphi^{-1}(v))=u+v$ e *ϕ*(*λ.ϕ*<sup>−</sup><sup>1</sup> (*u*)) = *λ.u.* Isso mostra que a estrutura de espaço vetorial fornecida pelo Teorema [3.0.1](#page-47-0) é invariante por transformações lineares. Além disso, a referida estrutura coincide com aquela fornecida pelo Teorema [2.0.1.](#page-37-0) Por outro lado, se *ϕ* : *E* −→ *E* é uma bijeção tal que *ϕ*(0) = 0 não podemos garantir a invariância da estrutura de espaço vetorial.

#### **4 SUBESPAÇOS VETORIAIS DO TIPO GRÁFICO**

Nesta capítulo vamos estudar os subespaços vetorias de um espaço do tipo gráfico.

Como já sabemos da teoria da álgebra linear, se *W* é um subespaço não-trivial de um espaço vetorial de dimensão *n* e se *s* é a dimensão de *W*; então *s* ∈ {1*,* 2*, ..., n*}. No caso de R *<sup>n</sup>* com as operações usuais, os subespaços de dimensão *s* = 1 são retas que passam pela origem. Ainda no caso de R *n* , se *s* = 2 então *W* é um plano que passa pela origem. Mas, o que podemos falar da geometria dos subepaços dos espaços tipo gráfico?

Vamos ressaltar aqui que os espaços do tipo gráfico que estamos estudando habitam em algum espaço  $\mathbb{R}^n$ . No entanto, em geral, eles não são subespaços de  $\mathbb{R}^n$ com as operações usuais. Porém, os subespaços de R *<sup>n</sup>* são subespaços do tipo gráfico, isto é, casos particulares dos exemplos que construímos neste trabalho.

**Exemplo 4.0.1.** *O conjunto*  $W = \{(x, 2x); x \in \mathbb{R}\}\$  *é um subespaço unidimensional do espaço* R <sup>2</sup> *com as operações usuais. Note que W é um subespaço do tipo gráfico. pois*  $W = G(T)$  *onde*  $T : \mathbb{R} \to \mathbb{R}$  *é definida por*  $T(x) = 2x$ *.* 

**Exemplo 4.0.2.** *Em* R <sup>3</sup> *com as operações usuais dadas em [1.3,](#page-20-0) um plano que passa pela origem é um subespaço vetorial. Por exemplo, o plano*  $W = \{(x, y, 0) : x, y \in \mathbb{R}\}\$  é *o gráfico da função*  $T : \mathbb{R}^2 \to \mathbb{R}$  *definida por*  $T(x, y) = (x, y, 0)$ *. Neste caso,*  $W = G(T)$ *.* 

Pelas construções dadas nos Teoremas [2.0.1](#page-37-0) e [3.0.1](#page-47-0) uma reta *r* que não passa pelo ponto  $(0,0)$  de  $\mathbb{R}^2$  possui uma estrutura de espaço vetorial por ser o gráfico de alguma função *T*. Um questionamento pertinente é saber se o espaço vetorial *r* = *G*(*T*) pode tornar-se um subespaço de  $\mathbb{R}^2$  com operações de adição e multiplicação por escalar adequadas isto é, subespaço de  $\mathbb{R}^2$  com uma nova estrutura de espaço vetorial. No seguinte resultado mostramos que toda reta em  $\mathbb{R}^2$  é um subespaço vetorial de  $\mathbb{R}^2$ mesmo que não passe pelo ponto (0*,* 0). Em [\(LOPES,](#page-99-1) [2018\)](#page-99-1) é apresentado uma nova estrutura de espaço vetorial para o conjunto  $\mathbb{R}^2$  utilizando bijeções.

<span id="page-52-0"></span>**Teorema 4.0.1.** *Seja T* : R → R *uma bijeção. Então, as operações*

$$
(x, y) \boxplus (z, w) = (x + z, \varphi(\varphi^{-1}(y) + \varphi^{-1}(w)))
$$

$$
\lambda \boxdot (x, y) = (\lambda x, \varphi(\lambda \cdot \varphi^{-1}(y)))
$$

definem uma nova estrutura de espaço vetorial para  $\mathbb{R}^2$ .

*Além disso, temos que*  $W = \{(x.a, \varphi(x.\varphi^{-1}(b))); a, b \in \mathbb{R}\}\$  torna-se um su*bespaço vetorial de*  $(\mathbb{R}^2, \boxplus, \boxdot)$ . Em particular, se  $T : \mathbb{R} \to \mathbb{R}$  é definida por  $T(x) =$ *ϕ*( *x a .* $\varphi^{-1}(b)$ ) *com a* ≠ 0*, então W* = *G*(*T*)*.* 

*Demonstração.* A prova de que ( $\mathbb{R}^2$ ,  $\boxplus$ ,  $\boxdot$ ) é subespaço vetorial é essencialmente a mesma dada por (LOPES, 2018). Resta verificar que G(T) é subespaço vetorial de  $(\mathbb{R}^2, \boxplus, \boxdot)$ . Dados  $u = (x, T(x))$  e  $v = (z, T(z))$  em  $G(T)$  temos que: i) *u*  $\boxplus v = (x + z, T(T^{-1}(T(x)) + T^{-1}(T(z))) = (x + z, T(x + z)) \in G(T)$ . ii)  $\lambda \Box u = (\lambda x, T(\lambda T^{-1}(T(x))) = (\lambda x, T(\lambda x)) \in G(T)$ . Isso encerra a prova.  $\Box$ 

**Exemplo 4.0.3.** *Seja* R <sup>2</sup> *com as operações de adição de vetores e multiplicação de vetores por escalar definidas, respectivamente, por*

$$
(x, y) \boxplus (z, w) = (x + z, y + w - 2)
$$

$$
\lambda \boxdot (x, y) = (\lambda x, \lambda (y - 2) + 2).
$$

*Note que o vetor nulo de* (R 2 *, ,* ) *é o elemento* 0 = (0*,* 2)*. Na figura [32](#page-53-0) vemos o espaço*  $\overrightarrow{R}$ ,  $\overrightarrow{H}$ ,  $\overrightarrow{H}$ ) *e seu subespaço*  $W = G(T)$  *onde*  $T : \mathbb{R} \to \mathbb{R}$  é dada por  $T(x) = -\frac{x}{2}$ 2 + 2*.*

<span id="page-53-0"></span>Figura 32 – O espaço ( $\mathbb{R}^2$ ,  $\boxplus$ ,  $\square$ ) e um de seus subespaços

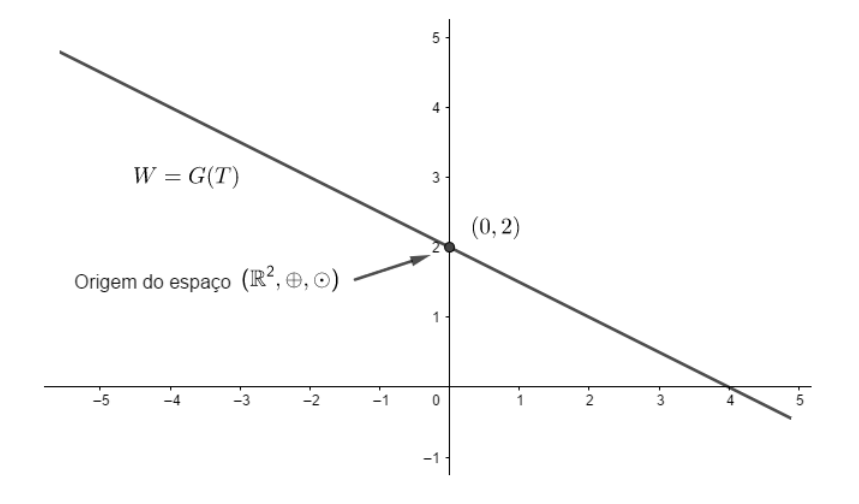

Fonte: Autor

**Exemplo 4.0.4.** *Seja*  $T : \mathbb{R} \to \mathbb{R}$  *definida por*  $T(x) = x^3 + 2$ *. O gráfico de*  $G(T)$  *é um espaço vetorial com as operações adequadas, mas G*(*T*) *não é subespaço de* R <sup>2</sup> *com as operações usuais. No entanto, fazendo uso do Teorema [4.0.1,](#page-52-0) G*(*T*) *torna-se um subespaço de* R <sup>2</sup> *com as operações definidas por*

$$
(x, y) \boxplus (z, w) = (x + z, ((\sqrt[3]{y - 2} + \sqrt[3]{w - 2})^3 + 2)
$$

$$
\lambda \boxdot (x, y) = (\lambda x, \lambda^3.(y - 2) + 2).
$$

 $\acute{e}$  fácil ver que o subespaço gerado por qualquer elemento da forma  $(0, b)$  com  $b \neq 2$  $\acute{\textbf{e}}$  *eixo dos y. Por qutro lado, se*  $(a, b)$   $\acute{\textbf{e}}$  *um elemento com*  $a \neq 0$ *, então*  $x \boxdot (a, b) =$ (*a.x, x*<sup>3</sup> *.*(*b*−2) + 2)*. Isso, significa que o subespaço gerado pelo elemento* (*a, b*) *é gráfico da aplicação*  $H : \mathbb{R} \to \mathbb{R}$  *definida por*  $H(x) = \frac{b-2}{x}$  $\frac{a^3}{a^3}$  *x*<sup>3</sup> + 2*.* Em particular,  $(a, b) = (1, 3)$ *, constitui uma bsase para o subespaço G*(*T*) *deste exemplo. A figura [33](#page-54-0) mostra o espaço* R <sup>2</sup> *e seu subespaço G*(*T*)*.*

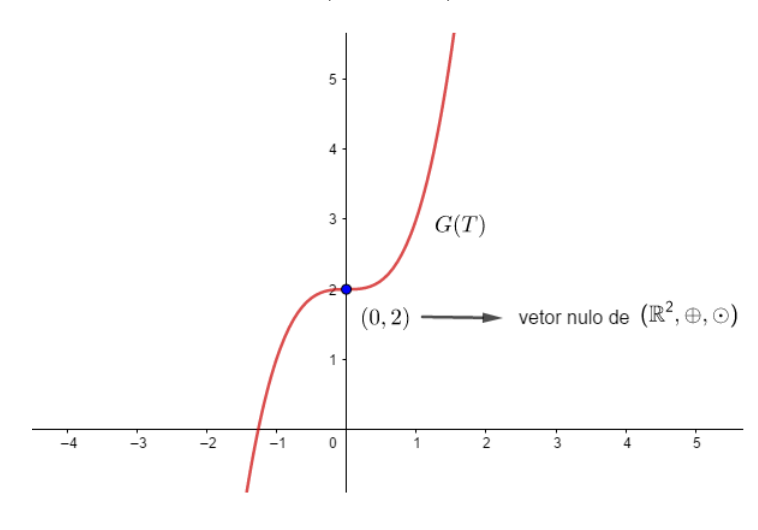

<span id="page-54-0"></span>Figura 33 − O espaço 
$$
(\mathbb{R}^2, \boxplus, \boxdot)
$$
 e um de seus subespaços.

Fonte: Autor

No exemplo a seguir vamos estudar os subepaços do parabolóide dado no Exemplo [2.0.10.](#page-46-1) Afinal, geometricamente o que são esses subespaços?

**Exemplo 4.0.5.** *Vamos considerar o parabolóide*  $W = \{(x, y, x^2 + y^2); x, y \in \mathbb{R}\}$  *com as operações definidas pelo Teorema [2.0.1.](#page-37-0) Como W possui dimensão n* = 2*, seus subespaços não-triviais possuem dimensão s* = 1*. Se u* = (*a, b, a*<sup>2</sup> + *b* 2 ) *é dado por S* = {*x u*; *x* ∈ R}*. Vamos procurar entender o que é, geometricamente, o subespaço W. Note que*

$$
x \boxdot u = x \boxdot (a, b, a^{2} + b^{2}) = (a.x, b.x, (a^{2} + b^{2}).x^{2}).
$$

*Geralmente, temos dois pontos de vista a considerar: do ponto de vista de W, S é a reta que passa pelos pontos*  $0 = (0,0,0)$  *e*  $A = (a, b, a^2 + b^2)$ . Do ponto de vista do ambiente  $\mathbb{R}^3$ , *S* é uma parábola. Por exemplo, se  $A = (1,2,5)$  então  $S = \{(x, 2x, 5x^2); x \in \mathbb{R}\}$  é *uma parábola no* R 3 *. No entanto, do ponto de vista de W, é a reta que passa pela origem de W e pelo ponto* (1, 2, 5)*, visto que*  $S = \{(1-x) \square (0, 0, 0) \square x \square (1, 2, 5); x \in \mathbb{R}\},\$ *em consonância com a definição [1.12.1.](#page-35-0) Na Figura [34](#page-55-0) temos uma descrição geométrica de S.*

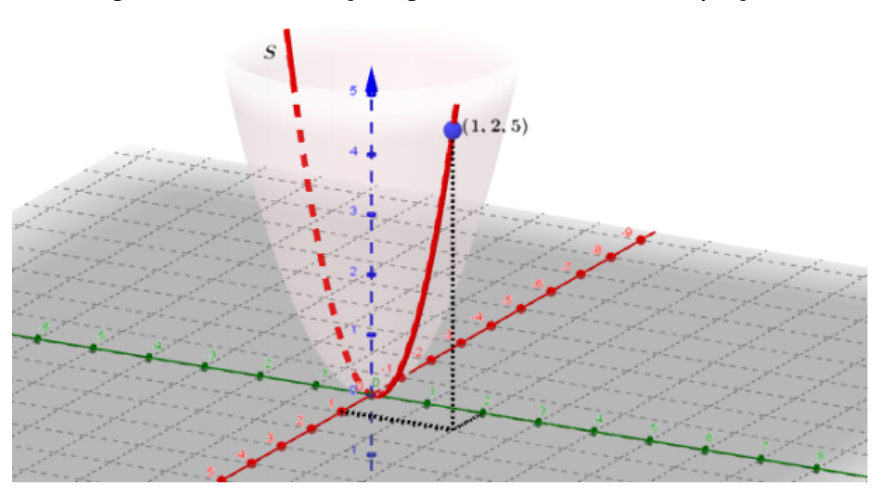

<span id="page-55-0"></span>Figura 34 – Descrição geométrica do subespaço S.

Fonte: Autor

*O subespaço S também é do tipo gráfico, pois S* = *G*(*h*) *onde h é a restrição da*  $f$ *unção*  $T : \mathbb{R}^2 \to \mathbb{R}$  *definida por*  $T(x, y) = x^2 + y^2$ , ao conjunto  $D = \{(x, 2x): x \in \mathbb{R}\}$ . De *modo geral, os subespaços de dimensão s* = 1 *em um espaço do tipo gráfico são retas passando pela origem do subespaço, assim como acontece com os espaços* R *<sup>n</sup> com as operações usuais.*

Para o nosso próximo resultado vamos considerar um espaço vetorial (*E,* +*, .*) e  $\varphi: E \to E$  uma bijeção. Conforme pode ser visto em (LOPES, 2018), as operações  $\circledast$ e } definidas em *E* por

$$
u \circledast v = \varphi(\varphi^{-1}(u) + \varphi^{-1}(v)) \tag{4.1}
$$

$$
\lambda \odot u = \varphi(\lambda . \varphi^{-1}(u)) \tag{4.2}
$$

tornam  $(E, \mathcal{B}, \odot)$  um novo espaço vetorial. Neste contexto, as operações definidas para *G*(*T*) no Teorema [3.0.1](#page-47-0) tornam-se

 $(u, T(u)) \boxplus (v, T(v)) = (u \circledast v, T(u \circledast v))$ 

e

$$
\lambda \boxdot (u, T(u)) = (\lambda \otimes u, T(\lambda \otimes u)).
$$

No seguinte teorema iremos considerar  $G(T)$  com as operações  $\circledast$  e  $\circledast$  em conformidade com o Teorema [3.0.1,](#page-47-0) estando implícita a bijeção *ϕ* : *E* → *E*.

<span id="page-56-1"></span>**Teorema 4.0.2.** *Sejam T* : *E* → *X uma aplicaçãodo espaço vetorial* (*E,* +*, .*) *no conjunto não-vázio X e W* = *G*(*T*) *um espaço vetorial do tipo gráfico. Então, S é subespaco vetorial de W se, e somente se,*  $\pi_1(S)$  *é subespaco vetorial de*  $(E, \mathcal{R}, \mathcal{Q})$ *.* 

*Demonstração.* Suponha que *S* seja subespaço vetorial de  $W = G(T)$ . Se  $u, v \in \pi_1(S)$  $e \lambda \in \mathbb{R}$ , então  $(u, T(u)), (v, T(v)) \in S$ . Como *S* é subespaço vetorial de *W*, segue que  $(u, T(u)) \boxplus (v, T(v)) = (u \otimes v, T(u \otimes v)) \in S$ , isto é,  $u \otimes v \in \pi_1(S)$ . Analogamente,  $\lambda \odot u \in \pi_1(S)$ . Portanto,  $\pi_1(S)$  é subespaço vetorial de  $(E, \mathcal{B}, \odot)$ . Reciprocamente, se  $\pi_1(S)$  é subespaço vetorial de  $(E, \mathcal{B}, \mathcal{B})$  então, dados  $w_1, w_2 \in S$ , existem  $u, v \in S$ *G*(*T*)tais que  $w_1 = (u, T(u))$  e  $w_2 = (v, T(v))$ . Segue que  $u, v \in \pi_1(S)$  e como  $\pi_1(S)$  é subespaço vetorial de  $(E, \mathcal{B}, \mathcal{D})$ , resulta que  $u \mathcal{B} v \in \pi_1(S)$  e portanto, obtemos que  $(u \otimes v, T(u \otimes v)) \in S$ . De modo similar obtemos que  $(\lambda \otimes u, T(\lambda \otimes u)) \in S$ . Isso conclui a prova do teorema.  $\Box$ 

**Exemplo 4.0.6.** *Na figura [35](#page-56-0) temos uma descrição do subespaço S* = [(1*,* 1*,* 2)] *do parabolóide descrito no Exemplo [2.0.10](#page-46-1) e o subespaço π*1(*S*) *do espaço* (R 2 *,* ⊕*,* )*.*

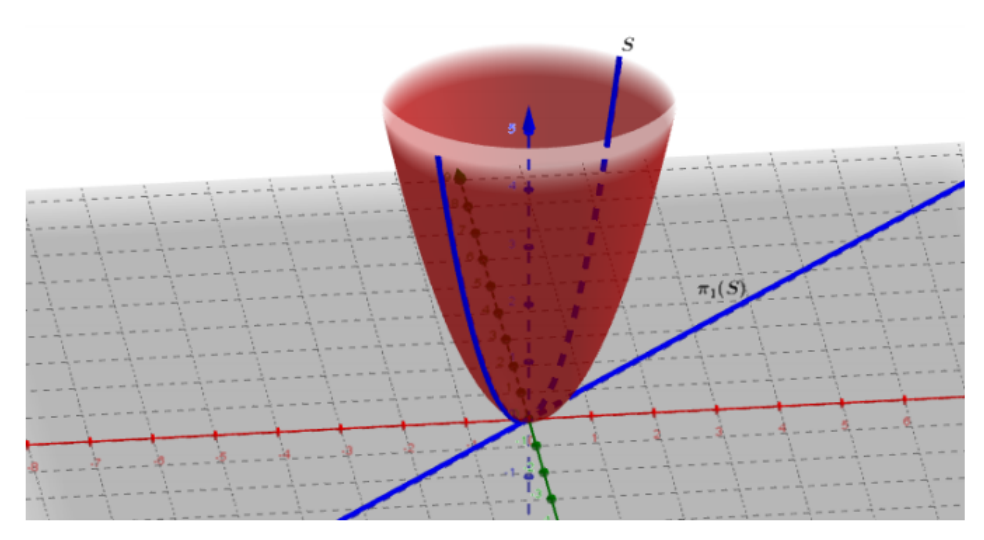

<span id="page-56-0"></span>Figura 35 – Um subespaço *S* do tipo gráfico e sua projeção  $\pi_1(S)$ 

Fonte: Autor

### **4.0.1 Subespaços ortogonais**

Dada uma aplicação *T* : *E* → *X* do espaço vetorial E no conjunto não-vazio *X*; podemos introduzir um produto interno no espaço vetorial *G*(*T*) desde que o espaço *E* esteja munido de um produto interno. Após introduzirmos esse produto interno vamos estudar os subespaços ortogonais de *G*(*T*).

Seja *E* um espaço vetorial com um produto interno  $\langle ., .\rangle_E$ . A aplicação  $\langle .,.\rangle_{G(T)}$  :  $G(T) \times G(T) \rightarrow \mathbb{R}$  definida por  $\langle (u,T(u)),(v,T(v)) \rangle_{G(T)} = \langle u,v \rangle_E$  define um produto interno em *G*(*T*). Vamos chamar esse produto interno de produto interno induzido.

<span id="page-57-0"></span>**Proposição 4.0.1.** *Sejam*  $E = (E, +, .)$  *um espaço vetorial com produto interno*  $\langle ., . \rangle_E$ *e ϕ* : *E* → *E uma bijeção. Se E* = (*E,* ~*,* }) *é o espaço vetorial cujas operacões estão definidas pelas equações* (4*.*1) *e* (4*.*2)*, então a funcão* h*., .*i*<sup>E</sup>* = *E* × *E* → R *dada por*  $\langle u, v \rangle_{\bm{E}} := \langle \varphi^{-1}(u), \varphi^{-1}(v) \rangle_E$  para quaisquer  $u, v \in \bm{E}$ , define um produto interno em  $\bm{E}$ *.* 

*Demonstração.* Sejam *u, v, w* ∈ *E* e *λ* ∈ R. Então i)

$$
\langle u \circledast v, w \rangle_{\mathbf{E}} = \langle \varphi(\varphi^{-1}(u) + \varphi^{-1}(v)), w \rangle_E
$$
  
\n
$$
= \langle \varphi^{-1}(\varphi(\varphi^{-1}(u) + \varphi^{-1}(v))), \varphi^{-1}(w) \rangle_E
$$
  
\n
$$
= \langle \varphi^{-1}(u) + \varphi^{-1}(v), \varphi^{-1}(w) \rangle_E
$$
  
\n
$$
= \langle \varphi^{-1}(u), \varphi^{-1}(w) \rangle_E + \langle \varphi^{-1}(v), \varphi^{-1}(w) \rangle_E
$$
  
\n
$$
= \langle u, w \rangle_{\mathbf{E}} + \langle v, w \rangle_{\mathbf{E}}.
$$

ii)

$$
\langle \lambda \circledcirc u, v \rangle_{\mathbf{E}} = \langle \varphi(\lambda . \varphi^{-1}(u), v \rangle_{\mathbf{E}} = \langle \varphi^{-1}(\varphi(\lambda . \varphi^{-1}(u)), \varphi^{-1}(v) \rangle_{E} = \langle \lambda . \varphi^{-1}(u), \varphi^{-1}(v) \rangle_{E} = \lambda . \langle \varphi^{-1}(u), \varphi^{-1}(v) \rangle_{E} = \lambda . \langle u, v \rangle_{\mathbf{E}}.
$$

iii)

$$
\langle u, v \rangle_{\mathbf{E}} = \langle \varphi^{-1}(u), \varphi^{-1}(v) \rangle_E
$$
  
=  $\langle \varphi^{-1}(v), \varphi^{-1}(u) \rangle_E$   
=  $\langle v, u \rangle_{\mathbf{E}}.$ 

iv)

$$
\langle u,u\rangle_{\mathbf{E}}=\langle \varphi^{-1}(u),\varphi^{-1}(u)\rangle_E\geqslant 0.
$$

e

$$
\langle u, u \rangle_{\mathbf{E}} > 0 \Leftrightarrow \langle \varphi^{-1}(u), \varphi^{-1}(u) \rangle_E > 0 \Leftrightarrow \varphi^{-1}(u) \neq 0 \Leftrightarrow u \neq 0.
$$

O leitor pode consultar (LOPES, 2018) para ver que se  $0 \in (E, +, .)$  então  $\varphi(0)$  é o vetor nulo de  $(E, \mathcal{D}, \odot)$ . Portanto, as propriedades de produto interno são verificadas e a proposição está demonstrada.

Se *G*(*T*) possui um produto interno induzido, o que podemos dizer sobre a ortogonalidade entre seus subespaços? A respeito desse questionamento temos o

seguinte teorema

**Teorema 4.0.3.** *Seja E um espaço vetorial com produto interno e T* : *E* → *X uma aplicação. Os subespaços W*<sup>1</sup> *e W*<sup>2</sup> *são ortogonais em G*(*T*) *com respeito ao produto interno induzido se, e somente se,*  $\pi_1(W_1)$  *e*  $\pi_1(W_2)$  *são ortogonais em E.* 

*Demonstração.* Pelo Teorema [4.0.2](#page-56-1) para cada *i* = 1*,* 2, Wi é subespaço vetorial de *G*(*T*) se, e somente se, *π*1(*W i*) é subespaço vetorial de *E*. O resultado segue da definição de produto interno induzido.  $\Box$ 

No proximo exemplo dotamos o espaço  $\mathbb{R}^2$  de uma nova estrutura de espaço veotrial utilizando uma translação. Essa nova estrutura é utilizada para munir o parabolóide de uma estrutura de espaço vetorial. Com essas estruturas o vetor nulo de  $\mathbb{R}^2$ passará a ser o elemento (0*,* 1) enquanto o veto nulo do parabolóide passará a ser o elemento (0*,* 1*,* 1). Por fim, estudaremos, no referido exemplo, os subespaços vetoriais ortogonais.

**Exemplo 4.0.7.** *Sejam* (R 2 *,* +*, .*) *o espaço* R <sup>2</sup> *com as operações usuais dotado do produto interno usual e*  $\varphi : \mathbb{R}^2 \to \mathbb{R}^2$  *a bijeção dada por*  $\varphi(x, y) = (x, y) + (0, 1)$ *. A bijeção ϕ define uma nova estrutura de espaço vetorial no conjunto* R <sup>2</sup> *através das operações:*

$$
(x, y) \circledast (z, w) = (x + z, y + w - 1)
$$

$$
\lambda \circledcirc (x, y) = (\lambda.x, \lambda.(y - 1) + 1).
$$

*Considere em* (R 2 *,* ~*,* }) *o produto interno de dado na Proposição [4.0.1](#page-57-0) , isto é,*

$$
\langle (x, y), (z, w) \rangle_{\mathbb{R}^2} = x \cdot z + (y - 1)(w - 1).
$$

Seja  $G(T)$ , o gráfico da aplicação  $T : \mathbb{R}^2 \to \mathbb{R}$  definida por  $T(x, y) = x^2 + y^2$ . Vamos *considerar G*(*T*) *com as operações*

$$
(x, y, T(x, y)) \boxplus (z, w, T(z, w)) = ((x, y) \circledast (z, w), T((x, y) \circledast (z, w)))
$$

$$
\lambda \boxdot (x, y, T(x, y)) = (\lambda \circledcirc (x, y), T(\lambda \circledcirc (x, y))).
$$

 $\Box$ 

*Note que o vetor nulo de*  $(\mathbb{R}^2, \mathcal{B}, \odot)$  *é o elemento*  $(0, 1)$  *e o vetor nulo de*  $(G(T), \boxplus, \boxdot)$ *é o elemento* (0*,* 1*,* 1)*. Se W*<sup>1</sup> *é o subespaço de G*(*T*) *gerado pelo elemento* (1*,* 1*,* 2)*, então*  $W_1 = \{(x, 1, x^2 + 1)\}$ *. Como vimos no Teorema [4.0.2,](#page-56-1)*  $\pi_1(W_1) = \{(x, 1), x \in \mathbb{R}\}$  $\acute{\textbf{e}}$  *o subespaço de* ( $\mathbb{R}^2, \circledast, \circledcirc$ ). *O subespaço S ortogonal a*  $\pi_1(W_1)$  *em*  $\mathbb{R}^2$  é dado por *S* = {(0*, y*); *y* ∈ R}*. Ainda com as idéias do Teorema [4.0.2,](#page-56-1) obtemos que o subespaço W*<sub>2</sub> *de G*(*T*) *ortogonal a W*<sub>1</sub> *é dado por W*<sub>2</sub> = {(0*, y, T*(0*, y)*); *y*  $\in \mathbb{R}$ } = {(0*, y, y*<sup>2</sup>); *y*  $\in \mathbb{R}$ }. *Note que*

$$
\langle (x, 1, x^2 + 1), (0, y, y^2) \rangle_{G(T)} = x.0 + (1 - 1).(y - 1) = 0.
$$

*Identificando S com*  $S \times \{0\}$  *e*  $\pi_1(W)$  *com*  $\pi_1(W) \times \{0\}$  *vemos, na Figura [36,](#page-59-0) uma descrição desses subespaços.*

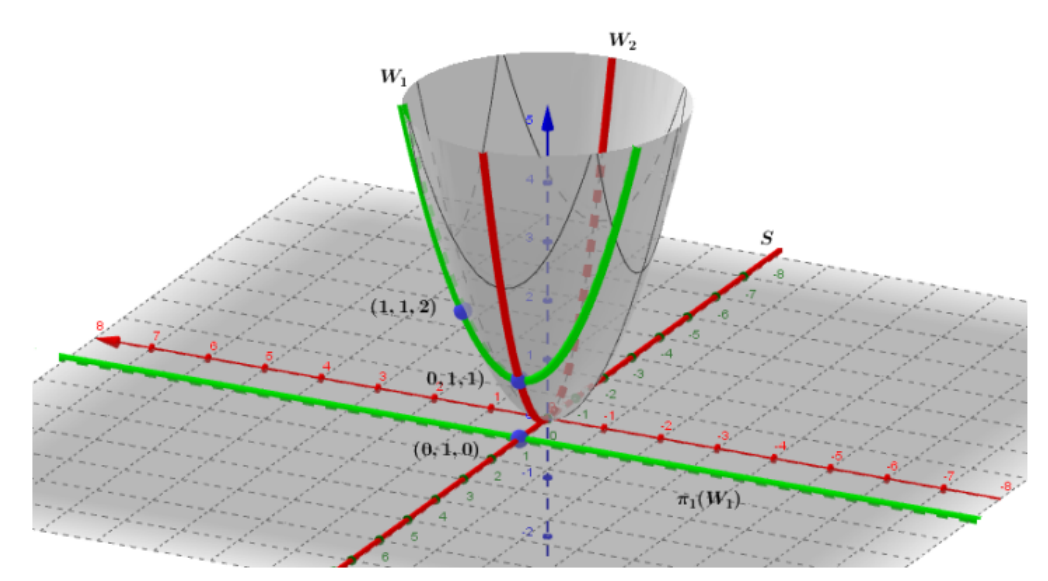

<span id="page-59-0"></span>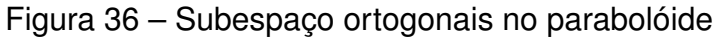

Fonte: Autor

Neste capítulo apresentaremos a metodologia de pesquisa e teoria educacional conhecida por Engenharia Didática (ED). Além disso, apresentaremos um mapeamento de quatro trabalhos que utilizaram alguns princípios da Engenharia Didática.

## 5.1 A ENGENHARIA DIDÁTICA

A Engenharia Didática surgiu no transcorrer das discussões desenvolvidas no Instituto de Investigação do Ensino de Matemática (IREM), na França, ao final da década de 1960, dentro do movimento Matemática Moderna. O IREM desenvolvia um reforço na formação de professores de matemática e na produção de materiais de apoio para a sala de aula, tais como jogos, problemas e experimentos de ensino. Nas palavras de [\(ARTIGUE,](#page-99-2) [1996\)](#page-99-2), a Engenharia Didática é um processo empírico que objetiva conceber, realizar, observar e analisar situações didáticas. Inicialmente associada como metodologia para a análise de situações didáticas, a Engenharia Didática foi concebida como um trabalho didático de modo análogo ao ofício do engenheiro:

> [...] que, para realizar um projeto preciso, se apoia sobre conhecimentos científicos de seu domínio, aceita submeter-se a um controle de tipo científico, mas, ao mesmo tempo, se vê obrigado a trabalhar sobre objetos bem mais complexos que os objetos depurados na ciência e, portanto, a enfrentar [...] problemas que a ciência não quer ou não pode levar em conta. [\(ARTIGUE,](#page-99-2) [1996,](#page-99-2) p.193)

A sistemática que constitui a Engenharia Didática sobreveio como consequência dos estudos conhecidos como Didática da Matemática. Para [\(BROUSSEAU,](#page-99-3) [1996\)](#page-99-3), a Didática da Matemática estuda as atividades didáticas que tem como objetivo o ensino naquilo que tem de específico dos saberes matemáticos, propiciando explicações, conceitos e teorias, assim como meios de previsão e análise, incorporando resultados relativos aos comportamentos cognitivos dos alunos, além dos tipos de situações utilizadas e os fenômenos de comunicação do saber. [\(DAMORE,](#page-99-4) [2007\)](#page-99-4) complementa como objetivo da Didática da Matemática "a arte de conceber e conduzir condições que podem determinar a aprendizagem de um conhecimento matemático por parte de um sujeito".

Já na conceituação dada por [\(DOUADY,](#page-99-5) [1985\)](#page-99-5), Didática da Matemática é a

área da ciência que estuda o processo de transmissão e de aquisição de diferentes conteúdos nos ensinos básico e universitário, propondo-se a descrever e explicar fenômenos relativos ao ensino e a aprendizagem específica da Matemática. Entretanto, a didática da Matemática não se restringe apenas a pesquisa de uma maneira simples de instruir os alunos ou um modelo de ensinar uma determinada ideia ou conceito científico. Neste ponto, para [\(ARTIGUE,](#page-99-2) [1996\)](#page-99-2), é preciso uma metodologia de investigação científica que procure extrair relações entre pesquisa e ação sobre o sistema baseado em conhecimentos didáticos preestabelecidos.

Nesse sentido, a Engenharia Didática enquanto metodologia caracteriza-se como produto didático que envolve plano de ensino, criação de materiais didáticos e esquema experimental, baseado nas realizações didáticas em sala de aula, ou seja, envolve a concepção, realização, observação e avaliação.

A Engenharia Didática caracteriza-se também pelo registro dos estudos feitos sobre o caso em questão e pela validação. Essa validação da pesquisa é feita sobretudo internamente, pois ela se baseia na confrontação entre a análise a *priori*, que, por sua vez, se apóia no quadro teórico, e a análise a *posteriori*.

A Engenharia Didática, como metodologia relatada por [\(ARTIGUE,](#page-99-2) [1996\)](#page-99-2), compreende, em síntese, quatro etapas:

- 1. análises preliminares;
- 2. concepção e análise a *priori*;
- 3. experimentação;
- 4. análise a *posteriori* e validação.

Inicialmente, sobre as análises preliminares, estas consistem em uma análise sobre como o conteúdo está sendo ensinado, a fim de se propor intervenções e modificações. Aqui, deve-se incluir três dimensões distintas:

• **Epistemológica**: relacionada com o saber em estudo, podendo ser observada sua evolução histórica, os obstáculos relativos à sua natureza, dentre outros aspectos;

• **Didática**: relativa à forma como o conteúdo é apresentado nos livros didáticos, como proposta de ensino ao professor;

• **Cognitiva**: caracterizada pela análise de questões relativas aos conhecimentos dos alunos sobre a temática de estudo.

Segundo (ARTIGUE, 1988), cada uma dessas fases é retomada e aprofundada ao longo do trabalho de pesquisa, em função das necessidades emergentes.

Na etapa de concepção e análise a *priori*, deverá ser feita a descrição das escolhas realizadas, onde são definidas algumas variáveis (globais e locais), a fim de direcionar a pesquisa e propor um plano de ação. As variáveis globais (também conhecidas como macroengenarias) têm por finalidade direcionar as escolhas da pesquisa, enquanto que as variáveis locais (ou microengenharias) são direcionadas à previsão dos possíveis comportamentos e bloqueios enfrentados pelos alunos, mediante as situações didáticas.

# 5.2 MAPEAMENTO DE TRABALHOS ENVOLVENDO ENGENHARIA DIDÁTICA

Nesta seção iremos apresentar alguns trabalhos que utilizaram a Engenharia Didática como medotologia de pesquisa. Destacaremos os objetivos, as questões, as hipóteses, fundamentos teóricos e os principais resultados obtidos.

## **5.2.1 Construções das situações didáticas e sua conexão à engenharia didática com a utilização do software geogebra no SPAECE.**

Artigo de Cícera Fernandes. Pós-Graduação em Ensino de Ciências e Matemática (PGECM) – Instituto Federal de Educação Tecnológica do Ceará (IFCE) – Fortaleza, CE – Brasil.

Este trabalho tem por objetivo geral construir situações didáticas com o uso do GeoGebra no estudo da Geometria Analítica voltada para o SPAECE (Sistema Permanente de Avaliação da Educação Básica do Ceará), baseada na teoria e na relação existente entre a Engenharia Didática (ED) e a Teoria das Situações Didáticas (TSD), que são complementares apesar de serem metodologias distintas. São seus objetivos específicos:

• Ressaltar a importância da análise preliminar e da análise a *priori* para a construção das situações didáticas;

• Realizar um referencial teórico sobre a Teoria das Situações Didáticas;

• Construir as situações didáticas com questões de Geometria Analítica voltadas para o SPAECE, realizando a transposição didática no software GeoGebra.

O trabalho apresentado tomou como base metodológica de pesquisa as duas primeiras fases da Engenharia didática, para construção de uma sessão didática sobre orientações da Teoria das situações didáticas (metodologia de ensino).

A sequência didática foi baseada em situações didáticas que, segundo [\(BROUS-](#page-99-6)[SEAU,](#page-99-6) [2008\)](#page-99-6) é um instrumento de aprendizagem matemática mais autônomo, possibilitando um ensino com o desenvolvimento de habilidades investigativas, interpretativas, críticas e criativas.

Foram apresentadas duas situações didáticas:

#### **Situação 1: Circunferência.**

**Contexto**: Trata-se de problemas envolvendo equação da circunferência, como por exemplo, comportamento de uma circunferência no plano ortogonal com algumas propriedades e definições sobre raio, tangência, distância e equação da circunferência.

**Objetivo da atividade**: Apresentar e discutir os questionamentos da questão, e em caso de dúvidas que poderão surgir no desenvolver da situação proposta em relação a Geometria Analítica.

**Hipótese didática**: Os alunos devem ser capazes de estabelecer uma notação recursiva a partir da interpretação do problema do SPAECE - adaptada, além de perceber as movimentações que ampliará as possibilidades de estendermos a interpretação e compreensão da questão proposta de forma mais plena.

#### **Situação 2: Reta.**

**Contexto**: A situação conduz problemas envolvendo ponto e reta, como por exemplo, noções do comportamento de uma reta no plano ortogonal com algumas propriedades e definições sobre coeficiente angular, coeficiente linear, classificação das retas, bissetrizes e equação da reta.

**Objetivo da atividade**: Apresentar e analisar os questionamentos descritos na questão e outras dúvidas que surgirão no desenvolvimento da situação exposta sobre o estudo proposto.

**Hipótese didática**: Os estudantes devem estabelecer um processo de construção do conhecimento a partir da interpretação do problema do SPAECE - adaptada, e ainda perceber as movimentações que ampliará as possibilidades de compreendermos a questão proposta de forma mais completa e otimizada.

O artigo apresentado toma como base as duas primeiras fases da Engenharia Didática (ED) em junção com a Teoria das Situações Didáticas (TSD). É citado pelos autores que o artigo é recorte de uma dissertação de mestrado em andamento, por isso, é levado a entender que não houve comentários da validação devido a este fato.

## **5.2.2 A construção do conceito de simetria rotacional através de um ambiente no Cabrigéomètre: análise de uma sequência didática.**

Artigo de Abraão Juvêncio de Araújo (UFPE) e Verônica Gitirana (UFPE) desenvolvido no CD – 23ª ANPEd (Associação Nacional de Pós-Graduação e Pesquisa em Educação), no ano de 2000.

O trabalho tem por objetivo apresentar e analisar uma sucessão de ensino para a estruturação de um conceito de simetria rotacional, elaboradas num ambiente computacional com o software Cabri-géomètre, para alunos de 6ª série. O estudo prévio constou:

• Estudo do objeto matemático;

• Estudo sobre o ensino/aprendizagem do objeto matemático que permitiu aos autores apontar alguns dos fatores que influenciam no processo ensino/aprendizagem do conceito de simetria rotacional;

• Estudo das características que permitem utilizar o computador como uma ferramenta auxiliar para observar como se dá a aquisição de conceitos geométricos. Os autores optaram pela utilização do ambiente Cabri-géomètre, pois como acreditam, ele

promove processos de aprendizagem específicos e possibilita a criação de situações que proporcionam modos de ação e de validação, quando os alunos interagem com a máquina durante a resolução de situações-problema.

A metodologia utilizada foi a Engenharia Didática (ED).

A sequência didática e sua análise a *priori* tiveram por objetivo criar condições para que o aluno percebesse que:

• A relação entre o número de partes correspondentes que compõe a figura e o ângulo de rotação;

• A igualdade de distâncias de pontos correspondentes ao centro de rotação;

• O ângulo que se forma entre os segmentos, que ligam o centro de rotação a dois pontos correspondentes consecutivos, tem a mesma medida do ângulo de rotação.

O trabalho apresentado tomou como base alguns princípios da Engenharia Didática, que embora utilizada, não deixe claro que tipo de variáveis didáticas (macro e/ou microdidáticas) foram levantadas, cuja escolha interfere diretamente na apredizagem dos dicentes.

## **5.2.3 Análises prévias à concepção de uma engenharia de formação continuada para professores de Matemática do Ensino Fundamental.**

Artigo de Paula M. Baltar Bellemain e Paulo Figueiredo Lima. Desenvolvido no CD – 23ª ANPEd (Associação Nacional de Pós-Graduação e Pesquisa em Educação),no ano de 2000.

O objetivo deste trabalho foi buscar a concepção de uma Engenharia visando a formação de professores. É destacado pelos autores a pluralidade de saberes que devem ser arquitetado em um processo de formação, tais como o cultural, o matemático e psicopedagógico. Graças a essa pluralidade, foi entendido pelos autores que não é possível fazer uma combinação entre esta Engenharia e a Engenharia Didática de formação, entretanto uma metodologia próxima àquela proposta por [\(ARTIGUE,](#page-99-7) [1988\)](#page-99-7) possa ser seguida.

Na fase das análises preliminares, foi procurado abordar alguns dos diferentes tipos de saber no processo de formação do professor de matemática.

O conteúdo matemático escolhido foi o de grandezas geométricas e suas medidas, com enfoque no conceito de área. O que consta:

• O estudo do objeto matemático "grandezas e medidas" no sistema de ensino atual;

• O estudo do objeto matemático "conceito de área" e o processo de medir área do ponto de vista da estrutura matemática subjacente;

• A apresentação de alguns resultados de avaliação e de pesquisas sobre o ensino aprendizagem dos conceitos de área e perímetro, que mostram a variedade, a profundidade e a resistência de algumas dificuldades conceituais na construção desses conceitos;

• Uma discussão sobre as representações de professores de matemática do Ensino Fundamental e Médio;

• Uma discussão final da fase "análises prévias", registrando a contradição entre as representações dos professores do baixo grau de dificuldade conceitual atribuída pelos alunos aos conteúdos de área e perímetro e os resultados das pesquisas sobre o ensino e aprendizagem destes mesmos conteúdos levando os autores a conjeturarem algumas interpretações possíveis.

# **5.2.4 Iniciação à demonstração: aprendendo conceitos geométricos.**

Artigo de Saddo Ag Almouloud; , Elizabeth G. S. Mello desenvolvido no CD – 23ª ANPEd (Associação Nacional de Pós-Graduação e Pesquisa em Educação),no ano de 2000.

O texto apresentado pelos autores manifesta que a pesquisa integra um projeto maior que estuda os fenômenos de ensino e aprendizagem de conceitos geométricos, formulado a partir da averiguação da dificuldade enfrentada pelos alunos para

compreender esses conceitos. Dentre seus objetivos, um deles foi o de provocar uma reflexão sobre os problemas de formação de conceitos geométricos nos alunos, bem como sobre a formação de professores do ensino fundamental e médio da Escola Básica para o ensino de geometria. Outro objetivo seria o de investigar o problema da demonstração, buscando opções e respostas para os desafios interpostos ao ensino de Geometria nessa fase de escolaridade. Uma das preocupações da pesquisa é buscar respostas para a seguinte questão: Quais fatores exercem mais influência no ensino e no desenvolvimento de habilidades geométricas no que diz respeito à demonstração?

Os estudos feitos sobre o ensino-aprendizagem da demonstração juntamente com os estudos preliminares realizados demonstraram os obstáculos que os alunos encontram na aquisição de conceitos geométricos. Um dos problemas, no que se refere aos conceitos e habilidades geométricas, ocorre devido à prática e às escolhas didáticas dos professores quando ensinam Geometria.

Os alunos de quinta a oitava séries do Ensino Fundamental não parecem beneficiar-se de um ensino que lhes proporcione condições para:

• Compreender a mudança do estatuto da figura (objeto, representação), os estatutos da definição e dos teoremas geométricos, das hipóteses (dados do problema) e conclusão (ou tese);

- Saber utilizar as mudanças de registros de representações;
- Apropriar-se do raciocínio lógico-dedutivo.

Para atenuar esses problemas, os autores apontam a necessidade de edificar situações de ensino-aprendizagem, que contemplem os seguintes aspectos:

• Figuras geométricas que tenham um papel heurístico e levem em conta suas diferentes apreensões: perceptiva, discursiva, operatória e sequencial;

• Demonstração, como parte integrante do processo de ensino e aprendizagem, dos conceitos/habilidades geométricas e do raciocínio lógico-dedutivo;

• A importância dos registros de representação (desenho/figura geométrica,

linguagem natural, linguagem matemática).

Os autores consideram o estudo da demonstração um instrumento eficaz para a compreensão de conceitos geométricos e para a aquisição de algumas habilidades em Geometria, apoiando-se principalmente na Teoria de Registros de Representação Semiótica de [\(DUVAL,](#page-99-8) [1995\)](#page-99-8) e nas seguintes hipóteses abaixo elencadas:

1- O processo de aquisição dos conhecimentos, em particular, dos conhecimentos em Geometria, considera os seguintes aspectos:

- Observação de provas associadas a tomadas de decisão;
- A atividade de resolução de problemas geométricos;
- Atividade de formulação;
- Entendimento e redação da solução de problemas.

2- A resolução de problemas de Geometria e a entrada na forma de raciocínio, que essa resolução exige, está associada à distinção das apreensões da figura (apreensão sequencial, perceptiva, discursiva e operatória).

3- As representações semióticas não são somente necessárias para fins de comunicação, mas também essenciais para as atividades cognitivas do pensamento. A atividade exigida em Geometria, no Ensino Fundamental, mobilizar três registros e sua coordenação: o registro da língua natural, o registro das figuras e o registro matemático (ou das escritas algébricas).

4- A construção de situações para a sala de aula, nas quais a iniciação à demonstração tem um papel importante, conduz alunos de 5ª a 8ª série a uma melhor compreensão dos conceitos geométricos e à aquisição de habilidades geométricas.

5- A técnica da demonstração está mais associada a uma hierarquia de tarefas do que a uma hierarquia de conteúdos.

Levando em consideração os dados coletados nos estudos preliminares e os

entraves apontados por [\(DUVAL,](#page-99-8) [1995\)](#page-99-8), os autores desenvolveram uma sequência para validar suas hipóteses, atentando para os aspectos teóricos e os processos que contribuem para a construção dos conceitos geométricos.

Ressalta-se que o texto também explana o processo de validação interna da engenharia. No decorrer do trabalho, os autores depararam-se com algumas dificuldades relacionadas à administração das atividades desenvolvidas e aos processos de aquisição de determinados conhecimentos.

# **6 UMA SEQUÊNCIA DIDÁTICA PARA INTRODUZIR A IDEIA DE ESPAÇO VETO-RIAL NO ENSINO MÉDIO SEGUNDO A ENGENHARIA DIDÁTICA**

Neste capítulo apresentaremos uma proposta de uma sequência didática para introduzir as ideias iniciais de espaços vetoriais no ensino médio, utilizando a metodologia da Engenharia Didática (ED).

Salientamos que a proposta é desenvolver a sequência didática com alunos do 3<sup>º</sup> ano do ensino médio que demonstrem algum interesse pelo assunto ou que pretendam cursar o ensino superior em áreas exatas, como matemática, engenharias ou computação.

### 6.1 ANÁLISES PRELIMINARES

Podemos perceber que existe um certo distanciamento na forma de apresentação de alguns conteúdos matemáticos do ensino médio em relação à forma em que são apresentados no ensino superior. Por exemplo, a geometria analítica do ensino médio não apresenta as ideias de vetores geométricos que são comuns no ensino superior. Além disso, não são exploradas as operações de adição de pares ordenados e de multiplicação de um par ordenado por um número real, isto é, as operações usuais no espaço vetorial  $\mathbb{R}^2$ . Podemos perceber também que a ausência de conteúdos que envolvem o espaço  $\mathbb{R}^3$  na grade curricular do ensino médio é quase total.

No Ensino médio, os alunos se deparam com os conteúdos de funções, matrizes, pares ordenados associados a pontos em um plano cartesiano e conteúdos básicos de geometria analítica plana. Cada conjunto destes objetos constitui uma estrutura matemática munida de duas operações basicas a saber, adição e multiplicação por um escalar. Essas operações são apresentadas aos alunos sem destacar a estrutura de espaços vetoriais, o que é natural já que esse não é o principal objetivo do ensino médio. No entanto, apresentar essas operações fornece aos alunos muitas vantagens.

Este trabalho, tem a meta de apresentar uma sequência didática na qual seja possível apresentar as primeiras ideias de espaços vetoriais utilizando os espaços  $\mathbb{R}^2$  e  $\mathbb{R}^3$  como ponto de partida. Inicialmente, pretende-se fazer uma aproximação da geometria analítica do ensino médio com a geometria do analítica do ensino superior. O ponto de partida é apresentar os vetores geométricos constituidos de conjuntos de segmentos equipolentes, utilizando algumas ideias aplicadas à física. O sofware Geogebra será utilizado como uma ferramenta de apoio. Em seguida, serão apresentados os espaços  $\mathbb{R}^2$  e  $\mathbb{R}^3$ , com suas operações usuais. As operações de espaço vetorial serão utilizadas para definir a equação de uma reta que passa por um ponto e está

*Capítulo 6. UMA SEQUÊNCIA DIDÁTICA PARA INTRODUZIR A IDEIA DE ESPAÇO VETORIAL NO ENSINO MÉDIO SEGUNDO A ENGENHARIA DIDÁTICA* 71

em determinada direção. A ideia ponto médio de um segmento também pode ser dada utilizando-se as operações de espaços vetoriais.

Neste sentido, neste trabalho, pensamos em usar estes elementos da Matemática do ensino básico para apresentar uma noção de espaço vetorial. Acreditamos que essas ideias apresentadas a um aluno do ensino médio, que pretende cursar o ensino superior na área de exatas, podem amenizar o impacto em um primeiro contato com a matemática superior da geometria analítica e da álgebra linear.

A metodologia de pesquisa utilizada na sequência didática proposta será a Engenharia Didática (ED) que, segundo [\(ARTIGUE M..; DOUADY,](#page-99-9) ), é uma metodologia de pesquisa que propicia ao professor formular um plano de ensino que objetiva a formação, realização, observação e a análise das situações didáticas disponibilizadas para o planejamento da ação docente. Ademais, segundo [\(PAIS,](#page-99-10) [2015,](#page-99-10) p.77), "a utilização de uma engenharia didática reforça a confiabilidade da pesquisa e sua potencialidade se deve à defesa do vínculo com a realidade da sala de aula". Ressaltamos que, para a construção dessa situação problema, foram utilizadas somente as duas primeiras fases da ED (análises preliminares e análise a priori.) Pretende-se implementar a sequência didática com alunos do terceiro ano do ensino médio.

## **Problemática**.

A álgebra linear está relacionada, mesmo que de forma implícita, a diferentes domínios da matemática, como por exemplo os sistemas de equações lineares, a geometria dierencial, a aritmética, equações diferenciais, etc. Desta forma, torna-se indispensável aos estudantes da área de exatas a compreensão das ideias básicas de tal disciplina.

No século XX houve a procura de uma teoria que pudesse reagrupar todos os conceitos de álgebra linear, fazendo desta um estudo de estruturas e não mais de equações. Segundo Dorier:

[...] "É fato que a Álgebra Linear constitui uma parte importante no conteúdo matemático que é ensinado no início da universidade, sendo vista como uma disciplina fundamental por quase todos os matemáticos e por muitos cientistas que a utilizam como ferramenta. Além disso, as dificuldades dos estudantes em Álgebra Linear parecem, tão importantes e visíveis quanto em análise ((ROBERT e ROBINET, 1989) e (ROGALSKI, 1990)) "(DORIER, 1998: p. 193).

Conforme mencionado, as análises preliminares consiste em uma verificação sobre como o conteúdo está sendo ensinado, para que se possa propor intervenções e
modificações caso seja necessário.

No que se refere às análises epistemológicas, destaca-se dois conhecimentos que podem proporcionar uma melhor compreensão das atividades que serão trabalhadas na sequência didática. Primeiro, a familiarização com o software Geogebra para exploração e obtenção de gráficos de funções, bem como compreendimento do conceito de vetores nos ambientes  $\mathbb{R}^2$  e  $\mathbb{R}^3$ , retas dadas por um conjunto de pontos da forma  $r = \{(x, a.x + b): x \in \mathbb{R}\},$  que podem ser representadas por um conjunto de pontos da forma  $(1 - t)$ . $A + t$ . $B$ , onde  $t ∈ ℝ e A e B$  são pontos do ℝ<sup>2</sup>. Segundo, compreenção das definições e exemplos de espaços vetoriais, subespaços vetoriais, objetivo presente nos itens da sequência didática proposta. Em uma análise cognitiva, os alunos podem apresentar dificuldades na linguagem matemática necessária para o bom entendimento dos conceitos mencionados. No decorrer do processo, essas dificuldades devem ser identificadas afim de se fazer um reajuste na sequência didática para que os objetivos sejam alcançados.

### 6.2 CONCEPÇÃO E ANÁLISE A *PRIORI*

As variáveis adotadas que permitiram a caracterização e concepção de uma sequência didática para a introdução à espaços vetoriais são:

• Introdução de conteúdos levando em consideração o conhecimento prévio;

• Utilização do Geogebra como recurso computacionail para visualização geométrica dos conteúdos a serem introduzidos;

• Atividades que permitam a melhor compreensão dos novos conteúdos a serem introduzidos;

• Desafios intelectuais.

A seguir apresentamos uma proposta da sequência didática para uma introdução à álgebra linear à alunos do ensino médio.

# 6.3 APRESENTAÇÃO DA PROPOSTA AOS ALUNOS E DEFINIÇÃO DOS OBJETI-VOS

Como ponto de partida o professor irá apresentar a proposta aos alunos e justificar sua importância para aqueles que almejam seguir seus estudos na área das ciências exatas.

Esta fase do processo é de suma importância para o sucesso na implementação da sequência didática. Por esse motivo é importante que não fiquem dúvidas quanto aos objetivos e nem quanto aos procedimentos que devem ser adotados tanto pelo professor quanto pelos alunos participantes.

Ainda nesta fase será feita uma sondagem junto aos participantes para se averiguar o que eles já conhecem na direção dos assuntos a serem abordados. De acordo com essa sondagem os objetivos e itens da sequência didática podem ser reajustados. Essa é a primeira vez em que elementos da Engenharia didática (ED) começa a aparecer no trabalho do professor. O trabalho do professor estará sempre se adequando de acordo com as informações coletadas mediante um processo investigativo e reflexivo.

Tanto o processo de elaboração da sequência didática quanto sua implementação serão discutidos e readaptados mediante colaboração da coordenação pedagógica e de outros professores de matemática onde a sequência didática será implementada.

### 6.4 OS OBJETIVOS GERAIS DA PROPOSTA

A proposta inicial é utilizar o software geogebra para facilitar o entendimento de algumas ideias no ambiente  $\mathbb{R}^2$ .

O ponto de partida é fazer compreender a ideia de vetor geométrico no plano bem como as operações de adição de vetores e multiplicação de vetores por escalar no ambiente  $\mathbb{R}^2$ . Com esse intuito, pretende-se relacionar essas ideias com as noções dadas pela física do ensino médio. Por exemplo, representar a ideia da diagonal do paralelogramo para a resultante de duas forças, o que combina perfeitamente com a adição de pares ordenados. O Geogebra servirá como um grande recurso para visualização geométrica dos vetores, a ferramenta *homotetia* por exemplo, servirá de grande auxílio para o entendimento do conceito de multiplicação de vetores por um escalar. Outra ferramenta interessante que será utilizada é o *controle deslizante*. De modo gradativo será introduzida a noção de espaço vetorial e as operações serão utilizadas para abordar por exemplo, a definição de ponto médio de um segmento. A equação da reta em espaços vetoriais também será feita utilizando as operações do espaço. Neste sentido, espera-se que os participantes possam compreender que as operações definidas em um ambiente vetorial podem modificar a ideia geométrica

que se tem de retas em espaços euclidianos. Visualizações geométricas serão feitas através de aulas interativas com o auxílio do software Geogebra, com atividades que possam introduzir os novos conhecimentos e reformular os conceitos prévios.

# 6.5 OS TÓPICOS A SEREM EXPLORADOS

No desenvolvimento da sequência didática serão abordados os seguintes itens:

- 1. Ideias básicas sobre vetores na física.
- 2. Segmentos de retas orientados;
- 3. Segmentos equipolentes e relação de equivalência;
- 4. Conceito de paralelogramo;
- 5. Definição de vetor geométrico, via segmentos de retas;
- 6. Operações com vetores geométricos e suas propriedades;
- 7. O espaço vetorial  $\mathbb{R}^2$  e suas operações usuais;
- 8. Propriedades das operações em  $\mathbb{R}^2;$
- 9. Retas e segmentos de retas no espaço vetorial  $\mathbb{R}^2$
- 10. O espaço vetorial  $\mathbb{R}^3$  suas operações usuais, retas e segmentos de retas.
- 11. O conjunto R <sup>2</sup> munido de operações não usuais e retas neste espaço.
- 12. Comentários sobre outros espaços vetoriais: matrizes, funções, etc.

### 6.6 SEQUÊNCIA DIDÁTICA

Elaboramos a seginte sequência didática para ser desenvolvida com o auxílio do Geogebra:

1. Após o professor dar a noção de segmento orientado, representar no plano do Geogebra (plano com malha) três segmentos utilizando a ferramenta *segmento* de comprimento pré-determinado igual a 4, sendo um na horizontal, um na vertical e outro que não seja na horizontal nem na vertical.

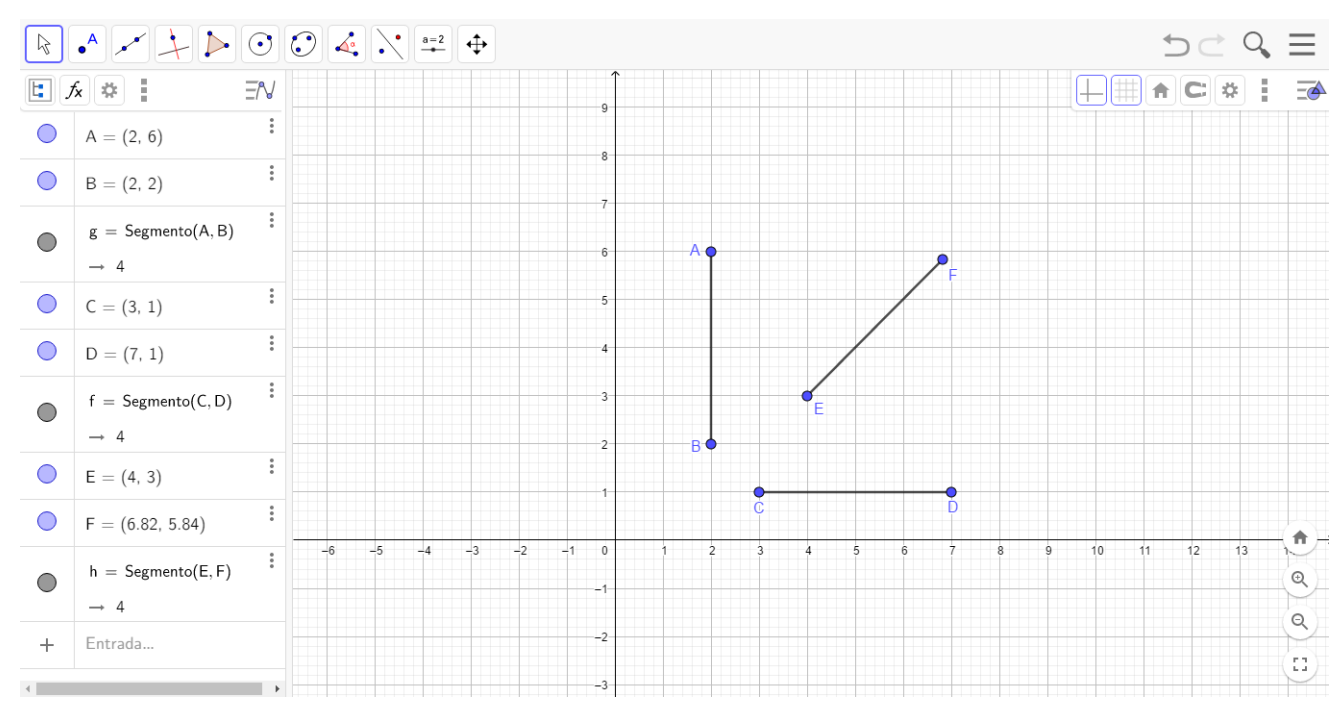

Figura 37 – Segmentos de comprimento igual a 4.

Fonte: Autor

**Instrumentação de validação**: Que estratégia você utilizaria para construir um segmento de tamanho 5 unidades que tenha com uma de suas extremidades o ponto *A* = (2*,* 3) e que este segmento não esteja na horizontal e nem na vertical? 2. Após o professor dar a noção de segmentos equipolentes: dado um segmento orientado *AB* construir um segmento equipolente a um segmento dado( Neste momento o professor pode definir vetor, no sentido da geometria analítica).

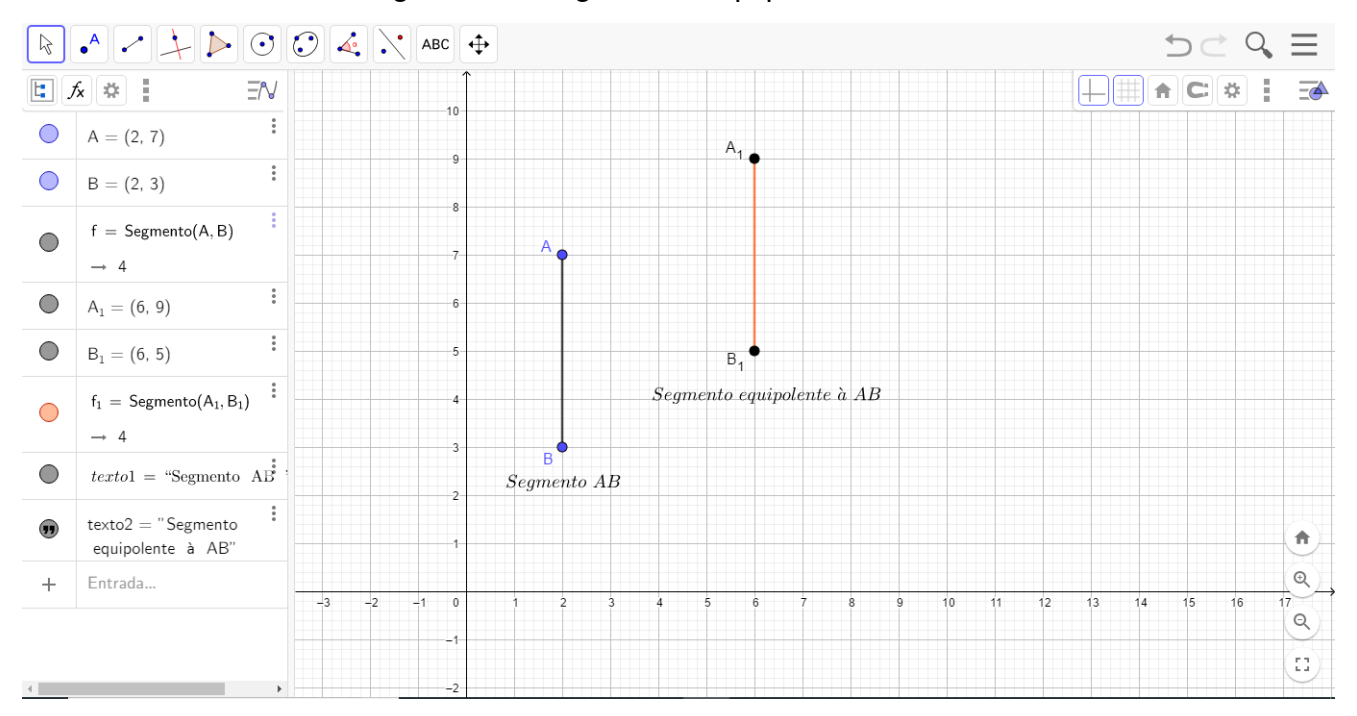

Figura 38 – Segmentos equipolentes.

Fonte: Autor

**Instrumentação de validação**: Dado o segmento *AB* de extremidades em *A* =  $(4, 2)$  e  $B = (4, 5)$ . Quantos segmentos equipolentes a AB existem?

3. Contruir um segmento e um vetor do Geogebra(mesmo sem definir vetor, o Geogebra tem uma ferramenta para construir vetores. Na verdade, um representante de um vetor se for considerada a definição que será dada para vetores). Usar a ferramenta *translação por um vetor* do Geogebra para construir segmentos equipolentes. Após construidos vários segmentos equipolentes, fixar o cursor em uma extremidade do segmento inicial e arrastar. Verificar que todos os segmentos construidos também serão arastados. Em seguida, fixar o cursor do mouse na extremidade do vetor de translação e arrastar. Verifiar que isso irá arrastar todos os segmentos construidos na mesma direção que o vetor está sendo arrastado.

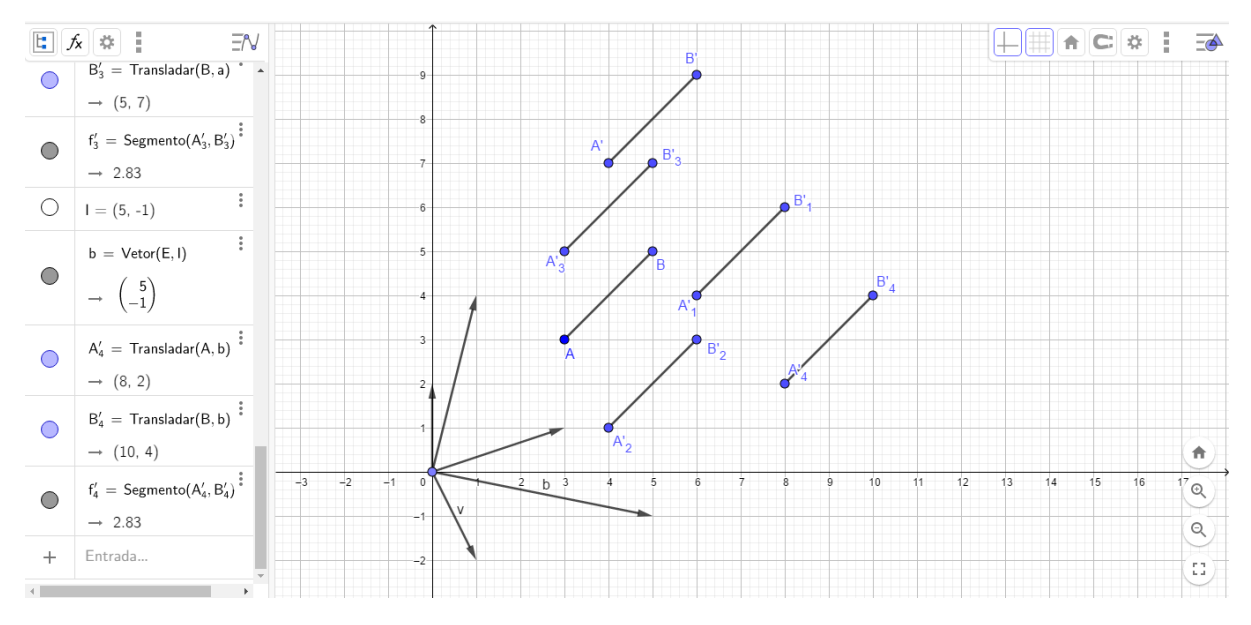

Figura 39 – Segmentos equipolentes por translação de um vetor.

Figura 40 – translação dos segmentos equipolentes.

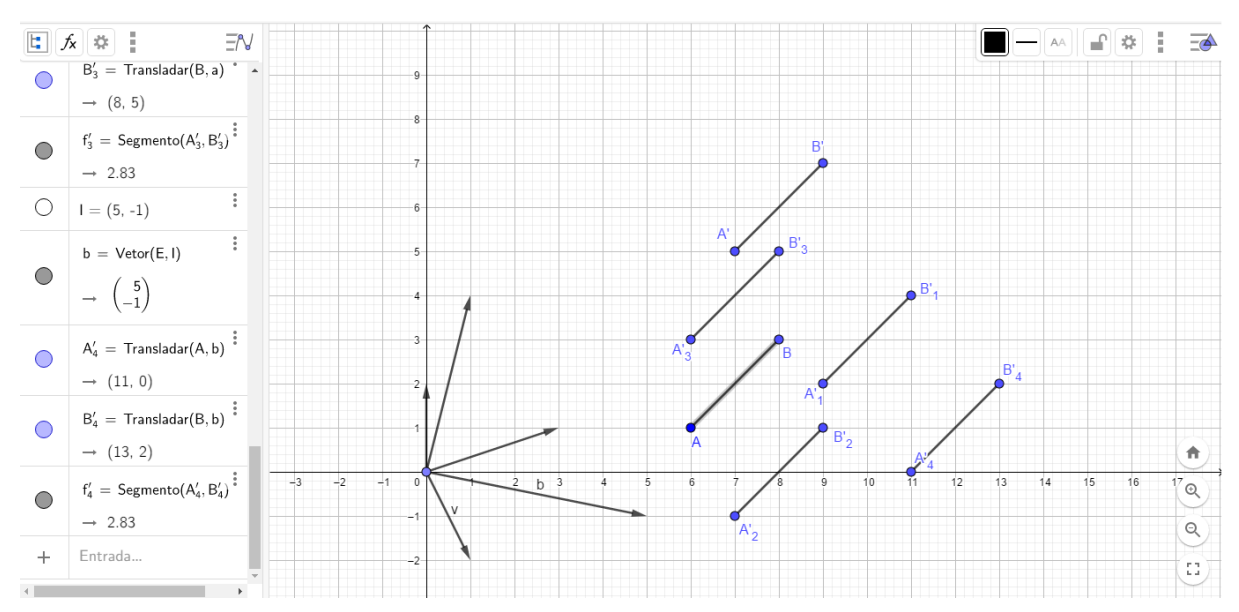

*Capítulo 6. UMA SEQUÊNCIA DIDÁTICA PARA INTRODUZIR A IDEIA DE ESPAÇO VETORIAL NO ENSINO MÉDIO SEGUNDO A ENGENHARIA DIDÁTICA* 78

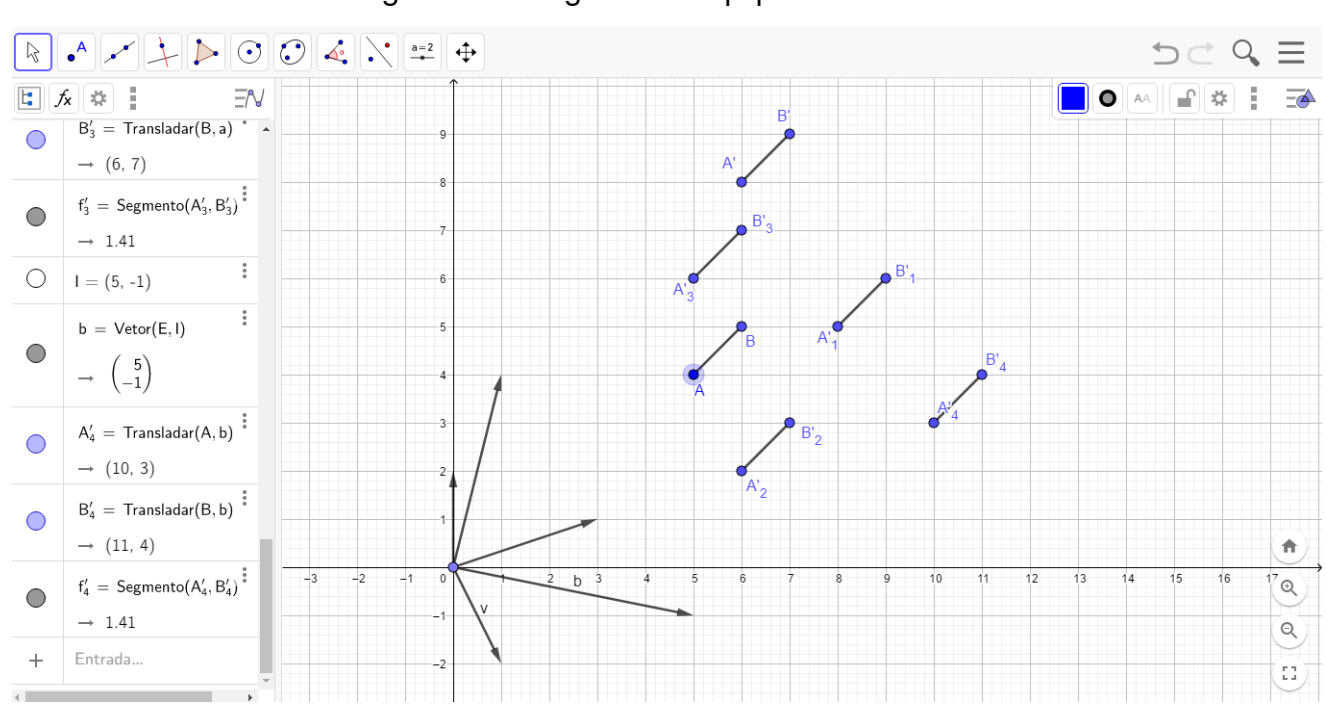

Figura 41 – Segmentos equipolentes.

Fonte: Autor

**Instrumentação de validação**: Dado o segmento *AB* de extremidades em *A* = (4*,* 2) e *B* = (4*,* 5). Quantos e quais são os segmentos equipolentes à *AB* que possuem extremidades no ponto  $C = (8, 4)$ ?

**4. Após definir o procedimento para adicionar vetores <b>v** =  $\overrightarrow{AB}$  = { $\overrightarrow{CD}$ ;  $\overrightarrow{CD}$  ∼  $\overrightarrow{AB}$ }, será representado no plano do Geogebra três pontos A, B e C quaisquer, utilizando a ferramenta *vetor*, construir os representante dos vetores,  $\overrightarrow{AB}$ ,  $\overrightarrow{BA}$ , *AC*,  $\overrightarrow{CA}$ ,  $\overrightarrow{BC}$  e  $\overrightarrow{CB}$ , por fim mostrar que os vetores  $\overrightarrow{AB}$  e  $\overrightarrow{BA}$  não são iguais.

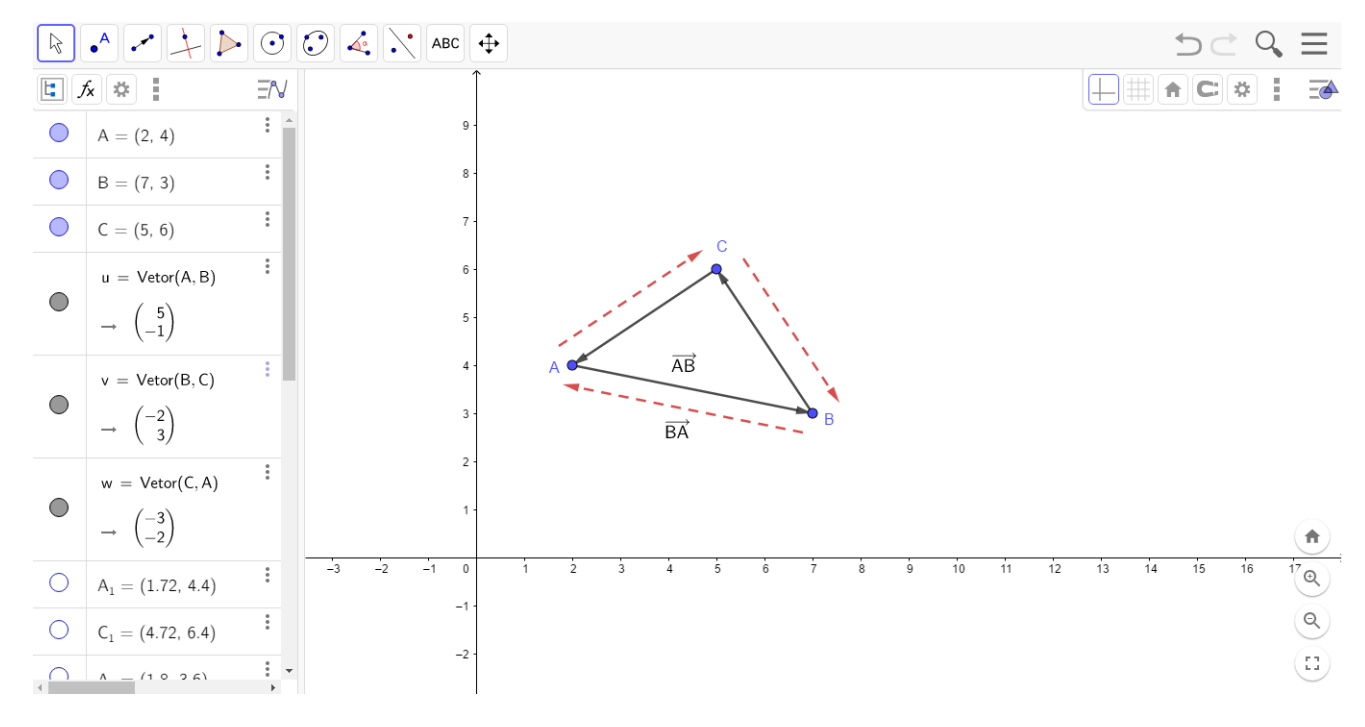

Figura 42 – Representação de vetores.

Fonte: Autor

**Instrumentação de validação**: Considere os pontos do plano *A* = (1*,* 2), *B* =  $(2,0), C = (3,3), D = (1,3), E = (2,2)$  e  $F = (2,5)$ . Utilizando apenas os pontos descritos, quantos vetores podemos representar? Quais destes vetores são representação de um mesmo vetor?

5. Após definir o que é um paralelogramo, utilizando a ferramenta *vetor* sobre o plano do Geogebra construir os representante dos vetores  $\mathbf{u} = \overrightarrow{AB} \mathbf{e} \mathbf{v} = \overrightarrow{AC}$ de mesma origem em *A*. Utilizando a ferramenta *retas paralelas* do Geogebra, clicar com o cursor do mouse sobre o representante do vetor **u** e sobre o ponto *C* o que terá como resultado uma reta paralela ao representante do vetor **u** passando por *C*, analogamente repetir o processo com o vetor **v** e o ponto de *B*. Utilizando a ferramenta *Interseção de dois objetos*, clicar sobre as duas retas construidas para sinalizar um novo ponto *D* que será vértice do paralelogramo *ABCD*. Utilizando a ferramenta *translação por um vetor* clicar com o cursor do mouse sobre o vetor **v** e arrastar (transladar) o representante do vetor **v** para o segmento *BD*, isto mostrará que os lados opostos do paralelogramo são iguais. Utilizando a ferramenta *ângulo* clicar com o cursor do mouse sobre os pontos *B*, *A* e *C*, respectivamente, para representar o valor em graus, do ângulo BÂC, de modo análogo, representar o ângulo oposto ao ângulo criado, o resultado será a congruência desses ângulos.

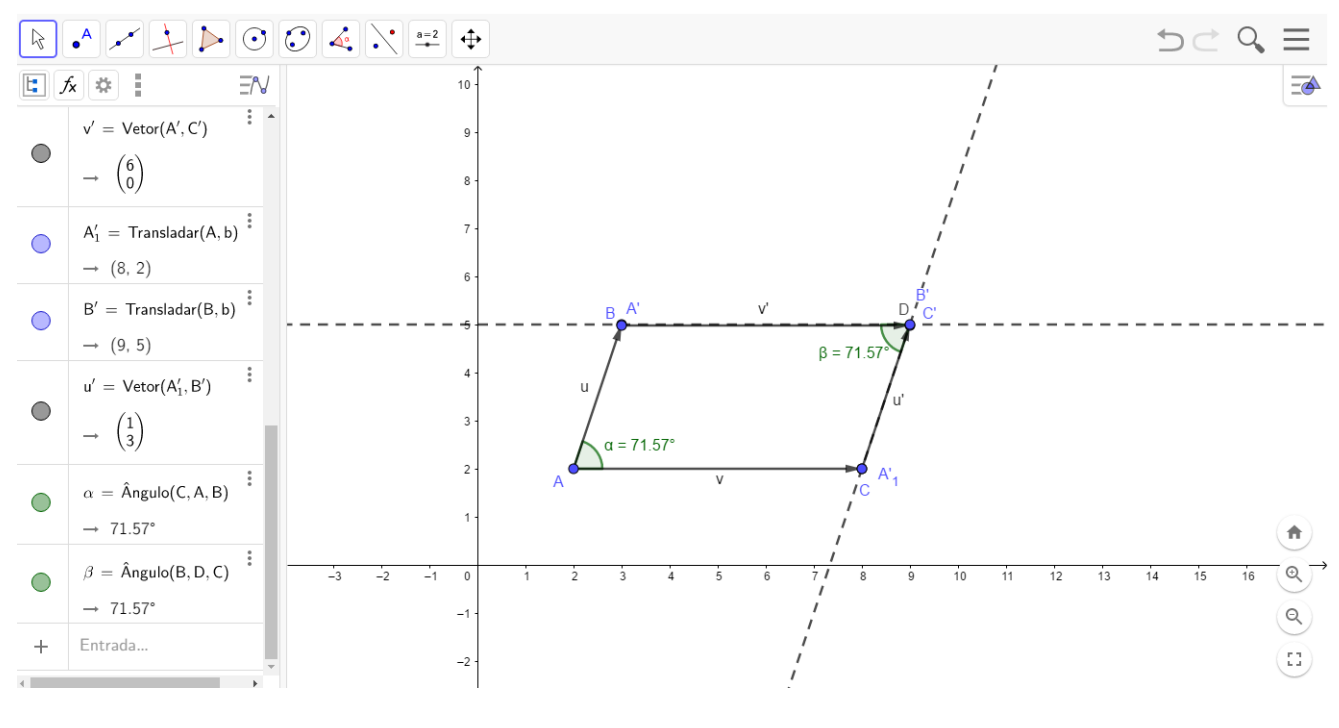

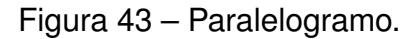

Fonte: Autor

**Instrumentação de validação**: Dado os vetores  $\overrightarrow{AB}$  e  $\overrightarrow{AC}$  de origem em  $A =$  $(0,0)$  e extremidades em  $B = (1,3)$  e  $C = (5,0)$ , respectivamente. Quais as coordenadas do ponto *D*, sendo *D* vétice do paralelogramo *ABCD*?

6. Após definir a adição de vetores e suas propriedades, será representado sobre o plano do Geogebra três vetores **u** e **v** e **w** distintos com origem no ponto (0*,* 0)*.*

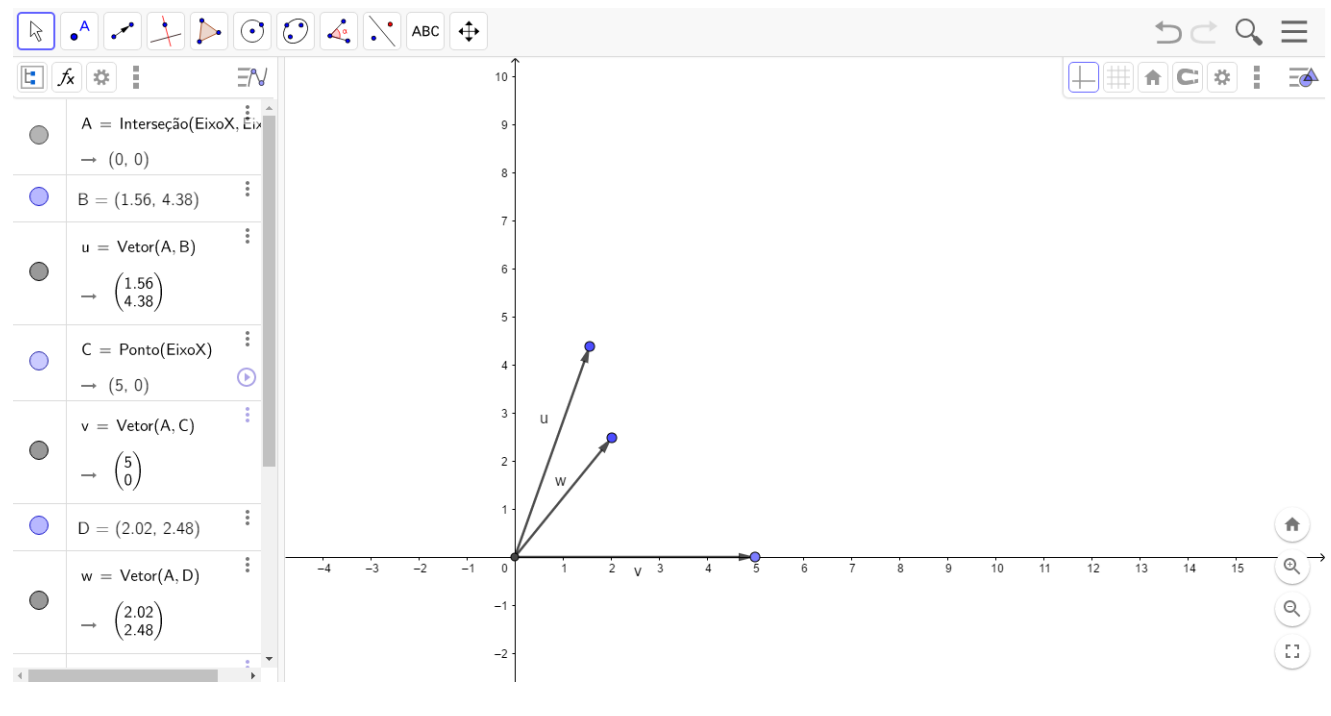

Figura 44 – Representação dos vetores *u*, *v* e *w*.

Fonte: Autor

Para reforçar o conceito de soma de vetores, digitar **u+v** no campo de entrada do geogebra, como resultado será um representante do vetor **u** + **v** com origem no ponto (0*,* 0) e extremidade no ponto *P* qualquer do plano, deixar claro que, *P* é o vétrice do paralelogramo formado pelos representantes dos vetores **u** e **v**.

*Capítulo 6. UMA SEQUÊNCIA DIDÁTICA PARA INTRODUZIR A IDEIA DE ESPAÇO VETORIAL NO ENSINO MÉDIO SEGUNDO A ENGENHARIA DIDÁTICA* 82

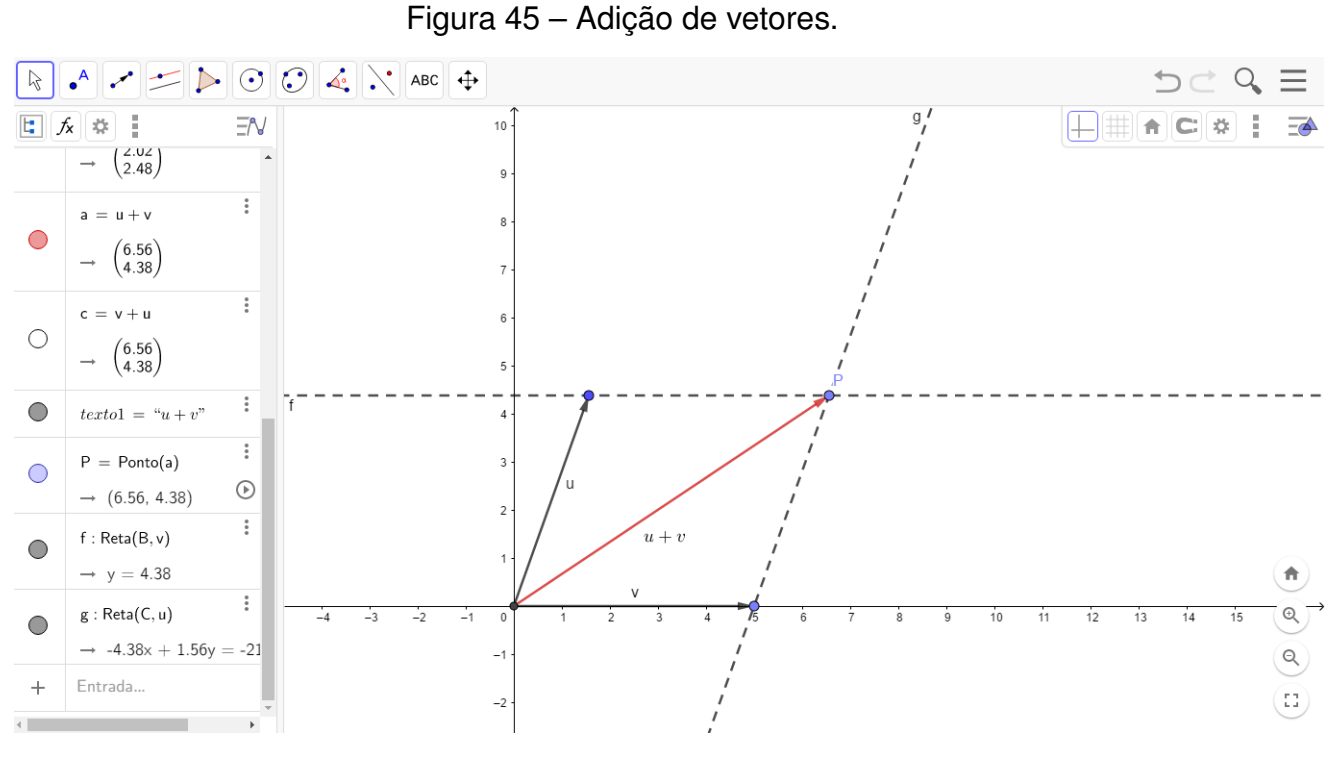

Fonte: Autor

Para mostrar a validade da propriedade associativa numa visão mais geométrica, escrever sobre o campo de entrada do Geogebra os representantes de (**u**+**v**)+**w** e **u** + (**v** + **w**). O resultado será a mesma representação no plano.

*Capítulo 6. UMA SEQUÊNCIA DIDÁTICA PARA INTRODUZIR A IDEIA DE ESPAÇO VETORIAL NO ENSINO MÉDIO SEGUNDO A ENGENHARIA DIDÁTICA* 83

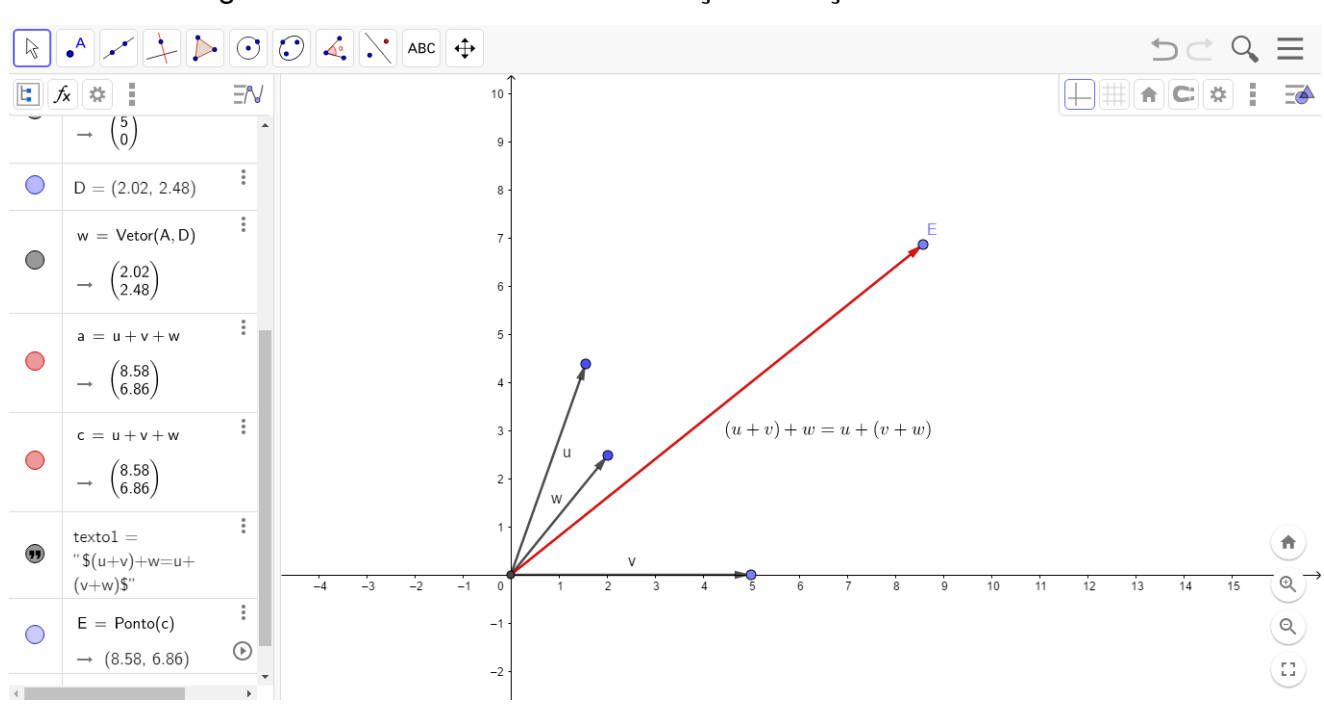

Figura 46 – Associatividade em relação a adição de vetores

Fonte: Autor

Para mostrar a validade da propriedade comutativa, escrever sobre o campo de entrada do Geogebra, os representantes dos veotres **u** + **v** e **v** + **u**, o resultado será dois vetores de mesma representação no plano.

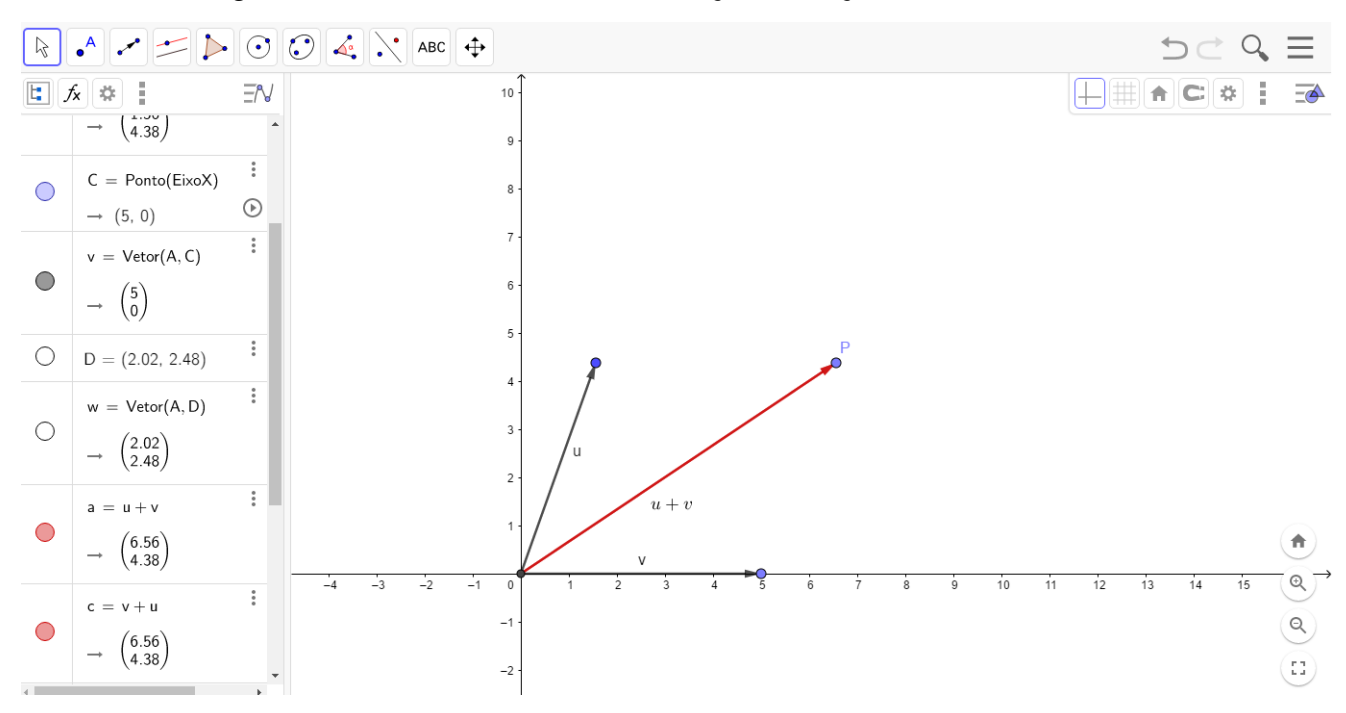

Figura 47 – Comutatividade em relação a adição de vetores

Fonte: Autor

Por fim, um caso particular para o ponto *P*, extremidade do representante de **u** + **v**, é o ponto *P* coincidir com o ponto (0*,* 0), elemento neutro da adição, neste caso, os vetores **u** e **v** são opostos, isto é, a origem do representante de **v** é extremidade do representante de **u**.

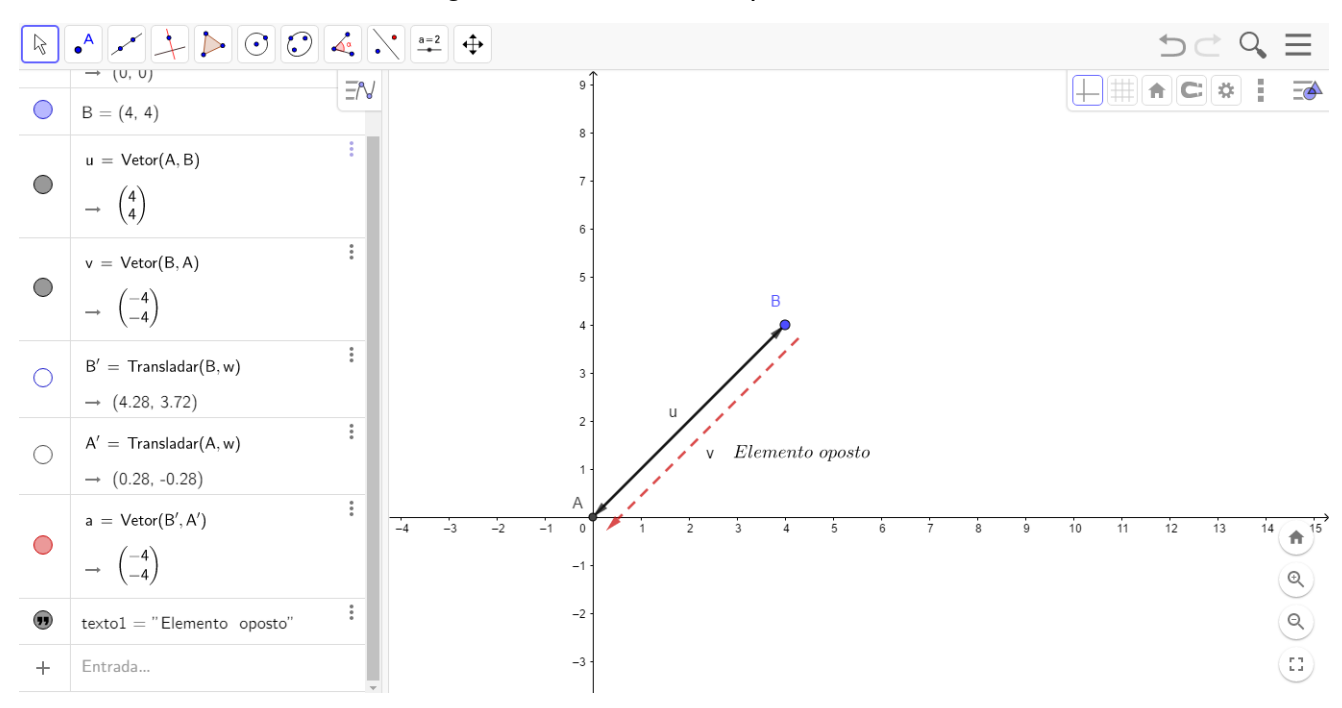

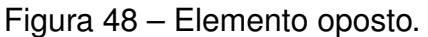

Fonte: Autor

**Instrumentação de validação**: Dado os vetores  $\mathbf{u} = \overrightarrow{AB}$ ,  $\mathbf{v} = \overrightarrow{AC}$  e  $\mathbf{w} = \overrightarrow{AD}$ de origem em  $A = (0, 0)$  e extremidades em  $B = (2, 7), C = (3, 2)$  e  $D = (5, 4),$ respectivamente. Qual as coordenadas da extremidade do vetor **u** + **v**? Qual as coordenadas da extremidade do vetor (**u** + **v**) + **w**? Dado o vetor **e** = *BA* com origem em *B* e extremidade em *A*. Qual as coordenadas da extremidade do vetor  $u + e?$ 

7. Após definir a multiplicação de vetor por um escalar, usar a ferramenta *homotetia* para elucidar a multiplicação de um vetor por um escalar, construir o representante do vetores **u** na horizontal de módulo igual a 2, no plano do Geogebra, com a ferramenta *homotetia* clicar sobre a extremidade de **u** e depois na origem, um fator *t* deverá ser escolhido, para melhor representação do problema, escolha o fator igual a 3, o plano representará um ponto *P* no plano pertencente a reta que passa pelo vetor **u**, o representante do vetor com origem na origem de **u** e extremidade em *P* terá seu módulo igual a 3*.***u**.

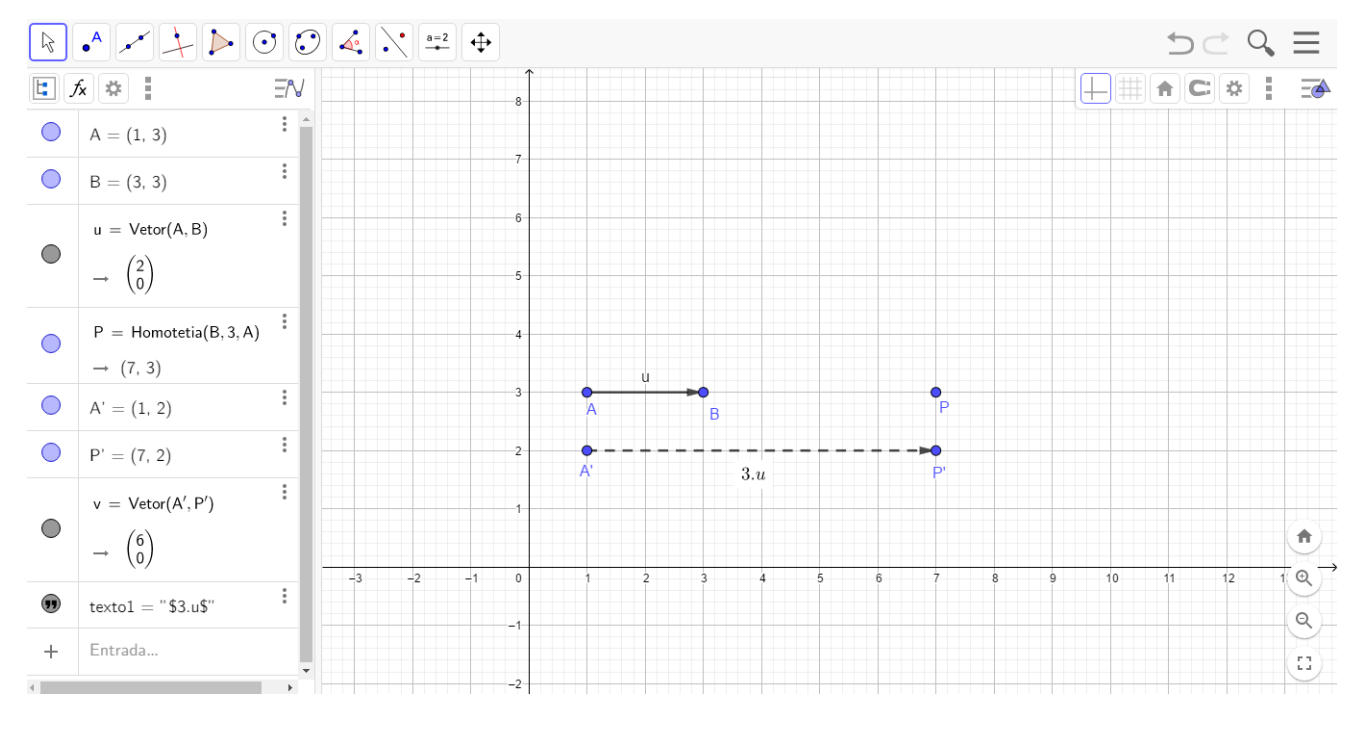

Figura 49 – Multiplicação de um vetor por um escalar

Fonte: Autor

No caso particular em que *t* = 1, temos que o vetor 1*.***u** = **u** o que irá reforçar a propriedade do elemento neutro da multiplicação de um vetor por um escalar.

Para melhor compreensão da propriedade associativa, indicar o vetor **u** com origem em (0*,* 0) e extremidade em (4*,* 0), utilizar a ferramente *homotetia* na origem e extremidade **u** e escolher o fator 2,depois repetiremos o processo para escolher o fator 3. Na caixa de entrada do Geogebra representar os vetores 2*.*(3*.***u**) e (2*.*3)*.***u** os vetores gerados no plano do Geogebra serão iguais, independente de quem sejam os fatores escolhidos.

*Capítulo 6. UMA SEQUÊNCIA DIDÁTICA PARA INTRODUZIR A IDEIA DE ESPAÇO VETORIAL NO ENSINO MÉDIO SEGUNDO A ENGENHARIA DIDÁTICA* 86

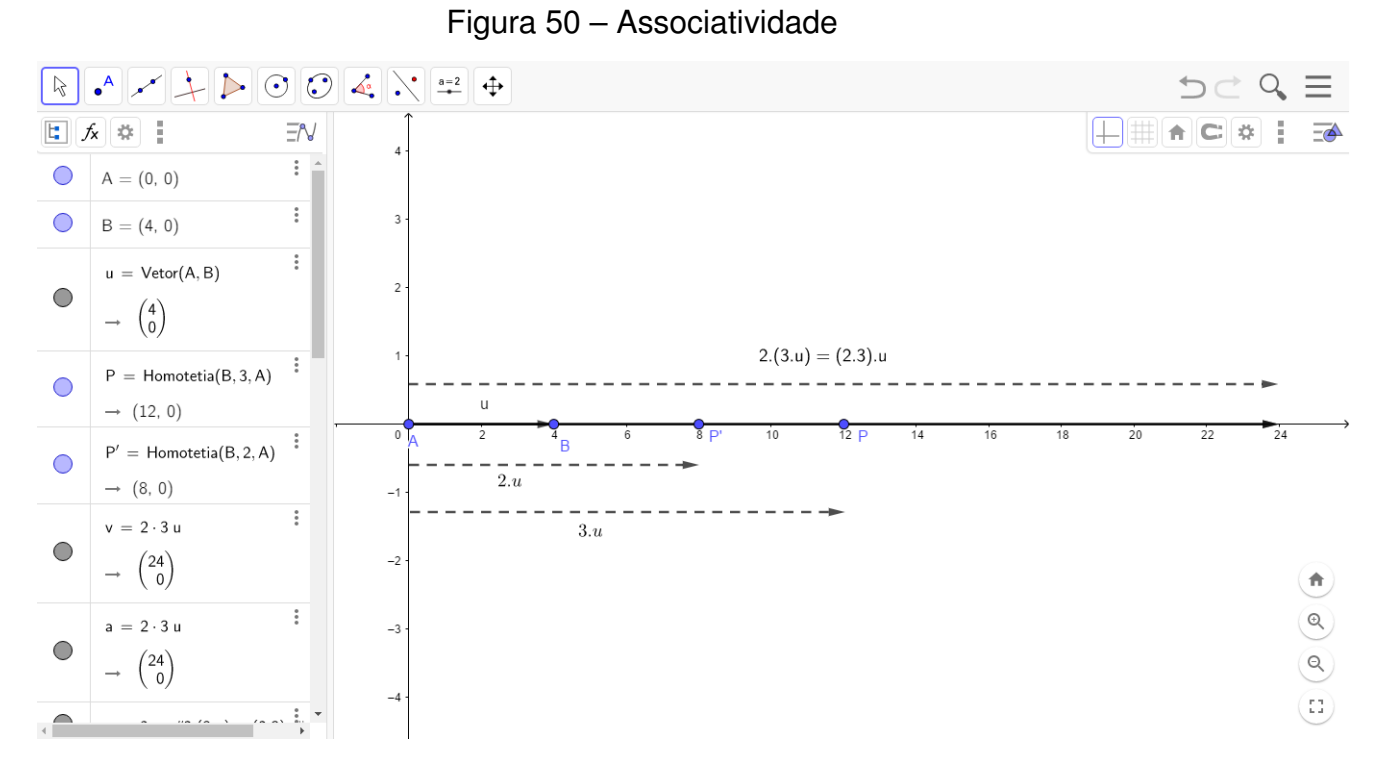

Fonte: Autor

Para a propriedade distributiva em relação a adição de vetores, será descrito três vetores com a ferramenta *vetor*, **u** com origem em (0*,* 0) e extremidade em (0*,* 2), **v** com origem em (4*,* 0) e extremidade (0*,* 0) e um representante do vetor **u** + **v** com origem em (4*,* 0) e extremidade em (0*,* 2), depois, utilizar a ferramente *homotetia* e então criar os vetores *t.***u**, *t.***v** e *t.*(**u** + **v**) e a ferramenta *controle deslizante* para criar uma variação para *t*, em particular, se *t* = 2 então os representantes de 2*.***u** tem origem em (0*,* 0) e extremidade em (0*,* 4), o representante de 2*.***v** tem origem em (4*,* 0) e extremidade em (−4*,* −4) e o representante de 2*.*(**u**+**v**) tem origem em (4*,* 0) e extremidade em (−4*,* 4), porém, a validade da propriedade pode não ser entendida, pois a visualização do vetor *t.*(**u** + **v**) não é diagonal do paralelogramo gerado pelos vetores *t.***u**, *t.***v**, assim, basta enfatizar que o vetor *t.*(**u**+**v**) é apenas um representante e então com o auxílio da ferramenta *translação por um vetor* clicar sobre o representante do vetor 2*.***u** e arrastar 4 unidades para a esquerda, verificando assim que o representante do vetor  $2.(\mathbf{u} + \mathbf{v}) = 2.\mathbf{u} + 2.\mathbf{v}$ .

*Capítulo 6. UMA SEQUÊNCIA DIDÁTICA PARA INTRODUZIR A IDEIA DE ESPAÇO VETORIAL NO ENSINO MÉDIO SEGUNDO A ENGENHARIA DIDÁTICA* 87

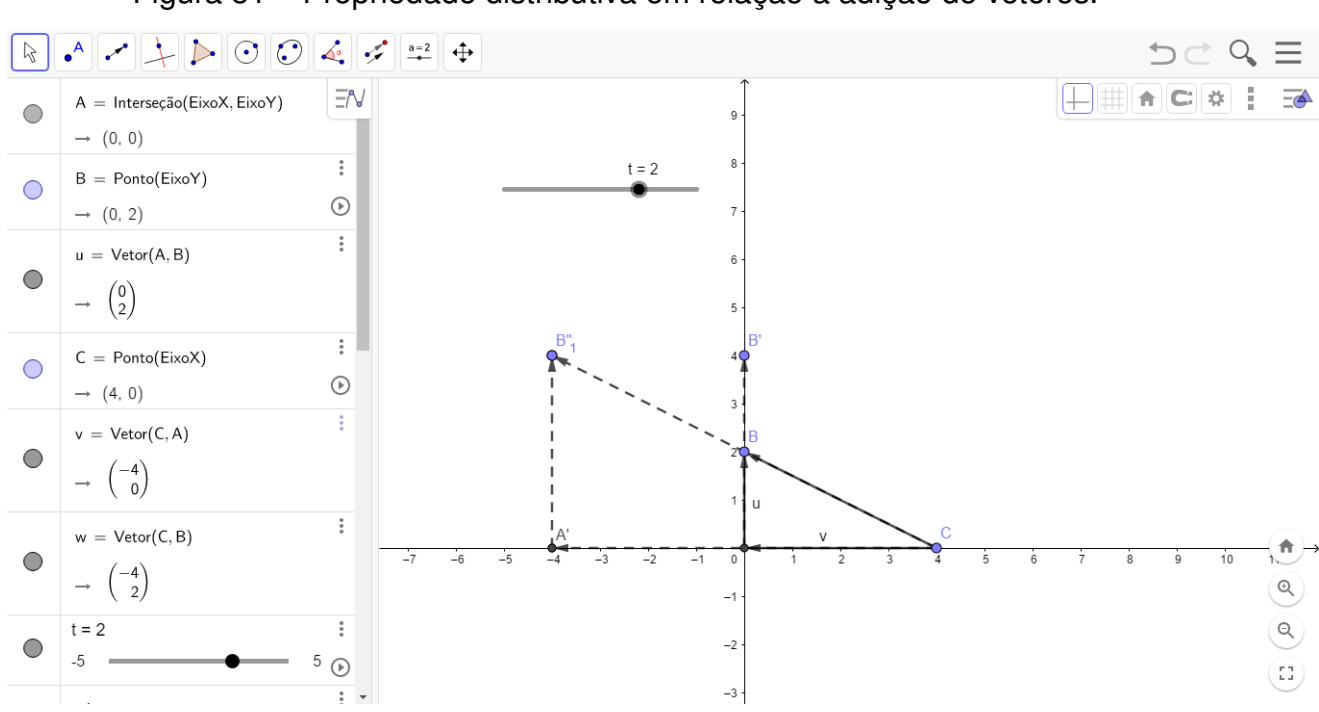

Figura 51 – Propriedade distributiva em relação a adição de vetores.

Fonte: Autor

Por fim, para melhor compreensão da validade da propriedade distributiva em relação a adição de escalares, será feito com a ferramenta *vetores* os vetores **u**, 2*.***u** e 3*.***u**, então basta que mostrar ao somar os vetores **u** e 2*.***u** obtem-se um representante do vetor 3*.***u**.

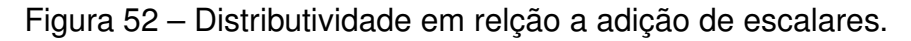

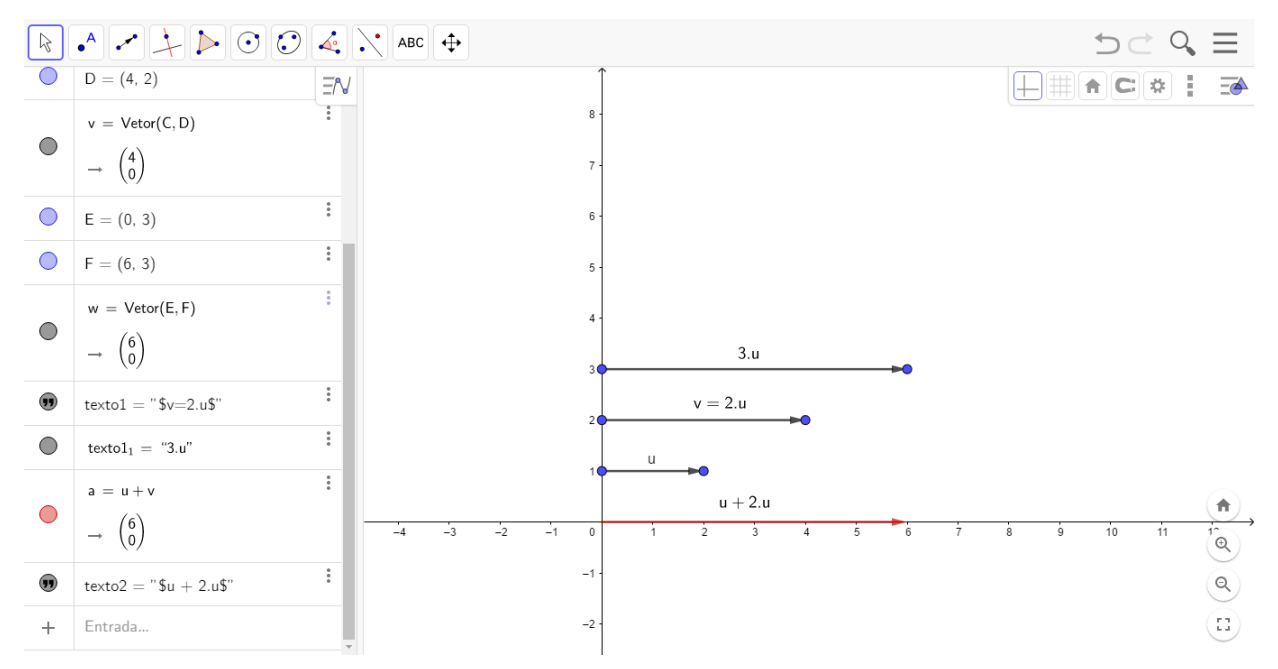

Fonte: Autor

**Instrumentação de validação**: Dado os vetores  $\mathbf{u} = \overrightarrow{AB}$  e  $\mathbf{v} = \overrightarrow{AC}$  com origem em  $A = (0, 0)$  e extremidades em  $B = (1, 3)$  e  $C = (4, 0)$ , respectivamente. Indique a origem e a extremidade de dois candidatos a representantes do vetor 2*.***u**. Qual a coordenada da extremidade dos vetores 2*.***u** + 2*.***v**?

- 8. Após definir as operações usuais de soma e multiplicação por um escalar no  $\mathbb{R}^2,$ mostrar que o  $\mathbb{R}^2$  munido dessas operações é um espaço vetorial, e explicar que, na verdade, esse é um caso bem particular.
- 9. Após a definição de soma e multiplicar por um escalar com os elementos do  $\mathbb{R}^2$ , mostrar a validade das oito propriedades que torna o espaço  $\mathbb{R}^2$  um espaço vetorial.

10. Utilizando o plano do Geogebra (recomendado o plano com malha), mostrar que dado dois pontos distintos, por exemplo,  $A = (0, 3)$  e  $B = (6, 0)$  é possível constuir um triângulo retângulo *ABC* onde *C* = (0*,* 0) tal que a distância *AB* seja igual a hipotenusa desse triângulo e com catetos iguais a  $c_1 = 3 - 0 = 3$ e *c*<sup>2</sup> = 6 − 0 = 6 então através do teorema de pitágoras mostramos que a distância dos pontos dados é igual a *AB* = √  $45 = 3.$ √ 5. Em particular dados dois pontos distintos  $A = (x_1, y_1)$  e  $B = (x_2, y_2)$  a distância de A à B é dado por  $d_{AB} = \sqrt[2]{(x_2 - x_1)^2 + (y_2 - y_2)^2}.$ 

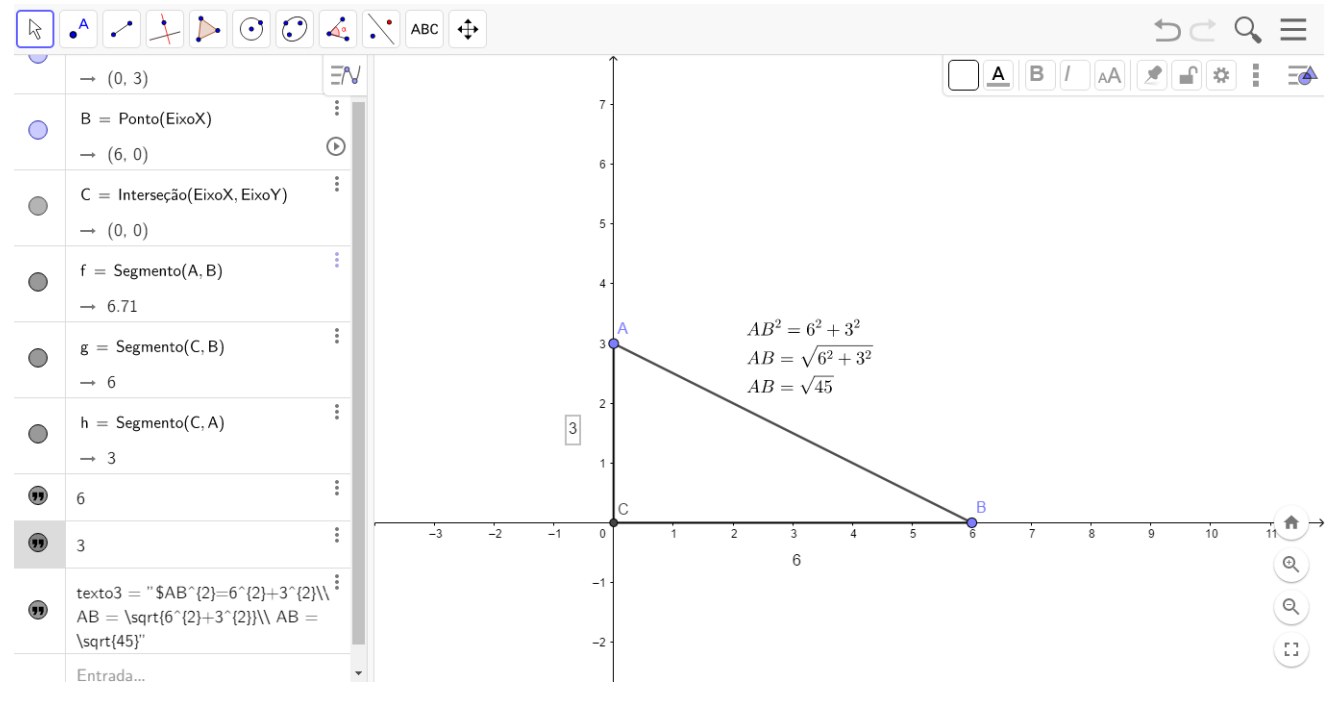

Figura 53 – Distância de *A* e *B*.

Fonte: Autor

**Instrumentação de validação**: Se a distância dos pontos *A* = (5*,* 2) e *B* = (3*, k*) é igual a 3, então o valor de *k* é igual a?

11. Utilizando a ferramenta *controle deslizante*do Geogebra criar uma variável *t* tal que  $0 \le t \le 1$ . Representar no plano os pontos  $A = (2, 1)$  e  $B = (5, 2)$ . Utilizando a ferramente *segmento* construir o segmento *AB*. Após a construção do segmento digitar no campo de entrada  $R = (1 - t)A + tB$ , o que vai gerar um ponto *R* sobrepondo o ponto *A* dado que *t* = 0. Utilizar o controle deslizante para verificar que o ponto *R* caminha sobre o segmento *AB* construido e quando  $t = 1$  o ponto *R* sobrepõe o ponto *B*, para uma melhor compreensão será recomendado que um dos pontos seja movido para outro lugar do plano e que apesar disso ao utilizando o controle deslizante o ponto *R* caminhará sobre o segmento  $\overline{AB}$ . Em particular temos que para  $t = \frac{1}{2}$  $\frac{1}{2}$  é o elemento central do intervalo [0*,* 1] então o ponto médio do segmento *AB* é dado pela expressão  $(1-\frac{1}{2})$  $\frac{1}{2}$ ) $A + \frac{1}{2}B = \frac{1}{2}A + \frac{1}{2}B = \frac{1}{2}$  $\frac{1}{2}(A+B)$ . É possível perceber também que o conjunto de todos os pontos quando *t* ∈ [−∞*,* +∞] é uma reta que passa por *A* e *B*.

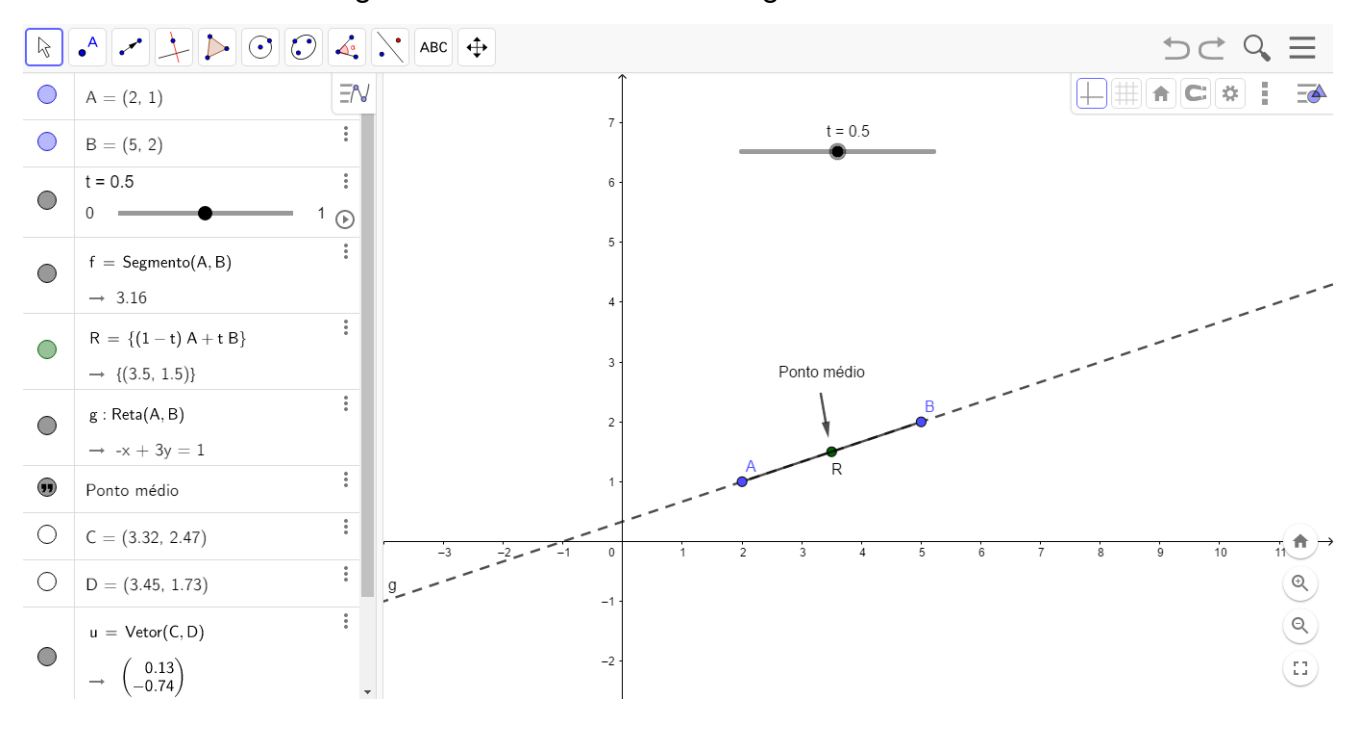

Figura 54 – Ponto médio do segmento *AB*.

Fonte: Autor

**Instrumentação de validação** Sejam  $A = (3, 1)$  e  $B = (7, 3)$  extremidades do segmento de reta *AB* e  $P = (3 + 4t, 1 + 2t)$  com  $0 \le t \le 1$  um ponto qualquer desse segmento. O ponto que divide o segmento *AB* ao meio é igual a?

12. Representar no plano do Geogebra os pontos  $A = (1, 5)$  e  $B = (2, 7)$ , utilizar a ferramenta *controle deslizante* para criar uma variável *t* tal que −5 ≤ *t* ≤ 5 a reta que passa pelos pontos  $(1, 5)$  e  $(2, 7)$  é dada por  $r = \{(1-t)$  $(1, 5) + t$  $(2, 7)$ ;  $t \in \mathbb{R}\}$ onde + e *.* são as operações de R 2 *.* Note que

$$
(1-t)(1,5) + t.(2,7) = (1-t,5-5t) + (2t,7t)
$$
  
= (1+t,5+2t).

Digitar sobre o campo de entrada do Geogebra (1 + *t,* 5 + 2*t*) e ativar o controle deslizante para a representação da reta no plano. Sendo assim, podemos por *r* = {(1+*t,* 5+2*t*); *t* ∈ R}*.* Além disso, fazendo 1+*t* = *x,* isto é, *t* = *x*−1 obtemos  $5 + 2t = 3x + 2$ . Portanto,  $r = \{(x, 3x + 2); x \in \mathbb{R}\}.$ 

**Instrumentação de validação**: Escreva a equação da reta que passa pelos pontos  $A = (1, 3)$  e  $B = (3, 5)$ .

- 13. Após definir as operações usuais de soma e multiplicação por um escalar no espaço  $\mathbb{R}^3$ , mostrar a validade das oito propriedades que torna o  $\mathbb{R}^3$  um espaço vetorial.
- 14. Utilizando a ferramenta *controle deslizante* do Geogebra criar uma variável *t* tal que 0 ≤ *t* ≤ 1, em seguida mudar a janela de vizualização para 3D. Escrever sobre o campo de entrada do Geogebra os pontos  $A = (2, 1, 2)$  e  $B = (-3, -1, 2)$ . Para representação do segmento de reta que passa pelos pontos *A* e *B* escrever sobre o campo de entrada do Geogebra o ponto  $C = ((1 - t)A + tB)$ , como  $t = 1$ o ponto *C* será representado sobre o ponto *B*. Clicar com o botão direito do mouse no campo em que foi digitado o ponto *C* e ativar a ferramenta *Exibir rastro*. Utilizando a ferramenta *controle deslizante* para variar *t*, poderá ser vizualizado o segmento de reta com extremidades em *A* e *B*. Quando −∞ ≤ *t* ≤ +∞ temos a vizualização da reta que passa pelos pontos *A* e *B*.

*Capítulo 6. UMA SEQUÊNCIA DIDÁTICA PARA INTRODUZIR A IDEIA DE ESPAÇO VETORIAL NO ENSINO MÉDIO SEGUNDO A ENGENHARIA DIDÁTICA* 92

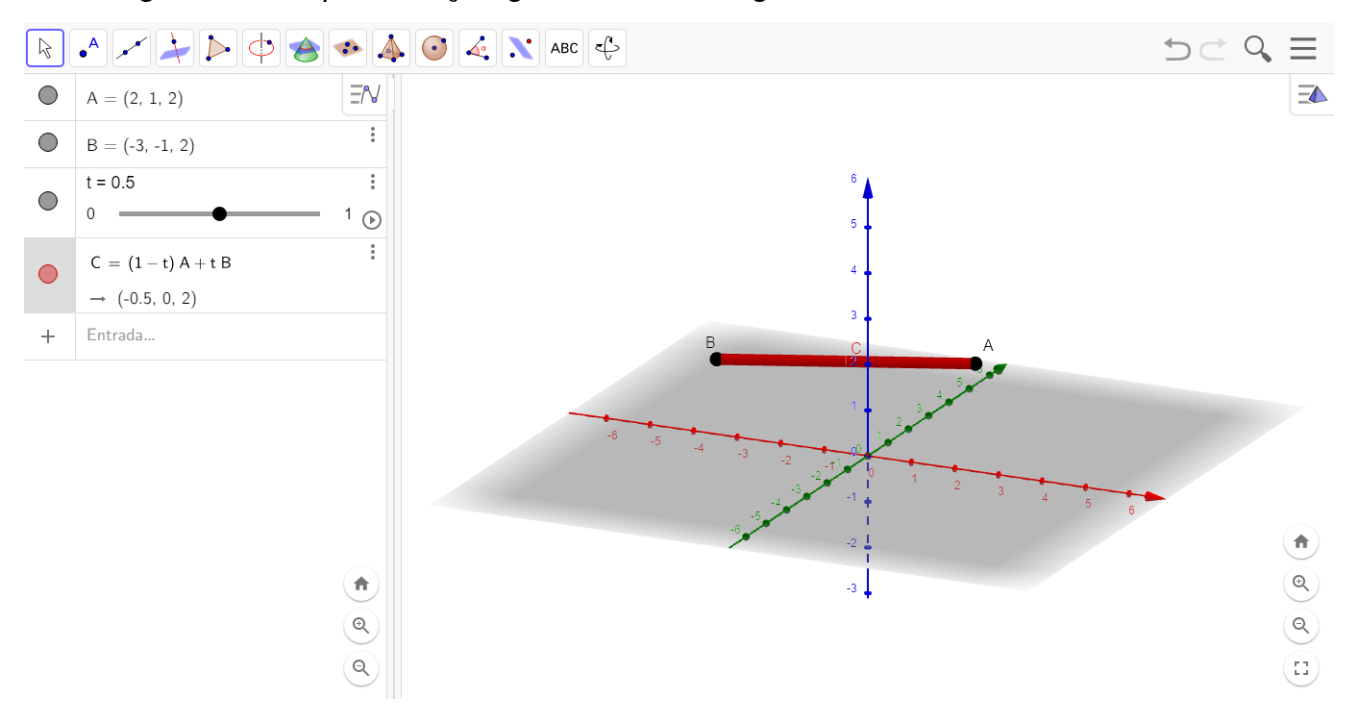

Figura 55 – Representação geométrica do segmento  $AB$  no ambiente  $\mathbb{R}^3$ .

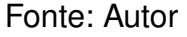

Figura 56 – Representação da reta que passa por  $A$  e  $B$  no ambiente  $\mathbb{R}^3$ .

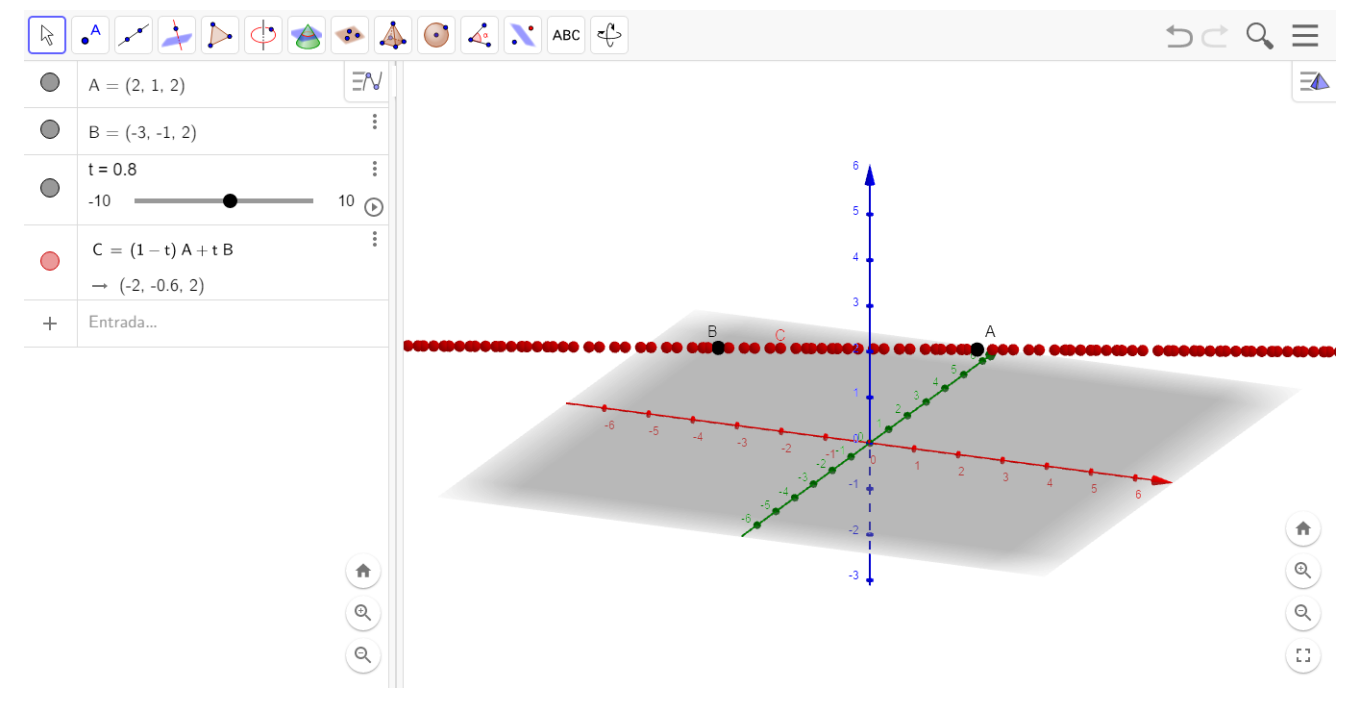

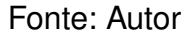

**Instrumentação de validação** Escreva a equação da reta que passa pelos pontos  $A = (1, 2, 3)$  e  $B = (-1, 3, -2)$  do espaço  $\mathbb{R}^3$  com as operações usuais.

15. É possível trabalhar com o espaço  $\mathbb{R}_+^* \times \mathbb{R}_+^*$  se as operações de soma e multiplicação por um escalar fossem definidas diferentes das operações usuais? Tomemos os simbolos  $\boxplus$  e  $\boxdot$  para indicar as operações de soma e de multiplicação por um escalar, respectivamente, e:

$$
(x_1, y_1) \boxplus (x_2, y_2) = (x_1.x_2, y_1.y_2).
$$
  
 $\lambda \boxdot (x_1, y_1) = (x_1^{\lambda}, y_1^{\lambda}); \lambda \in \mathbb{R}.$ 

Note que, dado  $A = (1, 5)$  e  $B = (2, 7)$  e  $\lambda = 2 \in \mathbb{R}$  então:

$$
(1,5) \boxplus (2,7) = (1.2,5.7)
$$
  
= (2,35)  

$$
2 \boxdot (1,5) = (1^2,5^2)
$$
  
= (1,25)

**Instrumentação de validação**: Adotando as operações de soma e multiplicação por um escalar no espaço  $\mathbb{R}_+^*\times\mathbb{R}_+^*$  abaixo.

$$
(x_1, y_1) \boxplus (x_2, y_2) = (x_1.x_2, y_1.y_2).
$$
  
 $\lambda \boxdot (x_1, y_1) = (x_1^{\lambda}, y_1^{\lambda}); \lambda \in \mathbb{R}.$ 

Dado que  $(2, 3) \boxplus (x, y) = (15, 18)$ . Qual o valor de  $x \boxdot (2, 3) \boxplus y \boxdot (2, 3)$ ?

16. Visto que as retas do ponto de vista do  $\mathbb{R}^2$  com operações usuais são descritas por (1 − *t*)*.A* + *t.B* onde *A* e *B* são pontos do R 2 , o que são as retas no ponto de vista do  $\mathbb{R}^2$  com as operações não usuais? Para uma ilustração, utilizaremos o plano do Geogebra para ver geometricamente tal reta. Suponha que as operações a serem trabalhadas são as descritas no item anterior.

$$
(x_1, y_1) \boxplus (x_2, y_2) = (x_1.x_2, y_1.y_2).
$$
  

$$
\lambda \boxdot (x_1, y_1) = (x_1^{\lambda}, y_1^{\lambda}); \lambda \in \mathbb{R}.
$$

Tome sobre o plano do Geogebra os pontos (1*,* 5) e (2*,* 7) com a ferramenta *controle deslizante* criar uma variável *t* tal que −10 ≤ *t* ≤ 10, utilizando as operações de soma e multiplicação por um escalar adotadas calcular (1 − *t*)  $(1, 5) \boxplus t \boxdot (2, 7)$ 

$$
(1-t) \boxdot (1,5) \boxplus t \boxdot (2,7) = (1^{1-t}, 5^{1-t}) \boxplus (2^t,7^t)
$$
  
= 
$$
(1^{1-t}.2^t,5^{1-t}.7^t).
$$

será digitado no campo de entrada do Geogebra  $C = (1^{1-t}2^t, 5^{1-t}7^t)$ , o que representará um ponto sobrepondo o ponto (2*,* 7) dado que *t* = 1, utilizando o *controle deslizante* para variar *t* e ativando sobre o novo ponto representado a ferramenta *exibir rastro*, pode-se perceber que a reta representada não é a mesma reta do espaço  $\mathbb{R}^2$  com as operações usuais.

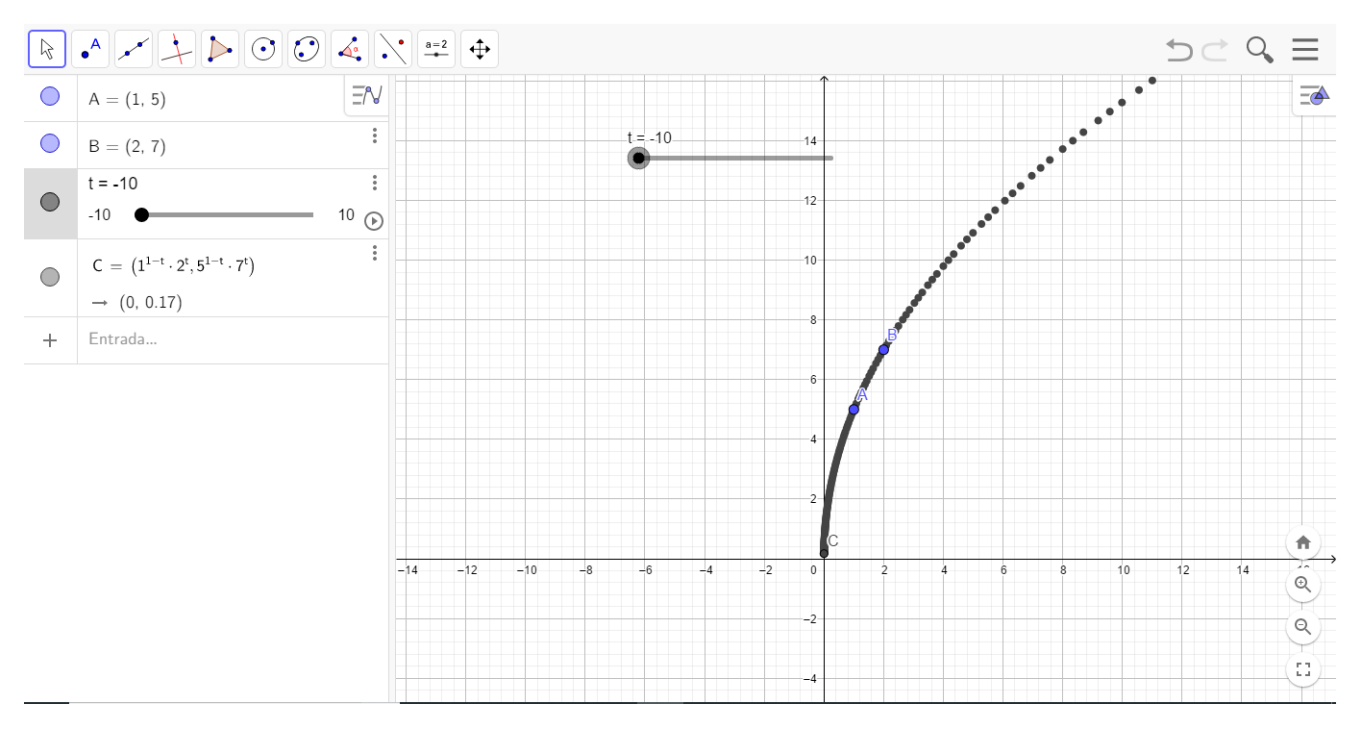

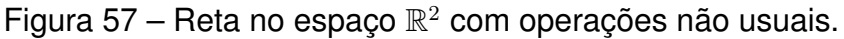

Fonte: Autor

**Instrumentação de validação**: Adotando as operações de soma e multiplicação por um escalar no espaço  $\mathbb{R}^2$  abaixo.

$$
(x_1, y_1) \boxplus (x_2, y_2) = (x_1.x_2, y_1.y_2).
$$
  
 $\lambda \boxdot (x_1, y_1) = (x_1^{\lambda}, y_1^{\lambda}); \lambda \in \mathbb{R}.$ 

Qual o conjunto dos pontos da reta que passa pelos pontos  $A = (1,3)$  e  $B =$  $(3, 5)$ ?

17. Considere o conjunto  $W = \{(x, y, z) \in \mathbb{R}^3; z = x^2 + y^2\}$  com as operações:

$$
(x_1, y_1, x_1^2 + y_1^2) \boxplus (x_2, y_2, x_2^2 + y_2^2) = (x_1 + x_2, y_1 + y_2, (x_1 + x_2)^2 + (y_1 + y_2)^2).
$$
  

$$
\lambda \boxdot (x_1, y_1, x_1^2 + y_1^2) = (\lambda x_1, \lambda y_1, (\lambda x_1)^2 + (\lambda y_1)^2); \lambda \in \mathbb{R}.
$$

Primeiro será utilizado a ferramenta *controle deslizante* para criar uma variável *t* tal que −5 ≤ *t* ≤ 5, então mudaremos a janela de vizualização para 3D. Escrevendo sobre o campo de entrada do Geogebra  $(x, y, x^2 + y^2)$  será criado a superfície do paraboloide, digite também sobre o campo de entrada os pontos *A* = (1*,* 1*,* 2) e *B* =  $(-2, 1, 5)$ , calculando a reta que passa por *A* e *B* Obtem-se:  $(1-t) \square (1, 1, 2) \square$  $t \boxdot (-2, 1, 5) = (1 - 3t, 1, (1 - 3t)^2 + 1)$ , digitanto o resultado no campor de entrada do Geogebra obtem-se um ponto sobre *A*, utilizando o *controle deslizante* é possível ver que a reta do paraboloide no sentido do ambiente  $\mathbb{R}^3$  é uma parábola.

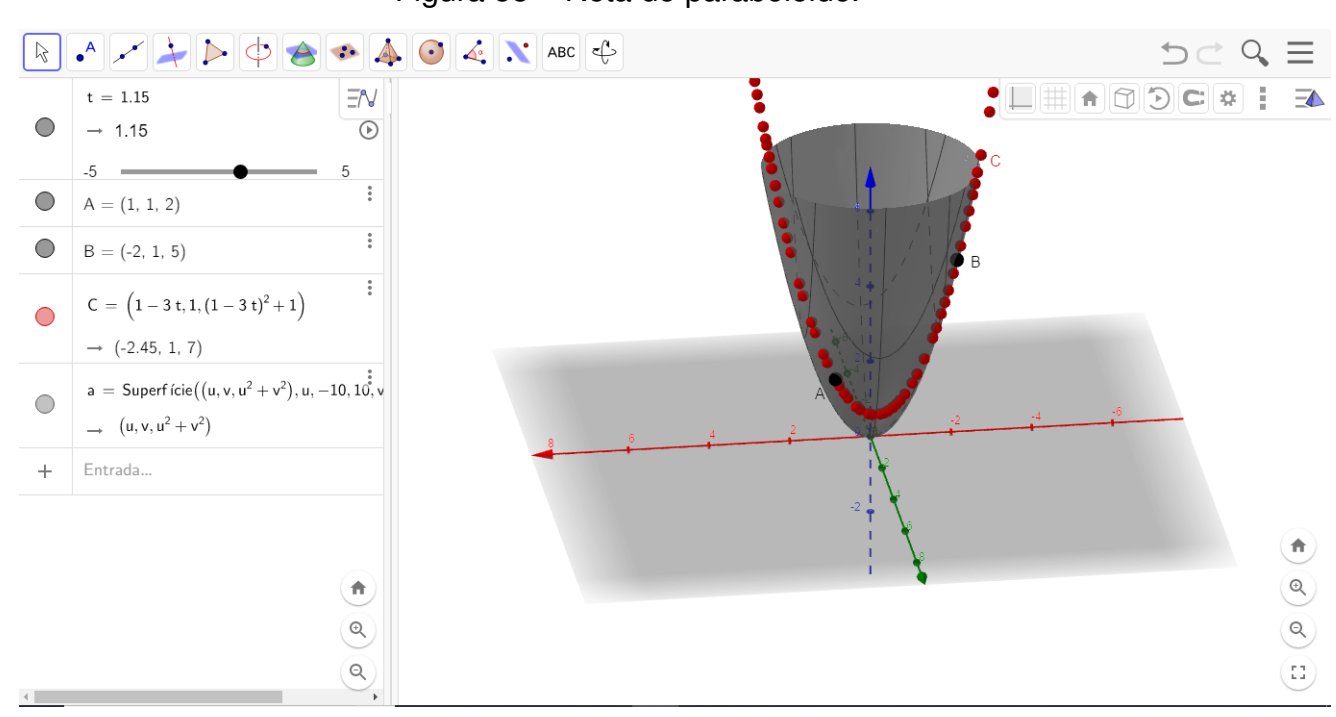

Figura 58 – Reta do paraboloide.

**Instrumentação de validação**: Considere o conjunto  $W = \{(x, y, z) \in \mathbb{R}^3; z =$  $\{x^2+y^2\}$  com as operações de soma e multiplicação por um escalar definidas abaixo.

$$
(x_1, y_1, x_1^2 + y_1^2) \boxplus (x_2, y_2, x_2^2 + y_2^2) = (x_1 + x_2, y_1 + y_2, (x_1 + x_2)^2 + (y_1 + y_2)^2).
$$
  

$$
\lambda \boxdot (x_1, y_1, x_1^2 + y_1^2) = (\lambda x_1, \lambda y_1, (\lambda x_1)^2 + (\lambda y_1)^2); \lambda \in \mathbb{R}.
$$

Qual o conjunto dos pontos da reta que passa pelos pontos  $A = (-1, 1, 2)$  e  $B = (2, 2, 8)$ ?

## 6.7 IMPLEMENTAÇÃO DA SEQUÊNCIA DIDÁTICA

Para a implementação da sequência didática, a distribuição de conteúdos serão feito por aulas interativas no laborátio de informática, será utilizado como recurso o software Geogrebra como parte da implementação, a intenção é permitir uma familiarização dos alunos com o software para utiliza-lo nas resoluções de problemas. Caso não seja possível a utilização do laboratório de informática é possível adptar o uso do software pelo celular.

Será ministrado uma aula por semana com duração de uma hora e vinte minutos (1 h e 20 min), uma hora deste tempo destinado aos conteúdos e 20 minutos reservado para resolução de uma atividade proposta (instrumentação de validação), que tem a inteção fazer uma análise comparativa do nível de percepção dos alunos durante e pós implementação dos conteúdos ministrado.

Destaca-se a impostância da análise a posteriori para, se caso necessário, fazer correções na sequência didática.

# 6.8 CONSIDERAÇÕES FINAIS DA PROPOSTA DIDÁTICA

A proposta desta sequência didática tem como principal objetivo, apresentar aos alunos do  $3<sup>0</sup>$  ano do ensino médio interessados nos estudos de ciências exatas no ensino superior, uma introdução aos conteúdos de álgebra linear, mais especificamente o assunto de espaço vetorial nos ambientes  $\mathbb{R}^2$  e  $\mathbb{R}^3$ .

A proposta tem por objetivo também apresentar e familiarizar o aluno com o software Geogebra, que servirá como recurso para resolução de problemas e vizualização geométrica dos gráficos de vetores, funções e retas em um ambiente com operações usuais e não usuais.

A construção desta sequência didática foi feita com base em uma análise e comparação dos conteúdos contemplados na grade curricular do ensino básico e dos conteúdos introdutórios da álgebra linear. A intenção era encontrar dentro dos conteúdos introdutórios da álgebra linear, conhecimentos prévios que serviriam como ponto de partida da sequência didática.

É esperado que no decorrer da implementação da sequência didática, os alunos possam levantar suas hipóteses sobre o conteúdo introduzido e que as mesmas possam ser respondidas com a utilização dos conteúdos e recursos apresentados nas aulas.

Ao final de cada aula serão aplicados atividades que servirão como instrumentação de validação de uma fase experimental, o objetivo é coletar que tipos de conceitos foram entendidos pelos alunos e comparar esses conceitos as primeiras impressões no decorrer da sequência didática.

#### **CONCLUSÃO**

No nosso trabalho apresentamos novos exemplos de espaços vetoriais do tipo gráfico. Além disso, mostramos a possibilidade de munir o mesmo gráfico com muitas estruturas de espaços vetoriais. Em particular, o vetor nulo pode ser reescalonado para ser qualquer elemento do gráfico. Nossos exemplos são de dimensões um e dois e foram dados utilizando os ambientes  $\mathbb{R}^2$  e  $\mathbb{R}^3$ . Os exemplos podem ser generalizados para qualquer dimensão finita.

Apresentamos também, exemplos de subespaços do tipo gráfico no ambiente  $\mathbb{R}^n$ , que apesar de não serem subespaços de  $\mathbb{R}^n$  com as operações usuais, são subespaços de espaço R *<sup>n</sup>* com as operações adequadas. Apresentamos ainda, uma maneira de introduzir um produto interno nos espaços vetoriais do tipo gráfico para os estudos dos subespaços ortogonais.

Por fim, procuramos apresentar uma proposta de sequência didática em consonância com a metodologia de pesquisa de (ARTIGUE, 1996). A Engenharia Didática (ED) que é composta de quatro fases, na qual procuramos fazer uma introdução dos conceitos iniciais de álgebra linear para os alunos do  $3<sup>0</sup>$  ano do ensino médio com interesse nos estudos de ciências exatas. Ressalta-se que a construção dessa sequência didática foi baseada nas duas primeiras fases da engenharia didática e apesar de não está completa, servirá como um material de apoio.

Acreditamos que nosso trabalho dá uma contribuição a mais na teoria dos espaços vetoriais de dimensão finita. Assim espera-se que este trabalho seja um apoio para aqueles que desejarem explorar esse campo da matemática. Além disso, a sequência didática apresentada pode ser utilizada para realizar trabalhos similares.

### **REFERÊNCIAS**

ARTIGUE, M. **"Epstemologie et Didactique"**. RDM, v. 9, p. pp.281–308, 1988.

ARTIGUE, M. **Engenharia Didática. In: BRUN, J. Didática das Matemáticas**. Tradução de: Maria José Figueiredo. Lisboa: Instituto Piaget, p. 193–217, 1996.

ARTIGUE M..; DOUADY, R. M. L. *Ingeniería didátctica em educación matememática: um esquema para la investigación y la innovación en la enseñanza y elaprendizaje de las matemáticas., volume=, publisher = Grupo Editorial Iberoamérica, series = , edition=1, year = 1995, address=Bogotá, pages=140*. [S.l.: s.n.].

BROUSSEAU, G. A. **Teoria das Situações Didáticas e a Formação do Professor**. Atlas, São Paulo, p. 320, 1996.

BROUSSEAU, G. A. *Introdução ao estudo da teoria das situações didáticas: conteúdos e métodos de ensino*. São Paulo: Ática, 2008.

DAMORE, B. **Epistemologia, Didática da Matemática e Práticas de Ensino**. Ministério da Educação e Cultura - Secretaria de Educação Básica, p. 28, 2007.

DORIER, J.-L. *A general outline of the genesis od vector space theory*. História da matemática - 22. [S.l.: s.n.], 1995. 227 - 261 p.

DOUADY, R. *Didactique des Mathématiques*. [S.l.]: Enciclopédia Universalis, 1985. 885-889 p.

DUVAL, R. **Sémiosis et pensée humaine: registres sémiotiques et apprentissages intellectuels**. 1995.

LIMA, E. L. *A Matemática do Ensino Médio*. Rio de Janeiro: Sociedade Brasileira de Matemática: [s.n.], 1998. v. 1.

LOPES, T. A. **Uma conexão entre a Álgebra Linear e a Teoria dos Conjuntos**. Rio Claro, 2018. Disponível em: [<http://hdl.handle.net/11449/157201>.](http://hdl.handle.net/11449/157201) Acesso em: 17 set. 2018.

MOTA CICERO. MARROCOS, M. *Introdução a Álgebra Geométrica.* Rio de Janeiro: SBM,(Minicurso Colóquio Norte), 2014.

NETO, A. C. M. *Fundamentos de Cálculo*. Rio de Janeiro: SBM: [s.n.], 2015. 577 p.

PAIS, L. C. *Didática da matemática: uma análise da influência francesa*. 3. ed. Belo Horizonte: Autêntica, 2015.

STEINBRUCH ALFREDO, W. P. **Álgebra linear**. Pearson Maron Books, São Paulo, 1987.